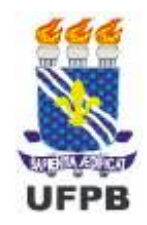

Universidade Federal da Paraíba Centro de Tecnologia PROGRAMA DE PÓS-GRADUAÇÃO EM ENGENHARIA URBANA – MESTRADO – MESTRADO –

# CARTOGRAFIA DAS ÁREAS FAVORÁVEIS À OCUPAÇÃO URBANA NO MUNICÍPIO DE JOÃO PESSOA/PB UTILIZANDO SISTEMA DE INFORMAÇÕES GEOGRÁFICAS

por

Vânia Maria Lima Carneiro Nascimento

Dissertação de Mestrado apresentada à Universidade Federal da Paraíba para obtenção do grau de Mestre

João Pessoa – – Paraíba Paraíba julho julho – 2008

# **Livros Grátis**

http://www.livrosgratis.com.br

Milhares de livros grátis para download.

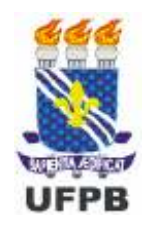

Universidade Federal da Paraíba Centro de Tecnologia PROGRAMA DE PÓS-GRADUAÇÃO EM ENGENHARIA URBANA  $- MESTRADD -$ 

# CARTOGRAFIA DAS ÁREAS FAVORÁVEIS À OCUPAÇÃO URBANA NO MUNICÍPIO DE JOÃO PESSOA/PB UTILIZANDO SISTEMA DE INFORMAÇÕES GEOGRÁFICAS

Dissertação apresentada ao Programa de Pós-Graduação em Engenharia Urbana da Universidade Federal da Paraíba como parte dos requisitos necessários para a obtenção do título de Mestre em Engenharia Urbana

Vânia Maria Lima Carneiro Nascimento

ORIENTADORES: Prof. Dr. Eduardo Rodrigues Viana de Lima Prof. Dr. Celso Augusto Guimarães Santos

João Pessoa – – Paraíba Paraíba Paraíba ju julho – 2008

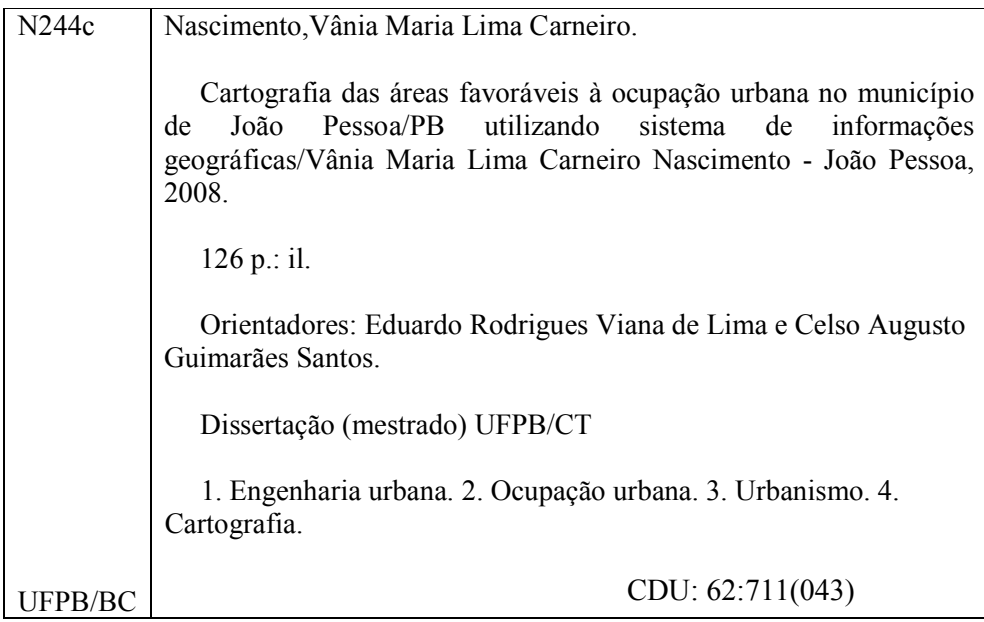

# VÂNIA MARIA LIMA CARNEIRO NASCIMENTO

# CARTOGRAFIA DAS ÁREAS FAVORÁVEIS À OCUPAÇÃO URBANA NO MUNICÍPIO DE JOÃO PESSOA/PB UTILIZANDO SISTEMA DE INFORMAÇÕES GEOGRÁFICAS

Dissertação apresentada como requisito parcial para obtenção do grau de Mestre em Engenharia Urbana da Universidade Federal da Paraíba.

# APROVADA EM:  $\frac{1}{\sqrt{2}}$

# BANCA EXAMINADORA:

Prof. Dr. Eduardo Rodrigues Viana de Lima – UFPB (Orientador)

Prof. Dr. Celso Augusto Guimarães Santos – UFPB (Orientador)

Prof. Dr. Edson Leite Ribeiro – UFPB (Examinador Interno)

Prof. Dr. Lanusse Salim Rocha Tuma – UEPB (Examinador Externo)

Dedico este trabalho com todo carinho ao meu esposo Edil Jarles e filho Gustavo, aos meus pais Écia e Aluísio e a minha sogra Maria Paula.

#### AGRADECIMENTOS

A Deus por que Dele, por Ele e pra Ele são todas as coisas.

Ao professor Eduardo Rodrigues Viana de Lima pela competência, orientações, paciência, compreensão e incentivo no desenvolvimento deste trabalho.

Ao professor Celso Augusto Guimarães Santos pela competência, disponibilidade e orientações.

Ao professor Edson Leite Ribeiro pelas orientações e materiais fornecidos.

A minha família fonte de carinho e renovação de forças: meu pai, Aluísio; minha mãe, Écia; minha irmã, Elza; meus irmãos, Aluísio Filho, Acrísio, Kléber e Emílio.

Ao meu amado esposo Edil Jarles pelo amor, paciência, compreensão, pelas palavras de ânimo nos momentos de angustia e pelas orientações na elaboração desse trabalho.

Ao meu filho Gustavo pelo amor e carinho.

A minha sogra Maria Paula e cunhado Edil James pelo apoio, incentivo e orações.

Aos professores e colegas da Pós-Graduação em Engenharia Urbana em especial as amigas Sandra e Isabelle pela amizade, companheirismo e incentivo constante.

Ao colega Leonardo Meneses pelo fornecimento do mapa das profundidades do lençol freático e orientações.

A Secretaria de Planejamento de João Pessoa (SEPLAN) pelos materiais fornecidos.

A secretária do PPGEUA Marluce, pelos atendimentos prestados.

Ao CEFET/MA-UNED de Imperatriz por proporcionar meu aprimoramento profissional.

Aos colegas da área de Construção Civil da UNED de Imperatriz, por assumirem minhas atividades no meu período de ausência.

A todos que contribuíram para realização deste trabalho, meus sinceros agradecimentos.

#### RESUMO

NASCIMENTO, Vânia Maria Lima Carneiro. Cartografia das áreas favoráveis à ocupação urbana no município de João Pessoa/PB utilizando sistema de informações geográficas. João Pessoa: PPGEU/CT/UFPB, 2008.

A expansão física das cidades tornou-se uma constante nas últimas décadas, sobretudo nos países que tem experimentado taxas elevadas de crescimento populacional. O planejamento que prevê o crescimento urbano de forma ordenada deve ser precedido de estudos da adequabilidade da ocupação urbana, cujo objetivo é associar essa expansão com requisitos econômicos, sociais e naturais. Este trabalho avalia as potencialidades e restrições das áreas destinadas à ocupação urbana de João Pessoa/PB, a partir da elaboração e análise de documentos cartográficos em formato numérico e temático, tendo como base a adequabilidade do meio físico em função das características naturais e urbanísticas. Para realização das operações e análises dos dados, foi utilizado o sistema de informação geográfica SPRING e a linguagem de programação LEGAL. Na avaliação das áreas favoráveis à ocupação, a base de dados foi representada pelos critérios: declividade, materiais inconsolidados, substrato rochoso, profundidade do lençol freático, distância das áreas adensáveis e as restrições ambientais. A lógica booleana foi utilizada na modelagem dos dados de variação espacial abrupta e a lógica fuzzy na modelagem dos dados de variação espacial contínua. Como resultados, foram gerados mapas na forma de superfície contínua, com graus de aptidão à ocupação urbana variando de 0 (inapto) a 1 (apto). Nas áreas favoráveis à ocupação urbana dentro do perímetro urbano de João Pessoa/PB, os vazios urbanos foram mapeados, quantificados e classificados de acordo com os graus de aptidão propostos no estudo. Os resultados das análises realizadas mostraram que no município de João Pessoa/PB, da área total de 208,25 km<sup>2</sup>, cerca de 40% foi considerada inapta para ocupação urbana. Considerando apenas o perímetro urbano de João Pessoa,  $77.91 \text{ km}^2$ (61,93%) das áreas favoráveis estão com ocupação urbana e  $15,06$  km<sup>2</sup> (11,97%) correspondem às áreas favoráveis que ainda podem ser ocupadas.

PALAVRAS-CHAVE: Ocupação urbana, Sistema de informação geográfica, Lógica booleana, Lógica fuzzy, Vazios urbanos.

#### ABSTRACT

NASCIMENTO, Vânia Maria Lima Carneiro. Cartography of the favorable areas to the urban occupation in the João Pessoa city, Paraíba state, using of geographic information system. João Pessoa: PPGEU/CT/UFPB, 2008.

The physical expansion of the cities became is constantly present in the last decades, mainly in the countries with high population growth rates. The urban planning that predicts a coordinating urban growth must be preceded by studies about the adequateness of the urban occupation, whose objective is to associate this expansion with economic, social and natural requirements. The present work evaluates the capabilities and restrictions of the areas for urban occupation in João Pessoa city, Paraíba state, from the elaboration and analysis of cartographic documents in numerical and thematic format, based on the adequateness of the physical environment according to the natural and urban characteristics. For accomplishment of the data operations and analyses, it was used the geographic information system named SPRING and the LEGAL programming language. For the evaluation of the areas susceptible to the occupation, the database was represented by the following criteria: slope degree, unconsolidated material, rocky substratum, depth of the water table, the distance from the populous areas, and the environmental restrictions. The Boolean logic was used to model the data with abrupt spatial variation and the Fuzzy logic was used to model the data with continuous spatial variation. As results, maps were produced with continuous surface, with degrees of aptitude to urban occupation which ranges from 0 (not appropriate) to 1 (appropriate). In the areas susceptible to the urban occupation inside the urban perimeter of João Pessoa city, the urban empty spaces were mapped, quantified and classified according to the proposed aptitude degrees. The analysis results showed that in João Pessoa city, with a total area of 208.25  $km^2$ , about 40% was considered inappropriate for urban occupation. Considering only the urban perimeter of João Pessoa city, 77,91 km2 (61,93%) of the favorable areas are currently occupied and 15,06 km2 (11,97%) correspond to the favorable areas that still can be occupied.

KEYWORDS: Urban occupation, Geographic information system, Boolean logic, Fuzzy logic, Empty urban spaces.

# LISTA DE ILUSTRAÇÕES

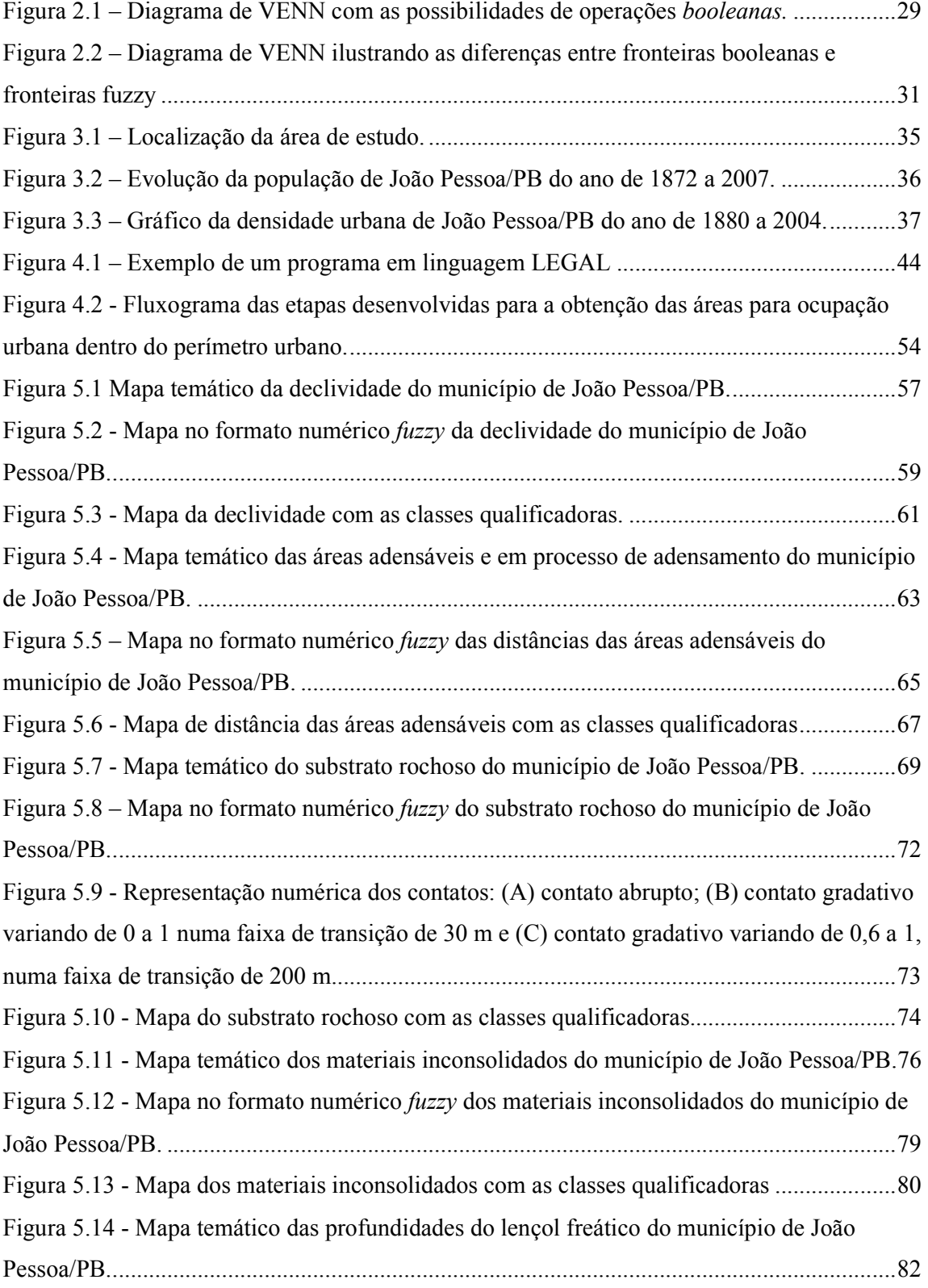

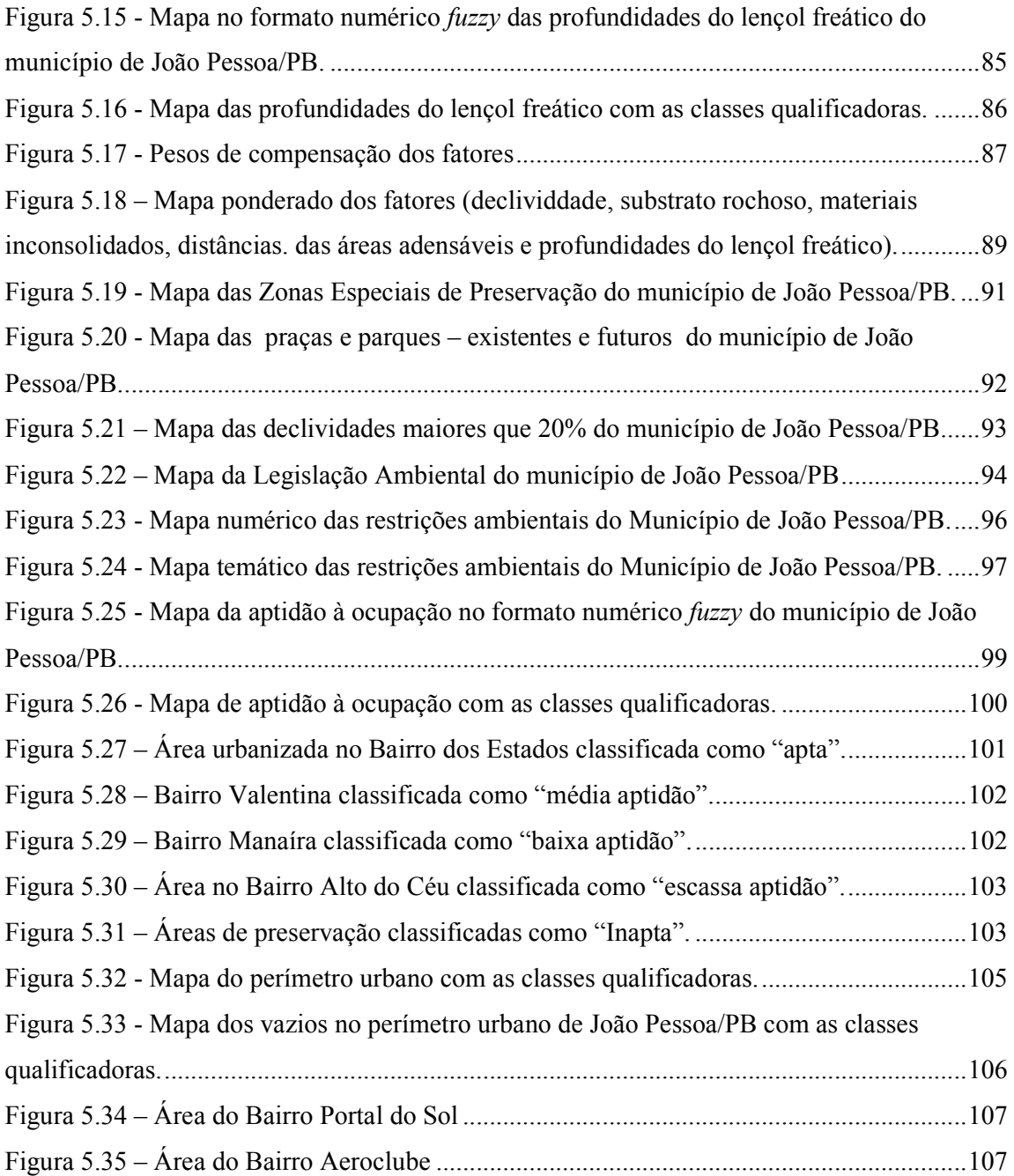

# LISTA DE TABELAS

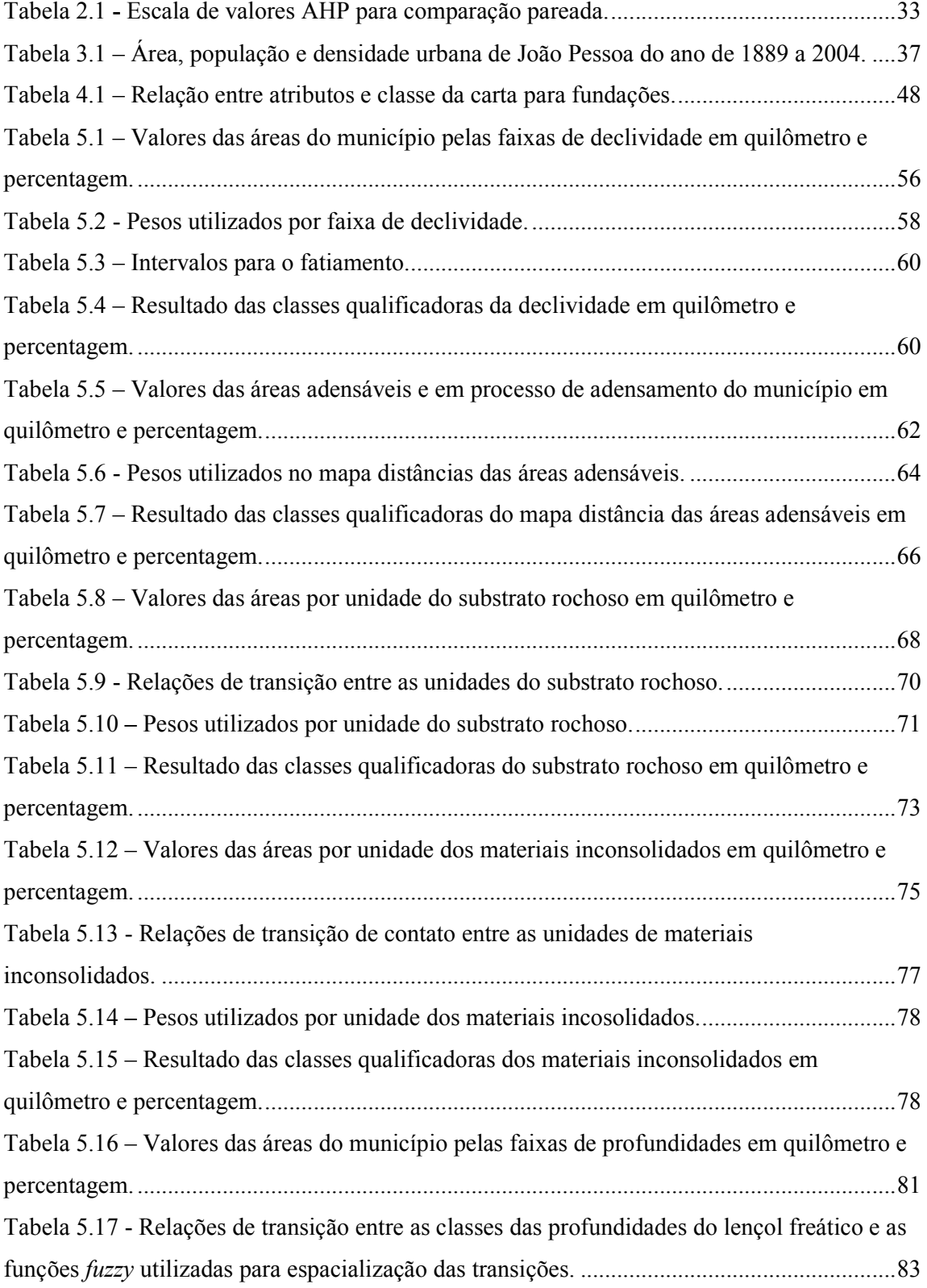

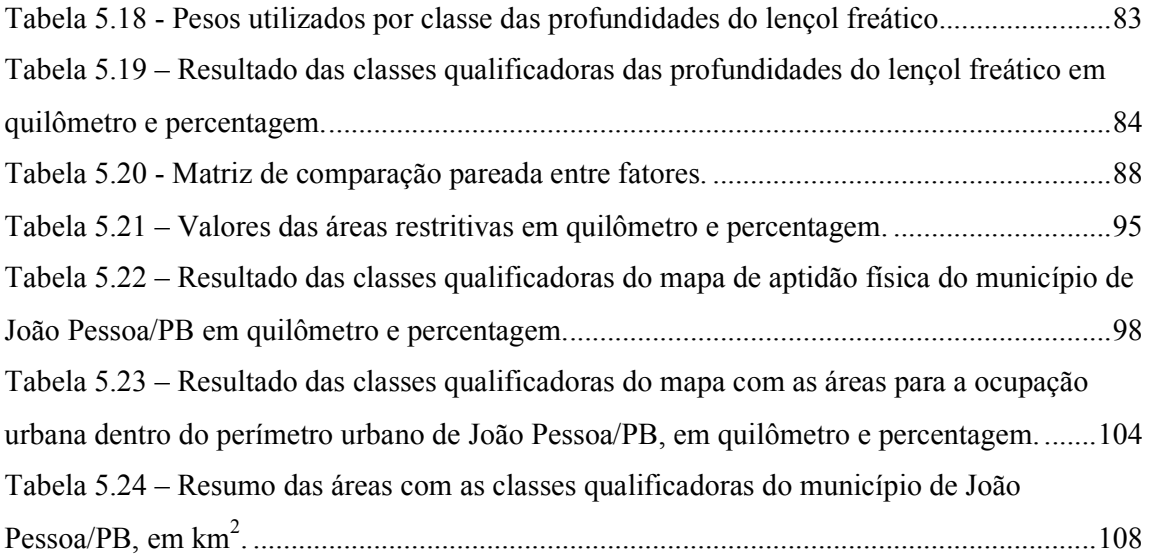

#### LISTA DE ABREVIATURAS

AHP - Analytical Hierarchy Process

CAD - Computer Aided Design

- FUNDAP Secretaria da Agricultura e Abastecimento do Estado da Paraíba
- IBGE Instituto Brasileiro de Geografia e Estatística
- INPE Instituto Nacional de Pesquisas Espaciais
- IPTU Imposto Predial e Territorial Urbano
- LEGAL Linguagem Espacial para Geoprocessamento Algébrico
- MNT Modelo Numérico do Terreno
- ONU Organização das Nações Unidas

PI - Plano de Informação

- PMJP Prefeitura Municipal de João Pessoa
- PRODEMA Programa Regional de Pós-Graduação em Desenvolvimento e Meio Ambiente
- RISC Reduced Instruction Set Computer
- SAD South American Datum
- SEPLAN Secretaria de Planejamento
- SIG Sistema de Informações Geográficas
- SPRING Sistema de Processamento de Informações Georreferenciadas
- SPT Standard Penetration Test
- SUDENE Superintendência do Desenvolvimento do Nordeste
- TC -Taxa de Consistência
- TIN Triangulation Irregular Network
- UTM Universal Transverso de Mercator
- WWW World Wide Web

# **SUMÁRIO**

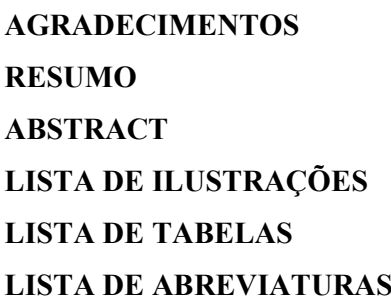

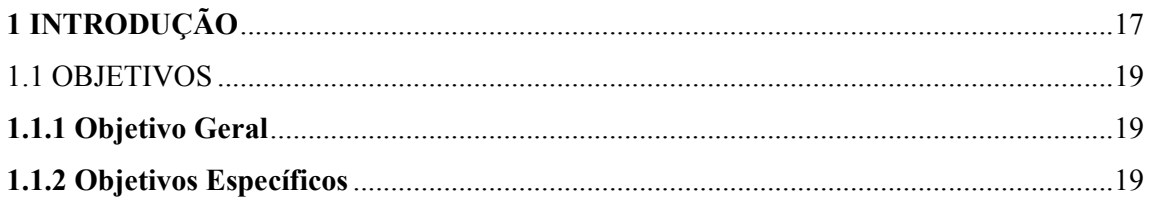

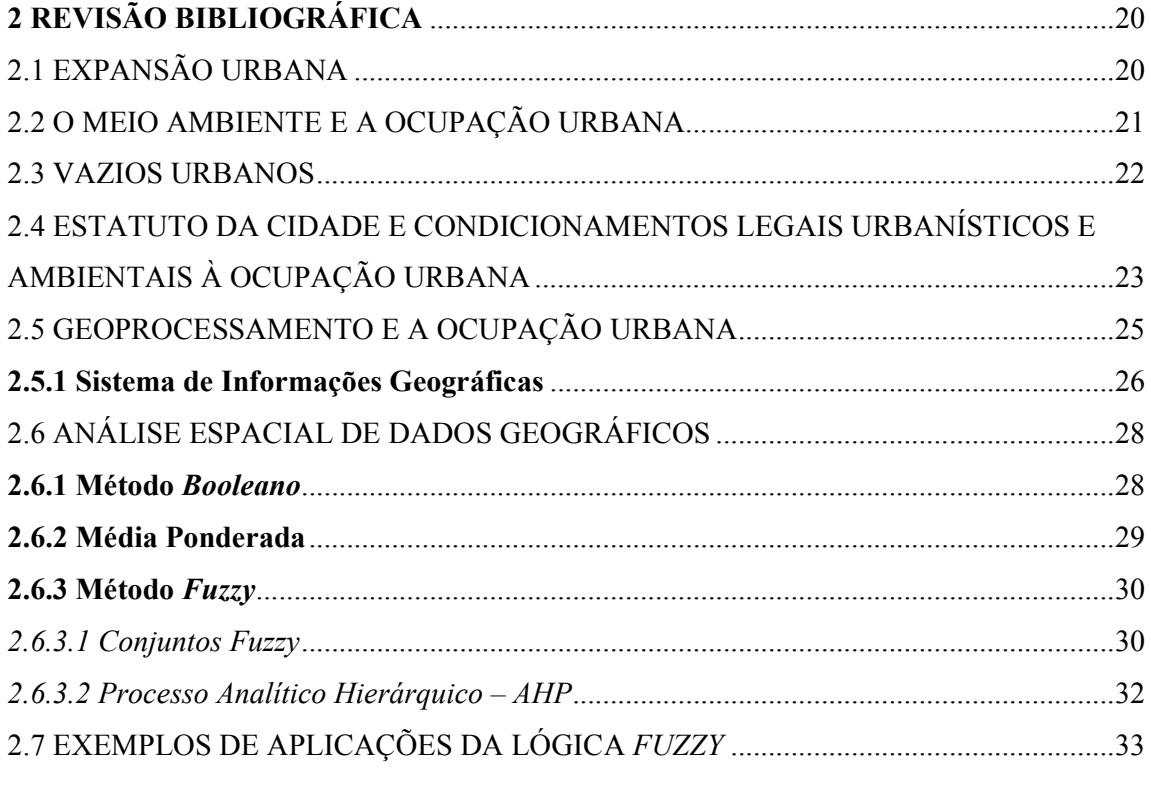

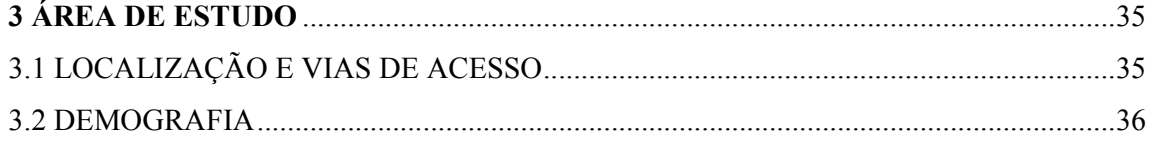

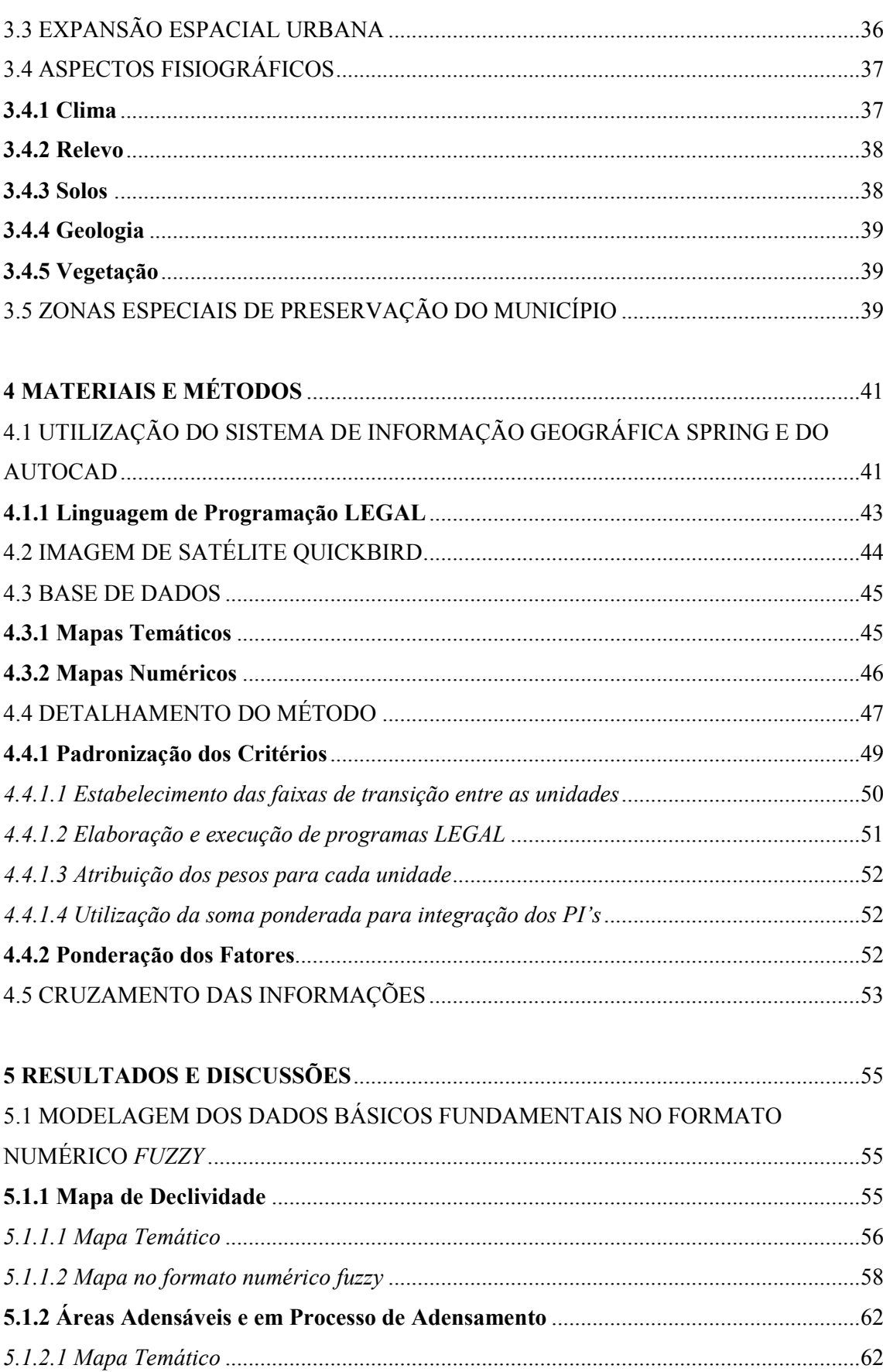

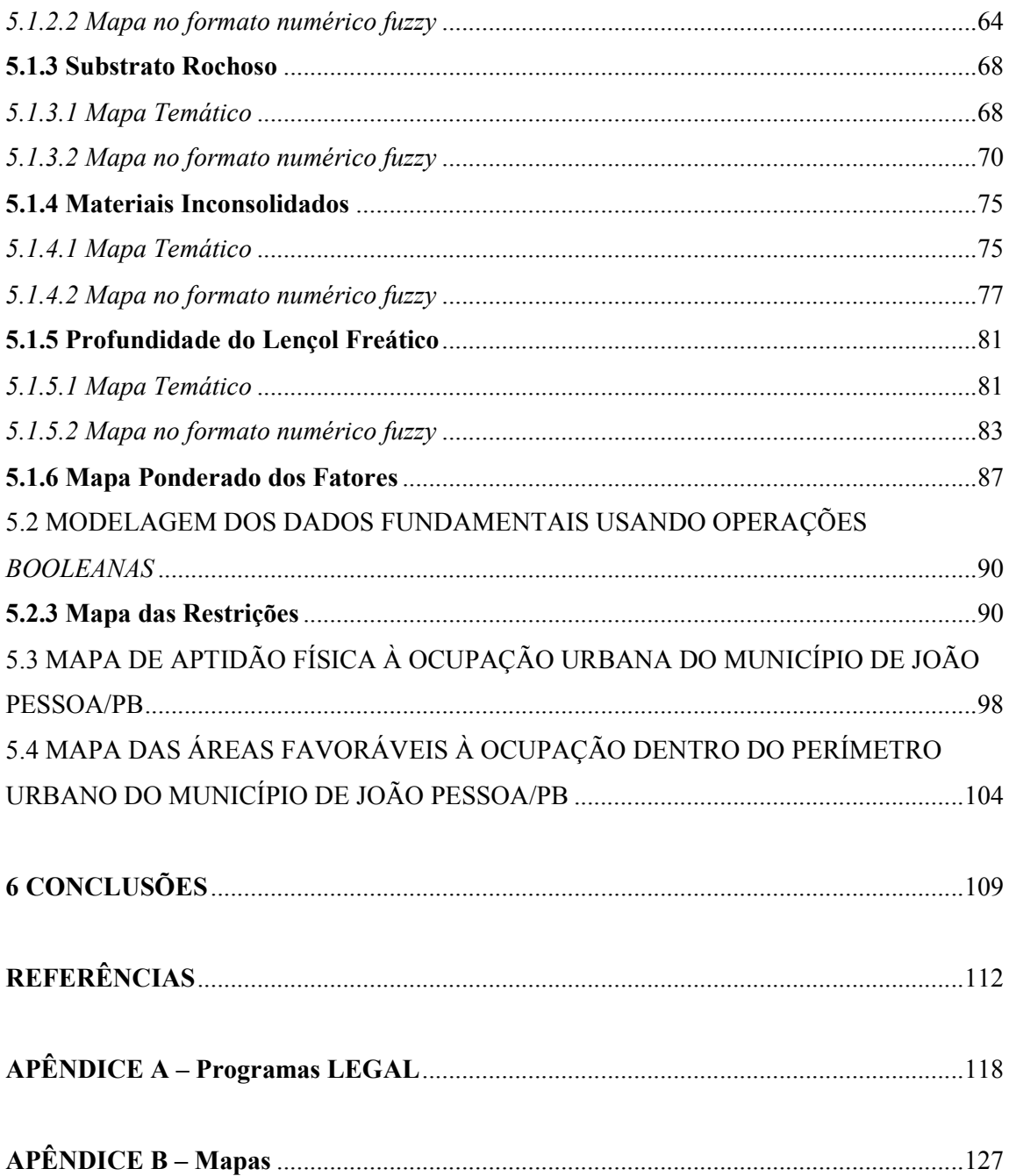

## 1 INTRODUÇÃO

Em 2003, quase metade da população mundial (48,3%) vivia em áreas urbanas, além disso, o prospecto da urbanização mundial da Organização das Nações Unidas (ONU) mostra que em 2030 esse percentual será de 60,8%. Na América do Sul, em 2003, a população urbana já era de mais de 80% da população total, com previsão de que represente 88,6% em 2030 (UNITED NATIONS, 2004).

Em 1960 a população urbana brasileira representava cerca de 45% da população total, dez anos depois a relação população urbana-população rural inverteu-se, alcançando a primeira o valor de 56%. Hoje, mais de 80% da população do país vive em áreas urbanas, sendo esperado que este índice ultrapasse os 90% em 2030 (UNITED NATIONS, 2004). Esse fenômeno adicionará aproximadamente 54 milhões de pessoas às cidades brasileiras, elevando essa população para mais de 200 milhões.

Essa tendência de um crescente aumento no grau de urbanização, não se constituí numa novidade histórica. Os países capitalistas de primeira geração, como a Inglaterra, e os de segunda geração como os Estados Unidos e o Japão, apresentaram a mesma tendência, ou seja, uma maciça transferência da população do campo para as cidades, chegando a graus de urbanização que variam entre 85 e 95%.

Apesar de já existirem, no Brasil, estados com elevado grau de urbanização, como por exemplo, São Paulo e Rio de Janeiro, que apresentaram, em 2000, percentuais acima dos 90%, acredita-se que o Brasil ainda apresente um razoável potencial de transferência de população do campo para as cidades (BRITO et al., 2001).

Como nas outras regiões, no Nordeste também vem se consolidando um processo de urbanização de intensidade significativa, em 1980 a população nordestina vivendo em áreas urbanas era de 49,63%, vinte anos depois esse índice já era de 69%. No Estado da Paraíba, em 1980 a população urbana representava 52,3% da população total do Estado, em 2000 esse percentual ultrapassou os 70%.

Este crescimento urbano acelerado tem sido desorganizado na grande maioria das cidades brasileiras. A ocupação urbana desordenada e irregular causa vários problemas, como a ocupação de áreas de proteção ambiental, de áreas sujeita as inundações, de áreas com declividades acentuadas e de áreas com alta suscetibilidade aos processos erosivos.

Como conseqüências, surgem cidades caóticas, com problemas de diversas naturezas, associados á inadequada ocupação do meio físico ou da desordenada organização espacial das

atividades urbanas, que se acentuaram nos últimos anos como, problemas de saneamento básico, poluição das águas, esgotamento dos recursos naturais, valorização artificial de terrenos, segregação urbana, deficiência na oferta de transportes coletivos, congestionamentos, etc. Estes fatores têm causado danos, na maioria das vezes, irrecuperáveis ao meio e piorado, direta ou indiretamente, a qualidade de vida da população.

A minimização dos problemas urbanos, decorrentes da desorganização em que se dá o crescimento das cidades, está associada à necessidade de planejamento da ocupação do solo. O estudo das características ambientais, físicas, sociais e econômicas do território urbano, gera conhecimento necessário à tomada de decisão, na orientação da expansão física das cidades, visando garantir uma ocupação racional dos espaços, a prevenção de impactos ambientais e a prevenção de conflitos.

Qualquer planejamento é precedido pelo conhecimento daquilo que se deseja planejar, a identificação de seu estado atual e a visão de um estado futuro, com suas possibilidades e responsabilidades. No caso da ocupação urbana, uma infra-estrutura geoinformacional é essencial, uma vez que permite espacializar, analisar e diagnosticar integradamente as informações relativas à dinâmica urbana e municipal e ampliar o debate sobre o planejamento urbano.

A utilização de técnicas de Geoprocessamento, através de Sistemas de Informações Geográficas (SIG's), tem se tornado uma poderosa ferramenta nos estudos das questões urbanas, seja sobre a análise da situação atual ou em projeções futuras.

> "O Geoprocessamento se caracteriza como uma ferramenta de extremo valor para a análise de fenômenos com expressão territorial, pois permite sua espacialização através da quantificação, qualificação e localização, bem como o relacionamento com outras variáveis espaciais, estabelecendo uma relação de causa e efeito extremamente útil a todos aqueles que têm como função a gestão do espaço urbano" (FRANCISCO FILHO, 2003, p. 3).

Nos últimos 20 anos, a representação espacial de cidades e outros territórios passou a ser feita quase que inteiramente em meio digital, por meio dos SIG's, nos quais os dados podem ser inseridos, armazenados, analisados, visualizados e disseminados.

A maioria das informações obtidas através dos SIG's no processo de gestão do espaço urbano é tradicionalmente elaborada com fundamentação nas técnicas da lógica binária. Essas técnicas são utilizadas através dos programas computacionais como meras ferramentas automatizadas de desenho, ignorando todo o potencial de processamento

numérico do SIG, e geram descontinuidades inexistentes nos dados originais (CÂMARA et al., 2001).

A análise espacial em SIG será muito melhor realizada com uso da técnica de classificação contínua, neste caso, os dados são transformados para o espaço de referência [0...1] e processados por combinação numérica, através de média ponderada ou inferência fuzzy, o que possibilita obter, ao invés de um mapa temático com limites rígidos gerados pelas operações booleanas, uma superfície de decisão, sob forma de uma grade numérica (CÂMARA et al., 2001).

Diante do exposto, este trabalho tem como objetivos os aspectos a seguir.

### 1.1 OBJETIVOS

#### 1.1.1 Objetivo Geral

Avaliação das áreas favoráveis à ocupação urbana do município de João Pessoa/PB a partir da elaboração e análise de documentos cartográficos em escala original de 1:25.000, tendo como base a adequabilidade do meio físico, em função das características naturais e urbanísticas, utilizando a lógica *fuzzy* e a lógica booleana em Sistema de Informações Geográficas.

### 1.1.2 Objetivos Específicos

- Aplicar técnicas de geoprocessamento, fundamentadas na inferência de lógica fuzzy, na modelagem dos dados de variação espacial contínua e da lógica booleana, na modelagem dos dados de variação espacial abrupta, para obtenção das potencialidades e restrições do meio físico com vistas à ocupação urbana;
- Utilizar o Sistema de Informações Geográficas SPRING (Sistema de Processamento de Informações Georreferenciadas) para aplicação da inferência de lógica fuzzy e da lógica booleana na modelagem das informações relativas ao meio físico, bem como na representação final dos resultados na forma de mapas;
- Identificar os vazios urbanos dentro do perímetro urbano, com as potencialidades de uso, considerando as características naturais e urbanísticas do meio físico.

# 2 REVISÃO BIBLIOGRÁFICA

# 2.1 EXPANSÃO URBANA

Segundo Piuco (2006), a urbanização é o desenvolvimento das cidades, simultaneamente em número e dimensão, isto é, o desenvolvimento numérico e espacial da cidade.

 O crescimento populacional das cidades é causado pelo crescimento natural da população e pela migração da população rural para as cidades. Nos últimos cinqüenta anos, ocorreu um grande êxodo de populações rurais para as áreas urbanas e esse processo deve prolongar-se no século XXI. As forças propulsoras desse fenômeno incluem as oportunidades e os serviços oferecidos nas áreas urbanas, principalmente emprego, saúde e educação, embora em algumas partes do mundo, notadamente na África, os conflitos, a degradação da terra e o esgotamento dos recursos naturais também sejam fatores importantes (MENEZES e MANZUR, 2006).

Os processos de ocupação do espaço urbano há muito vêm ocorrendo de forma desordenada, à margem de um planejamento criterioso e que deve considerar, além das necessidades vitais do homem, a fragilidade e as características do ambiente no qual ele se instala (SANTOS et al., 1998).

A concentração de pessoas nos centros urbanos, muitas vezes sem as condições mínimas necessárias para tal, produziu uma série de efeitos que ainda hoje é crescente. As desigualdades sociais, bem como a ação especulativa sobre o solo urbano, levam a dificuldade de acessibilidade à aquisição habitacional em áreas adequadas, por parte das populações mais pobres, resultando em tensões sociais que produzem a crescente escalada da violência urbana e a falta de infra-estrutura que compromete a qualidade ambiental das cidades.

A abertura indiscriminada de loteamentos, a invasão de áreas de preservação definidas pela legislação ambiental, a retirada de vegetação nativa para implantação de loteamentos e o conseqüente aumento da impermeabilidade do solo são agressões à natureza, que cedo ou tarde exigem a prestação de contas, às vezes, de forma fatal para muitos de seus agressores.

### 2.2 O MEIO AMBIENTE E A OCUPAÇÃO URBANA

O homem, como ser social, interfere no meio ambiente, criando novas situações ao construir e reordenar os espaços físicos de acordo com seus interesses (DA SILVA e ZAIDAN, 2007).

Todas essas modificações provocadas pelo homem, no ambiente natural, alteram o equilíbrio de uma natureza que não é estática, mas que apresenta quase sempre um dinamismo harmonioso em evolução estável e contínua (ROSS, 1990 apud SILVA FILHO e DA SILVA, 2002).

O homem sempre tratou os recursos naturais como oriundos de uma fonte inesgotável. A água, o ar, a vegetação e toda fonte energética da qual o ser humano depende, durante muito tempo foram tratadas como sendo de disponibilidade infinita, sendo assim, são manipulados sem qualquer tipo de economia ou controle.

No entanto, alguns fatos cruciais que ocorreram nos últimos 60 anos proporcionaram uma nova consciência sobre os perigos de destruição do planeta: a bomba atômica sobre Hiroshima e Nagasaki, as explosões de usinas atômicas, os buracos na camada de ozônio, o derramamento de óleo nos oceanos, o desmatamento, a poluição do ar, a destruição dos leitos e encostas dos rios e o crescimento da população mundial, além da constatação de que esses recursos são explorados mais rapidamente do que podem ser naturalmente renovados, tem despertado a consciência de que não vivemos em ecossistemas com recursos ilimitados.

A aglomeração populacional, os padrões de consumo, os padrões de deslocamento, as atividades econômicas urbanas, exercem intensos impactos sobre o meio ambiente em termos de consumo de recursos e produção de resíduos.

Cabe ressaltar que as áreas urbanas não causam somente impactos ambientais locais, mas também causam, em grande escala, impactos nas chamadas "pegadas ecológicas". Pegada ecológica, também chamada de rastro ou sombra ecológica, é o impacto de uma entidade, por exemplo, uma cidade, a estrutura produtiva de uma região ou país, sobre os ecossistemas locais, regionais e globais (RIBEIRO, 2006).

O conhecimento acerca do ambiente é o ponto inicial para elaboração de normas e do planejamento para a ocupação e o uso harmonioso dos bens naturais.

O estudo do meio físico sob um enfoque sistêmico é definido como "a totalidade estruturada em equilíbrio dinâmico, com vários aspectos, guardando relações de interdependência com os demais componentes" (SILVA FILHO e DA SILVA, 2002).

Os componentes do geossistema não podem ser entendidos de modo isolado, na verdade a "setorização" da natureza foi feita pelo homem pela dificuldade encontrada de entendê-la integralmente (ROSS, 1998 apud SILVA FILHO e DA SILVA, 2002).

A anisotropia é uma característica muito freqüente nos elementos da natureza, isto é, a variabilidade ou distribuição espacial de seus elementos ocorre mais intensamente em uma certa direção do que em outra (CAMARGO et al., 2001). Os diversos componentes da natureza possuem relações intrínsecas que fogem de um modelo anisotrópico por vezes concebido pelo homem. As interdependências existentes estão, a grosso modo, relacionadas aos seguintes eixos temáticos: geologia, geomorfologia, solo, clima, vegetação e águas de superfície e subterrâneas (SILVA FILHO e DA SILVA, 2002).

São nesses eixos que o homem interfere, notadamente nas modificações do meio físico existente, com a implantação de cidades, abertura de estradas, túneis e diversas outras atividades, que modificam o ambiente natural, podendo levá-lo a um desequilíbrio quanto a sua capacidade de suporte (SILVA FILHO e DA SILVA, 2002).

### 2.3 VAZIOS URBANOS

Vazios urbanos são áreas ociosas, vazias, de diferentes dimensões. Representam desde grandes glebas até pequenos lotes, ou mesmo ainda prédios construídos ociosos (ANASTASSAKIS, 2004).

Os vazios urbanos são resultado do funcionamento do mercado de terras, das formas de atuação dos agentes privados e das políticas dos agentes públicos. Os vazios não só são encontrados nas áreas periféricas, como também nas mais centrais ou intersticiais.

Em termos sócio-espaciais, a existência de vazios urbanos define, em parte, as formas de expansão urbana e os problemas conseqüentes derivados das baixas densidades que acarretam despesas maiores com a instalação de infra-estrutura e, por outro lado, a existência de infra-estrutura instalada não utilizada, além dos problemas derivados do muito tempo gasto e custos econômicos e ambientais com transportes (CAROL, 2005).

Os vazios urbanos, na maioria das cidades, constituem uma porcentagem importante de suas áreas urbanizadas, e poderiam abrigar uma quantidade considerável da população que atualmente permanece sem acesso à terra urbana. A intensidade dos vazios é extremamente heterogênea dentro de cada área urbana, dependendo da forma de crescimento peculiar da cidade, dos tipos de proprietários, dos usos conforme as demandas, das expectativas não

concretizadas de localização de atividades produtivas e das obras públicas realizadas e, em especial, das mudanças na acessibilidade provocadas pela construção de novas vias (CLICHEVSKY, 2000).

De acordo com estudos feitos por Clichevsky (2000), na pesquisa "Vazios urbanos nas cidades latino-americanas: situação atual e propostas para sua utilização", financiada pelo Lincoln Institute of Land Policy e realizada na Argentina, Brasil, Equador, Peru e El Salvador, entre 1997 e 1999, tem-se que:

> Os vazios urbanos estão nas mãos de: 1- agentes – legais e ilegais – que produzem a terra urbana; 2- pequenos proprietários que puderam comprar, mas não ocupar; 3- agentes que compraram visando a valorização; 4- proprietários agrícolas; e 5- Estado e outras instituições com suas políticas próprias.

> As propostas de utilização e de reutilização dos vazios urbanos devem contemplar a atuação sobre as causas da existência dos vazios urbanos atuais e a prevenção de geração de novos. Obviamente que devem originar-se das possibilidades concretas para sua utilização, tanto do ponto de vista jurídico como dos objetivos políticos, econômicos e sociais (CLICHEVSKY, 2000, p. 4).

# 2.4 ESTATUTO DA CIDADE E CONDICIONAMENTOS LEGAIS URBANÍSTICOS E AMBIENTAIS À OCUPAÇÃO URBANA

A Lei Federal nº 10.257/2001 - Estatuto da Cidade, de 10 de julho de 2001, regulamentou os artigos 182 e 183 da Constituição Federal de 1988, estabelecendo normas de ordem pública e interesse social que regulam o uso da propriedade urbana em prol do bem coletivo, da segurança e do bem-estar dos cidadãos, bem como do equilíbrio ambiental. Como pode ser entendido, a seguir:

> Segundo Santos e Loch (2006, p. 2), em busca da cidade de qualidade o Estatuto da Cidade defende em suas diretrizes básicas de desenvolvimento urbano a ordenação e controle do uso do solo capaz de evitar usos inadequados, degradação ambiental e retenção especulativa do imóvel urbano; a oferta de equipamentos urbanos adequados aos interesses e necessidades da população e às características locais; a promoção de padrões e consumo de bens, e serviços e de expansão urbana compatíveis com a sustentabilidade ambiental.

A Lei Federal nº 10.257/2001 considera o município responsável pela execução da política urbana e define o Plano Diretor como instrumento básico da política de desenvolvimento e expansão urbana.

O Plano Diretor aprovado por lei municipal deve englobar o território do Município como um todo, sendo obrigatório para: cidades com mais de 20.000 habitantes; cidades integrantes de regiões metropolitanas e aglomerações urbanas; cidades integrantes de áreas de especial interesse turístico; cidades inseridas na área de influência de empreendimentos ou atividades com significativo impacto ambiental de âmbito regional ou nacional e também para cidades onde o Poder Público municipal pretenda utilizar o parcelamento ou edificação compulsório, Imposto Predial e Territorial Urbano (IPTU) progressivo no tempo ou desapropriação com pagamento mediante títulos da dívida pública (CARVALHO e BRAGA, 2001).

Como instrumentos legais no combate à especulação imobiliária realizada através da retenção de terrenos ociosos, o Estatuto da Cidade prevê a aplicação seqüencial dos seguintes instrumentos, de acordo com Almeida et al., (2007, p. 150-151):

> (a) Parcelamento, Edificação ou Utilização Compulsórios do Solo Urbano - Art. 5°. Este instrumento possibilita ao poder público municipal obrigar os proprietários de imóveis ociosos ou subutilizados a dar uma destinação a estes, o que permite ampliar o acesso à terra urbana para fins de moradia;

> (b) Imposto Predial Urbano Progressivo no tempo - Art.  $7^\circ$ . Este instrumento é utilizado quando os proprietários não atendem à notificação, para parcelamento, edificação ou utilização compulsórios, e possibilita punir com tributação de valor crescente anual os proprietários de terrenos nos quais a ociosidade ou o mau aproveitamento acarretem prejuízo à população;

> (c) Desapropriação com Pagamento em Títulos da Dívida Pública - Art. 8º. Após cinco anos de cobrança de IPTU progressivo no tempo, sem o cumprimento pelo proprietário da obrigação de parcelamento, edificação ou utilização, o poder público municipal pode proceder à desapropriação do imóvel, com pagamentos em título da dívida pública, previamente aprovada pelo Senado, com prazo para resgate de até dez anos.

 Na gestão urbana, outros parâmetros devem ser observados para o uso do solo urbano, dentre eles estão as leis de preservação dos recursos naturais e do parcelamento do solo urbano, que orientam o uso e as restrições em áreas urbanas.

A Lei Federal nº 6.766/79 de 19 de dezembro de 1979, traçou nos incisos do parágrafo único do art. 3º, os casos de proibição de parcelamento do solo urbano:

> I- em terrenos alagadiços e sujeitos a inundações, antes de tomadas as providências para assegurar o escoamento das águas;

> II- em terrenos que tenham sido aterrados com material nocivo à saúde pública, sem que sejam previamente saneados;

> III- em terreno com declividade igual ou superior a 30% (trinta por cento), salvo se atendidas exigências específicas das autoridades competentes;

IV- em terrenos onde as condições geológicas não aconselham a edificação;

V- em áreas de preservação ecológica ou naquelas onde a poluição impeça condições sanitárias suportáveis, até a sua correção (BRASIL, 1979).

A Lei Federal nº 4.771/65 (Código Florestal) alterada pela Lei nº 7.803/89, no seu art. 2º, considera como áreas de preservação permanente, as florestas e demais formas de vegetação natural situadas:

> (a) ao longo dos rios ou de qualquer curso d'água desde o seu nível mais alto em faixa marginal cuja largura mínima seja:

> 1 - de 30 m (trinta metros) para os cursos d'água de menos de 10 m (dez metros) de largura;

> 2 - de 50 m (cinqüenta metros) para os cursos d'água que tenham de 10 (dez) a 50 m (cinqüenta metros) de largura;

> 3 - de 100 m (cem metros) para os cursos d'água que tenham de 50 (cinqüenta) a 200 m (duzentos metros) de largura;

> 4 - de 200 m (duzentos metros) para os cursos d'água que tenham de 200 (duzentos) a 600 m (seiscentos metros) de largura;

> 5 - de 500 m (quinhentos metros) para os cursos d'água que tenham largura superior a 600 m (seiscentos metros).

(b) ao redor das lagoas, lagos ou reservatórios d'água naturais ou artificiais;

(c) nas nascentes, ainda que intermitentes e nos chamados "olhos d'água", qualquer que seja a sua situação topográfica, num raio mínimo de 50 m (cinqüenta metros) de largura;

(d) no topo de morros, montes, montanhas e serras;

(e) nas encostas ou partes destas, com declividade superior a 45%, equivalente a 100% na linha de maior declive;

(f) nas restingas, como fixadoras de dunas ou estabilizadoras de mangues;

(g) nas bordas dos tabuleiros ou chapadas, a partir da linha de ruptura do relevo, em faixa nunca inferior a 100 m (cem metros) em projeções horizontais;

(h) em altitude superior a 1.800 m (mil e oitocentos metros), qualquer que seja a vegetação.

Parágrafo único. No caso de áreas urbanas, assim entendidas as compreendidas nos perímetros urbanos definidos por lei municipal e nas regiões metropolitanas e aglomerações urbanas, em todo o território abrangido, observar-se-á o disposto nos respectivos planos diretores e leis de uso do solo, respeitados os princípios e limites a que se refere este artigo (BRASIL, 1989).

# 2.5 GEOPROCESSAMENTO E A OCUPAÇÃO URBANA

As novas tecnologias de informação e de tratamento de dados espaciais digitais (redes, Internet, computação gráfica, comunicação, imageamento remoto e geoprocessamento, entre outras) se tornam instrumentos indispensáveis ao geoplanejamento, à medida que possibilitam, além da espacialização da informação, maior acessibilidade, precisão e velocidade na obtenção e processamento dos dados necessários às análises (DA SILVA e ZAIDAN, 2007).

A análise espacial do território urbano tem contribuído para nortear a tomada de decisões no que diz respeito à gestão do uso e ocupação do solo urbano, e a conseqüente intervenção no espaço na definição de políticas públicas que regulem o uso e ocupação desses espaços.

Segundo Medeiros e Câmara (2001), na perspectiva moderna de gestão do território, toda ação de planejamento, ordenamento ou monitoramento do espaço devem incluir a análise dos diferentes componentes do meio ambiente, incluindo o meio físico-biótico, a ocupação humana e o interrelacionamento destes. Neste contexto, vêm se destacando o uso do Geoprocessamento e suas ferramentas.

Geoprocessamento é o conjunto de tecnologias voltadas à coleta e tratamento de informações espaciais para um objetivo específico. As atividades envolvendo o Geoprocessamento são executadas através de sistemas específicos, mais comumente chamados de Sistemas de Informação Geográfica - SIG's (MEDEIROS e CÂMARA, 2001).

#### 2.5.1 Sistema de Informações Geográficas

O Sistema de Informações Geográficas - SIG é um modelo matemático dinâmico construído com um banco de dados digitais gerenciados para facilitar a atualização e a aplicação dos dados georreferenciados de infinitas camadas de informação no planejamento e na otimização de uma determinada tarefa (LIU, 2006).

As principais características de um SIG são:

Integrar, numa única base de dados, informações espaciais provenientes de dados cartográficos, dados de censo e de cadastro urbano e rural, imagens de satélite, redes e modelos numéricos de terreno; combinar as várias informações, através de algoritmos de manipulação, para gerar mapeamentos derivados; consultar, recuperar, visualizar e plotar o conteúdo da base de dados geocodificados (CÂMARA, 1998. p. 1).

De acordo com Liu (2006), um SIG é formado por: (1) Interface com o usuário, (2) Entrada e integração de dados gráficos e tabulares, (3) Funções de processamento gráfico de imagens e (4) Visualização e plotagem de dados geográficos.

Devido à ampla gama de aplicações de um SIG, que inclui temas como agricultura, floresta, cartografia, cadastro urbano e redes de concessionárias (água, energia e telefonia), há pelo menos três grandes maneiras de utilizar um SIG (CÂMARA e QUEIROZ, 1998):

• Como ferramenta para produção de mapas;

• Como um banco de dados geográficos, com funções de armazenamento e recuperação de informação espacial;

• Como suporte para análise espacial de fenômenos.

Os dados tratados em um SIG podem ser de diversas fontes e formatos, com relações espaciais entre si. Esses dados podem ser genericamente separados em mapas temáticos, mapas cadastrais, redes, imagens e modelos numéricos de terreno (MNT).

a) Mapas temáticos contêm regiões geográficas definidas por um ou mais polígonos, os quais delimitam a ocorrência espacial de um tema, por exemplo, o uso do solo e a aptidão agrícola de uma região, os dados são representados na forma matricial (*raster*) ou vetorial. Na representação matricial os dados são armazenados em forma de matriz. O mapa é dividido em células de tamanho fixo, e cada célula terá um valor correspondente ao tema mais freqüente naquela localização espacial (CÂMARA e QUEIROZ, 1998). O formato vetorial é representado por pontos, linhas e polígonos.

b) Mapas cadastrais ou mapas de objetos, ao contrário do mapa temático, cada elemento é um objeto geográfico, que possui atributos e pode estar associado a várias representações gráficas (CÂMARA e QUEIROZ, 1998).

c) Mapa de redes é composto por informações associadas a serviços de utilidade pública, como água, luz, telefone, redes de drenagem ou malha viária (CÂMARA e QUEIROZ, 1998).

d) Imagens representam formas de captura indireta da informação espacial, obtidas por meio de satélites, fotografias aéreas ou scanners aerotransportados (CÂMARA e UEIROZ, 1998).

e) Modelos numérico de terreno retratam características ou fenômenos que possuem uma variação contínua de seus valores em função de sua posição na superfície (SILVA, 2005).

Um mapa em um SIG consiste de dados espaciais apresentados por um documento geográfico georreferenciado com uma determinada projeção e dados de atributos tabelados. Os dados espaciais no SIG incluem dados de geo-campos e geo-objetos. Os dados de geocampos são apresentados com variações espaciais contínuas das áreas ocupadas pelo tema. Os dados de geo-objetos têm atributos não espaciais representados por tabela e são associados a uma área ou um ponto específico no mapa (LIU, 2006).

Os sistemas de armazenamento e representação da informação espacial podem ser divididos em três gerações: (1) Primeira geração – CAD (computer aided design) cartográfico. Sistemas herdeiros da tradição de Cartografia, com suporte de bancos de dados limitado e cujo paradigma típico de trabalho é o mapa (plano de informação); (2) Segunda geração - Banco de dados geográfico. Concebida para uso em ambientes de cliente-servidor, acoplado a gerenciadores de bancos de dados relacionais e com pacotes adicionais para processamento de imagens; e (3) Terceira geração - Bibliotecas geográficas digitais ou

centros de dados geográficos. Caracterizada pelo gerenciamento de grandes bases de dados geográficos, com acesso através de redes locais e remotas, com interface via WWW (World Wide Web) (CÂMARA e QUEIROZ, 1998).

O que distingue um SIG de outros tipos de sistemas de informação são as funções que possibilitam a realização de análises espaciais (geográficas). As operações de consulta e manipulação de dados geográficos constituem a essência de um SIG, que o diferencia de tecnologias como Cartografia Automatizada e Projeto Auxiliado por Computador (CÂMARA e QUEIROZ, 1998).

# 2.6 ANÁLISE ESPACIAL DE DADOS GEOGRÁFICOS

Bailey (1994, apud ROCHA, 2004), define análise espacial como uma ferramenta que possibilita manipular dados espaciais de diferentes formas e extrair conhecimento adicional como resposta.

Existem diferentes métodos de análise espacial no contexto da produção de novos mapas a partir de dados já existentes, dentre os quais destacamos os métodos Booleano, Média Ponderada e Fuzzy. O método Booleano gera dados no formato temático sendo a potencialidade expressa espacialmente em forma de polígonos que representam classes (favorável e não favorável), os outros dois métodos geram dados em formato numérico, sendo a potencialidade expressa de forma numérica.

#### 2.6.1 Método Booleano

A modelagem segundo operadores de lógica booleana em SIG, é análoga à sobreposição de mapas em formato analógico em mesa de luz (overlay), método tradicionalmente utilizado em estudos geológicos (MOREIRA, 2002).

A lógica booleana é bivalente, isto é, reconhece somente dois valores: verdadeiro ou falso.

As regras de associação booleanas, baseada na teoria dos conjuntos, caracterizam-se pela pertinência bivalente de um objeto em um conjunto. Ou seja, um determinado objeto pertence ou não a certo conjunto, não havendo condição intermediária para esse fato. Portanto, não existe a possibilidade de tratamento quantitativo de um objeto dentro de um conjunto.

O cruzamento dos mapas pode ser resumido, conforme Burrough e McDonnell (1998), pelas operações: (1) elementos contidos na intersecção entre A e B (A and B); (2) elementos contidos exclusivamente em A (A not B); (3) elementos contidos tanto em A como em B (A or B); e (4) elementos contidos em A e B, mas não incluídos na intersecção entre A e B (A xor B). A Figura 2.1 apresenta um diagrama de Venn, diferenciando as possibilidades de operações booleanas.

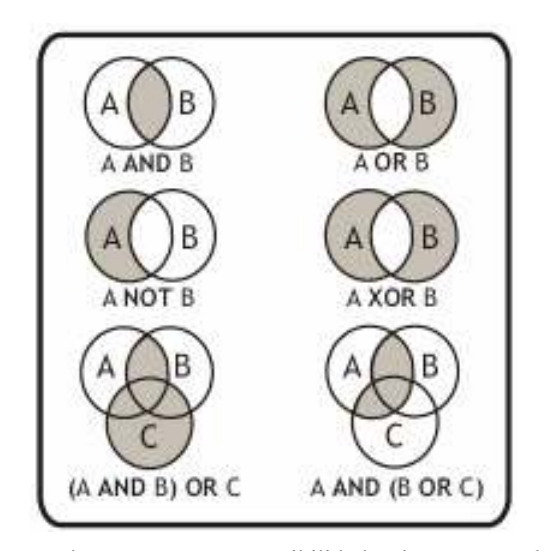

Figura 2.1 – Diagrama de VENN com as possibilidades de operações booleanas. Fonte: Burrough e McDonnell (1998).

A simplicidade operacional deste método faz com que ele seja bastante utilizado em diferentes tipos de estudos desenvolvidos em SIG's. Entretanto, de acordo com Ruhoff (2004), os principais problemas relacionados às operações booleanas são os limiares nítidos e rígidos, que nem sempre representam os fenômenos naturais corretamente. Moreira (2002) comenta também que embora esse método seja prático, normalmente não é o mais adequado, pois o ideal é que evidências que apresentem importâncias relativas desiguais recebam pesos diferentes, o que não ocorre na modelagem booleana, que as trata como iguais.

### 2.6.2 Média Ponderada

Neste método, cada mapa de entrada é utilizado como uma evidência que recebe um peso relativo à sua importância para a hipótese sob consideração (MOREIRA, 2002). O resultado é um mapa que expressa um grau de importância relativa através de valores numéricos de saída.

Segundo Moreira (2002), o método da média ponderada permite maior flexibilidade na combinação de mapas, do que o modelo booleano. Entretanto, possui como limitação o fato de os pesos adotados serem considerados constantes ao longo do mapa, o que muitas vezes não ocorre ao se considerar o ambiente de forma integrada (MEIRELLES, 1997).

#### 2.6.3 Método Fuzzy

A modelagem baseada em lógica fuzzy tem como característica a indefinição de fronteiras ou limiares entre as classes (BURROUGGH E MCDONNELL, 1998).

 A lógica fuzzy, também conhecida como lógica nebulosa e lógica difusa segundo Moura (1993, apud MOURA, 2003, p. 31):

> Criada por Lotfi Zadeh, em 1965, é um sistema matemático para manipulação de descrições imprecisas. Contra as relações binárias, do sim ou não, propõe a interpretação da realidade como um conjunto em que os membros têm graus de pertinência. Esses graus são dados por valores arbitrários que dependem de diferentes pontos de vista do contexto, sendo interessante contar com as opiniões de diferentes especialistas. É como se entre o "sim" e o "não" fosse inserido um "pode ser" que depende de uma série de outras condições e que, por sua vez, levaria a outras conclusões. Usando um exemplo, seria como avaliar a pertinência de um uso "x" em um certo espaço urbano, segundo a ótica de diferentes especialistas. Cada especialista não construiria sua avaliação dentro do sim ou do não, mas daria graus de pertinência à proposição, segundo a sua visão. O resultado seria a avaliação dos pesos vista de forma conjunta.

Conforme Ruhoff (2004) um benefício das modelagens baseadas em lógica fuzzy é a habilidade de codificação de conhecimentos inexatos, numa forma que se aproxima muito ao processo de decisão.

A teoria dos conjuntos fuzzy ajuda a lidar melhor com atributos qualitativos, representando uma ótima ferramenta para modelar termos e relações imprecisas comumente empregadas por seres humanos em comunicação e compreensão. Além do mais, é vastamente aceito que muitas relações naturais no mundo real são intrinsicamente fuzzy ao invés de booleanas.

### 2.6.3.1 Conjuntos Fuzzy

Segundo Burrough e McDonnell (1998), conjunto fuzzy é uma metodologia de caracterização de classes que não possuem, por várias razões, limites rígidos ou estáticos. Tais conjuntos lidam com conceitos inexatos, sendo indicado para estudos que apresentam

ambigüidade, abstração e ambivalência em modelos matemáticos ou conceituais de fenômenos.

A Figura 2.2 ilustra a diferença de fronteiras entre os conjuntos booleanos e conjuntos fuzzy.

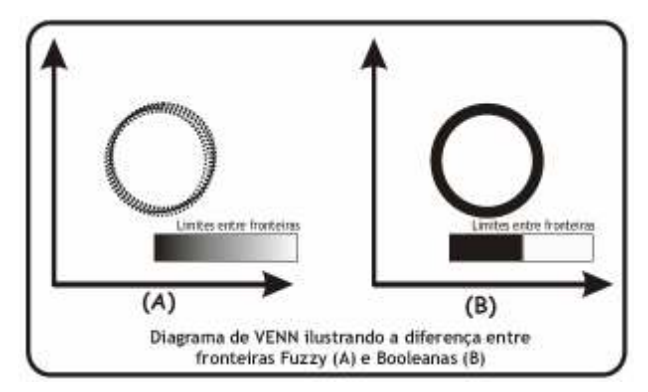

Figura 2.2 – Diagrama de VENN ilustrando as diferenças entre fronteiras booleanas e fronteiras fuzzy Fonte: Burroug e McDonnell (1998).

Moreira (2002) define, matematicamente, um conjunto fuzzy como: se Z denota um espaço de objetos, então se entende que o conjunto  $fuzzy A$  em Z é o conjunto expresso pelo par ordenado: A = (z, MF<sub>A</sub>(z)) para todo z  $\in$  Z, onde a função membro *fuzzy* MF<sub>A</sub>(z) caracteriza a "graduação" de z em A. Ou seja, avalia o grau de pertinência do elemento Z com relação ao conjunto A, refletindo o grau de compatibilidade de um predicado associado a um conjunto A e ao objeto Z.

A função  $MF_A(z)$  resulta em um número real que normalmente varia de "0" a "1", com "1" caracterizando o membro que se encaixa completamente ao conjunto e "0" o membro que não pertence ao conjunto (SILVA, 2005).

A função fuzzy deve assegurar que o valor do membro no centro do conjunto é "1", e que este decai de maneira lógica através da fronteira fuzzy (zona de transição) para as regiões fora do conjunto onde o valor deve ser "0". O ponto onde o valor do membro é igual a 0,5 é "denominado ponto de cruzamento" e ele deve coincidir com os contatos rígidos dos modelos Booleanos (MOREIRA, 2002).

Burrough e McDonell (1998) destacam que a M $F_A$  (z) que retrata em linguagem matemática as relações de contato entre as unidades, deve ser definida de tal modo que a condição acima citada seja respeitada.

Os membros  $fuzzy$  definidos pelos conjuntos  $fuzzy$  são combinados segundo análises multicritérios, definidas através de uma seqüência lógica realizada pelos operadores fuzzy, dentre os quais os mais utilizados são fuzzy mínimo, máximo, média, ponderado e gama.

As indecisões sobre qual tipo de operador utilizar na modelagem das informações segundo o método fuzzy sempre ocorrem, por isso uma alternativa para esse problema é a utilização do fuzzy ponderado, conhecido como técnica AHP (Analytical Hierarchy Process), proposto por Saaty (1980), o qual é considerado como uma das ferramentas mais promissoras de suporte à decisão, possibilitando estabelecer e organizar um modelo racional de integração de dados (MOREIRA, 2002).

### 2.6.3.2 Processo Analítico Hierárquico – AHP

Segundo Câmara et al. (2001), o Processo AHP é uma teoria com base matemática que permite organizar e avaliar a importância relativa entre critérios e medir a consistência dos julgamentos.

Esse método baseia-se na elaboração de uma matriz de comparação entre os critérios, de acordo com a importância relativa entre pares de critérios. Ou seja, os critérios são comparados dois a dois, frente ao aspecto de julgamento.

Na elaboração da matriz de comparação, os critérios são comparados, dois a dois, utilizando como referência a escala contínua de nove pontos e classificados segundo a importância relativa entre eles (Tabela 2.1).

A escolha da matriz é feita a partir da taxa de consistência (TC) e dos pesos de compensação que melhor representam o que se considera como ordem de importância dos critérios, de acordo com o objetivo do estudo. Segundo Saaty (1980), a taxa de consistência (TC) indica a probabilidade de que os valores de comparação entre os fatores tenham sido gerados aleatoriamente e que os valores de TC devem estar sempre abaixo de 0,10. No caso de estarem acima deste valor, o autor sugere que se reorganize a matriz, alterando os valores de comparação entre os critérios.

| Intensidade de<br>Importância | Definição                                   | Explicação                                                                            |
|-------------------------------|---------------------------------------------|---------------------------------------------------------------------------------------|
|                               | Importância igual                           | Os dois fatores contribuem igualmente para<br>o objetivo                              |
| 3                             | Importância moderada                        | Um fator é ligeiramente mais importante que<br>o outro                                |
| 5                             | Importância essencial                       | Um fator é claramente mais importante que o<br>outro                                  |
| 7                             | Importância demonstrada                     | Um fator é fortemente favorecido e sua<br>maior relevância foi demonstrada na prática |
| 9                             | Importância extrema                         | A evidência que diferencia os fatores é da<br>maior ordem possível.                   |
| 2,4,6,8                       | Valores intermediários entre<br>julgamentos | Possibilidade de compromissos adicionais                                              |

Tabela 2.1 - Escala de valores AHP para comparação pareada.

Fonte: Saaty (1980).

# 2.7 EXEMPLOS DE APLICAÇÕES DA LÓGICA FUZZY

Liotte (2000), utilizando técnicas de Geoprocessamento para apoio ao planejamento físico-territorial do município de Pariquera-Açu/SP, usou os métodos booleano e fuzzy, separadamente, na determinação de áreas possíveis para a expansão urbana do município, concluiu que o método fuzzy permitiu uma maior variabilidade entre as classes de aptidão de ser favorável à expansão, e não apenas decisões regidas de sim e não, obtido no método booleano.

Moreira (2002) utilizou o método fuzzy, entre outros (booleano, média ponderada, fuzzy (mínimo, máximo, média, ponderado, gama), bayes e redes neurais artificiais) na modelagem dos dados espaciais em pesquisa mineral aplicados ao planalto de Poços de Caldas/MG, chegando a conclusão que dentre os métodos utilizados o fuzzy ponderado obteve o melhor desempenho nos critérios analisados e que o responsável direto pelo sucesso, além da lógica fuzzy, foi a técnica AHP, que permitiu de modo eficaz a hierarquização das evidências.

Silva (2005), em trabalho de Zoneamento Geoambiental com auxílio de lógica fuzzy e proposta de um geoindicador para caracterização do meio físico da Bacia do Rio do Peixe – SP/MG, concluiu que a utilização da técnica de inferência fuzzy para a modelagem de

informações representativas de atributos e aspectos de potencialidades e restrições do meio físico mostrou-se eficiente. Esta técnica permitiu a obtenção de resultados que representam de forma mais adequada o comportamento de distribuição espacial destes atributos e aspectos.

Samizava et al (2006), utilizando um SIG na avaliação de áreas para instalação de aterro sanitário no município de Presidente Prudente – SP, concluiu que, metodologicamente, a utilização da classificação contínua da superfície de dados possibilita e aumenta os cenários ambientais. Os conjuntos fuzzy tratam de maneira mais realística os conceitos imprecisos e subjetivos, que são comuns nas análises do meio físico. O processo de ponderação oferece a possibilidade de compensação de uma variável com a outra, por grau de importância relativa, o que torna possível a geração de novos cenários para um mesmo objetivo com a revisão e alteração da matriz de comparação pareada. Portanto, a utilização da metodologia fuzzy, aliada à técnica AHP, apresenta-se como instrumento importante para a gestão ambiental e o planejamento urbano.

De Paula et al. (2007), em trabalho utilizando a lógica fuzzy como técnica de apoio ao Zoneamento Ambiental, concluiu que o resultado alcançado com a lógica fuzzy constitui-se numa superfície de aptidão contínua à qual pode ser aplicada um limiar para a seleção de áreas mais vulneráveis ou menos vulneráveis a determinados usos e ocupações da terra, proporcionando ao especialista uma maior flexibilidade na tomada de decisão.

# 3 ÁREA DE ESTUDO

A área escolhida para esse estudo foi o município de João Pessoa/PB, por ter sido observado que nas últimas décadas houve um crescimento urbano intenso e rápido, ocasionando uma ocupação desordenada do meio físico e de áreas protegidas por lei.

# 3.1 LOCALIZAÇÃO E VIAS DE ACESSO

O município de João Pessoa está localizado na zona costeira do Estado da Paraíba, entre 7° 00' 00 " e 07º 07'30" de latitude sul e entre 34° 52' 30" e 34° 45'00" de longitude oeste (Figura 3.1). Limita-se ao norte com o município de Cabedelo; ao sul com o município do Conde e pelo rio Gramame; a leste com o Oceano Atlântico; e a oeste com os municípios de Bayeux pelo rio Sanhauá e Santa Rita pelos rios Mumbaba e Paraíba, respectivamente. Com uma área aproximada de 210,45 km² e altitude variando entre 0 a 74 metros. As rodovias de acesso à cidade são as vias federais BR-101 e BR-230 e as vias estaduais PB-08 e PB-04.

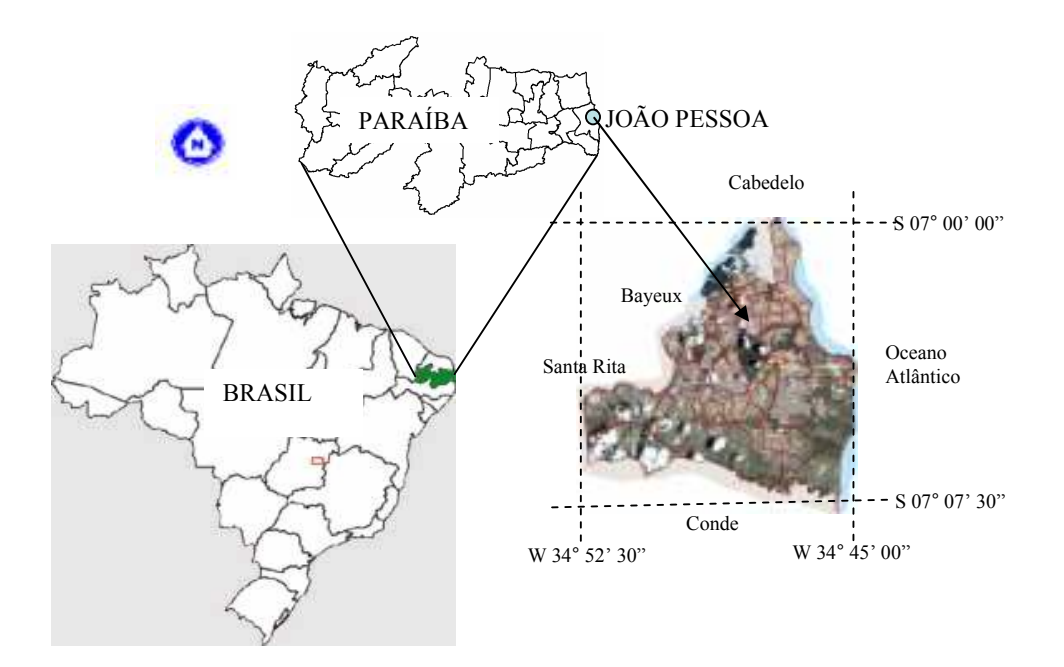

Figura 3.1 – Localização da área de estudo.
#### 3.2 DEMOGRAFIA

O município de João Pessoa apresenta uma população de 674.762 habitantes, dado proveniente da contagem da população feita pelo IBGE (Instituto Brasileiro de Geografia e Estatística), com data de referência em 1º de abril de 2007 (IBGE, 2008). O gráfico da Figura 3.2 ilustra a evolução da população do município de 1872 a 2007. Os números indicam um crescimento médio anual de 2,1% nos últimos 17 anos. Se o crescimento exponencial da população continuar com esse percentual anual, a população do município em 2030 será em torno de um milhão de habitantes.

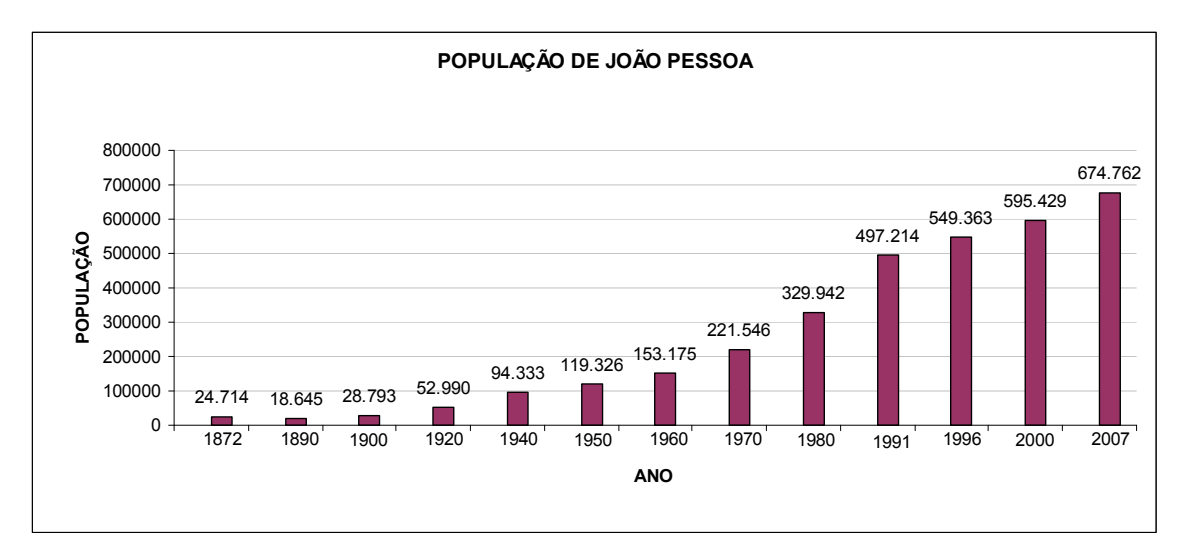

Figura 3.2 – Evolução da população de João Pessoa/PB do ano de 1872 a 2007. Fonte: WIKIPÉDIA (2008).

# 3.3 EXPANSÃO ESPACIAL URBANA

Estudo feito pela Superintendência do Desenvolvimento do Nordeste – SUDENE (1980), sobre "Padrões urbanos adequados ao Nordeste" constatou que uma densidade urbana de 340 hab/ha para regiões metropolitanas do nordeste seria o mais adequado de acordo com as questões ambientais e econômicas.

No caso de João Pessoa/PB percebe-se pelos dados apresentados na Tabela 3.1, que houve um aumento significativo tanto da população urbana como da extensão territorial urbana, sendo que o crescimento da área ocupada foi maior, indicando uma tendência de espraiamento da cidade. A Figura 3.3 apresenta o gráfico da densidade urbana de João Pessoa mostrando índices bem abaixo do padrão proposto pela SUDENE.

Segundo Ribeiro (2007), na cidade de João Pessoa, assim como na maior parte das cidades brasileiras, a expansão urbana ocorreu de forma exageradamente extensiva, na forma de um sprawl urbano, particularmente entre as décadas de 1970 a 1990, com a implantação de grandes conjuntos habitacionais em áreas distantes do centro e, na maioria das vezes, distanciados inclusive da borda urbana, formando vazios urbanos nocivos e estoques especulativos.

| Ano  | $\text{Area (km}^2)$ | Area (ha) | População (hab) | Densidade (hab/ha) |
|------|----------------------|-----------|-----------------|--------------------|
| 1889 | 2,14                 | 214       | 18645           | 87,13              |
| 1923 | 5,06                 | 506       | 52990           | 104,72             |
| 1930 | 10,72                | 1072      | 73661           | 68,71              |
| 1946 | 14,45                | 1445      | 106828          | 73,93              |
| 1954 | 18,23                | 1823      | 136200          | 74,71              |
| 1972 | 29,01                | 2901      | 221546          | 76,37              |
| 1978 | 38,05                | 3805      | 308303          | 81,03              |
| 1983 | 58,68                | 5868      | 395060          | 67,32              |
| 1994 | 80,32                | 8032      | 549363          | 68,40              |
| 2004 | 110,61               | 11061     | 649410          | 58,71              |

Tabela 3.1 – Área, população e densidade urbana de João Pessoa do ano de 1889 a 2004.

Fonte: Oliveira (2006).

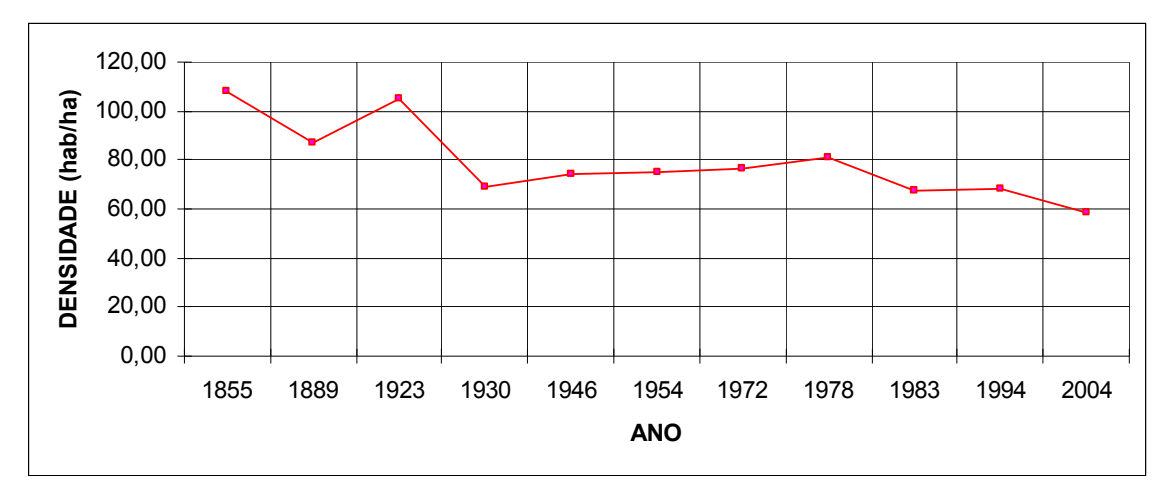

Figura 3.3 – Gráfico da densidade urbana de João Pessoa/PB do ano de 1880 a 2004.

# 3.4 ASPECTOS FISIOGRÁFICOS

## 3.4.1 Clima

De acordo com a classificação proposta pelo cientista alemão Wilhelm Köppen (1846-1940), o clima do município é do tipo As´: quente e úmido com chuvas de outonoinverno. Ainda caracteriza-se por apresentar, além das chuvas de outono-inverno, um período de estiagem de cinco a seis meses. A época chuvosa inicia-se no mês de fevereiro ou março, prolongando-se até julho ou agosto. O período seco começa em setembro e prolonga-se até fevereiro. As precipitações médias anuais variam entre 1.200 a 1.600mm, com valores decrescentes do litoral para o interior. As temperaturas variam entre 20 e 33º C, com temperaturas médias anuais de 26º C. A umidade relativa do ar é sempre elevada, nunca inferior aos 74%. A média anual é de 80%, entre os meses de maio a julho, e o índice atinge o máximo de 87%, correspondendo a "época das chuvas". No período mais seco, é reduzido para 68% (PMJP/SEPLAN, 2007).

## 3.4.2 Relevo

As formas de relevo do município são resultados das formas de acumulação e de dissecação. As de acumulação com cotas variando entre 5 a 10 metros incluem: (1) Planícies Fluviais: áreas relativamente planas provenientes de depósitos fluviais sujeitos as inundações periódicas; (2) Planícies Fluvio-marinhas: superfície aplainada e originada da acumulação de depósitos fluviais e marinhos, com inundações periódicas, caracterizadas pela vegetação de mangue; e (3) Planície Marinha: área plana originada da acumulação marinha, onde se encontra a vegetação de restinga (MARTINS, 2006).

As formas de dissecação incluem: (1) Tabuleiros: baixos planaltos costeiros, com cotas variando entre 40 e 74 m ; e (2) Baixada Litorânea: vertentes com cotas variando 10 a 40m. As encostas nestas áreas constituem as unidades que apresentam uma maior fragilidade devido às condições climáticas tropicais e ações antrópicas (MARTINS, 2006).

## 3.4.3 Solos

Segundo Melo e Silva (1985 apud TUMA, 2004), quanto aos tipos de solos na área, aparecem as seguintes categorias: organossolos (solos indiscriminados de mangues), gleissolos e espodossolos (de várzea aluviais e hidromórficos), neossolos (arenosos de praias, restingas e cordões litorâneos), podzólicos e latossólicos (arenosos e argilosos de baixa fertilidade e lixiviados sobre os sedimentos terciários).

## 3.4.4 Geologia

O município encontra-se inserido na província geomorfológica da Planície Costeira, e também faz parte integrante da Bacia Sedimentar Pernambuco-Paraíba, caracterizadas pelas seguintes unidades litoestratigráficas: a Formação Gramame (ocupa 3,22% da área) que faz parte do Grupo Paraíba, do Cretáceo, representada por calcários argilosos depositados em ambiente marinho raso; o Grupo Barreiras (representa 70,87% da área total), do Cenozóico, constituído predominantemente por siltitos, argilitos, arenitos argilosos e cascalhos depositados em ambiente continental; e os depósitos do Quaternário (abrangem 25,91% da área) representados por coberturas inconsolidadas de colúvios, aluviões, areias de praia, sedimentos de mangue, bancos de areia, restingas e a presença dos recifes alinhados à linha de costa (TUMA, 2004).

## 3.4.5 Vegetação

A vegetação do município de João Pessoa pode ser resumida em três tipos: (1) Vegetação Litorânea que compreende a vegetação de praia e a vegetação de mangues; (2) Mata Atlântica, trata-se de vegetação remanescente da Floresta Tropical Úmida como a mata do Buraquinho e as matas da Penha e de Gramame; e (3) Vegetação dos Tabuleiros que são aglomerados de arbustos e árvores com presença de camada herbácea onde predominam as gramíneas (COUTINHO, 1967 apud MARTINS, 2006).

# 3.5 ZONAS ESPECIAIS DE PRESERVAÇÃO DO MUNICÍPIO

O artigo 39º do Plano Diretor da Cidade de João Pessoa (1994) define as seguintes Zonas Especiais de Preservação do município:

I – O Centro Histórico da cidade;

II – A Falésia do Cabo Branco, o parque Arruda Câmara, a Mata do Buraquinho, a Mata do Cabo Branco, os manguezais, os mananciais de Marés-Mumbaba e de Gramame, o Altiplano do Cabo Branco, a Ponta e a Praia do Seixas e o Sítio da Graça;

III – Os vales dos rios Jaguaribe, Cuiá, do Cabelo, água Fria, Gramame, Sanhauá, Paraíba, Tambiá, Mandacaru, Timbó, Paratibe, Aratu e Mussuré, na forma da Lei Federal e Estadual;

IV – As lagoas do Parque Sólon de Lucena, Antônio Lins, João Chagas e as Três Lagoas de Oitizeiro;

V – Os terrenos urbanos e encostas com declividade superior a 20% (vinte por cento);

VI – As praças públicas com área superior a 5.000 m<sup>2</sup>;

VII – As áreas tombadas ou preservadas por legislação Municipal, Estadual ou Federal.

# 4 MATERIAIS E MÉTODOS

A utilização de ferramentas com possibilidades de conjugação dos procedimentos adequados para visualizar, explorar e analisar informações espaciais se faz necessária para confecção dos resultados desejados. Sistemas que permitam entrada e armazenamento de dados, processamento e apresentação dos resultados, têm sido desenvolvidos, alguns deles são comerciais como: ArcView, ERDAS, ENVI, IDRISI; e outros como o SPRING são de domínio público. Neste trabalho foi utilizado o programa SPRING, que foi escolhido pelo fato de ser gratuito, ter sido desenvolvido no Brasil e apresentar as características necessárias para alcançar os objetivos propostos.

A metodologia utilizada neste trabalho foi baseada na integração das informações relativas ao meio físico, com a utilização da lógica fuzzy e da lógica booleana como suporte, utilizando o SPRING como ferramenta, e foi subdividido nas seguintes etapas:

a) pesquisa e levantamento de informações sobre o tema e a área de estudo;

- b) definição dos critérios e do tipo de análise espacial para realização do estudo;
- c) obtenção dos mapas básicos fundamentais necessários para a análise;
- d) padronização dos critérios para o intervalo numérico 0 a 1;
- e) ponderação dos critérios padronizados utilizando a técnica AHP (Processo Analítico Hierárquico);
- f) elaboração do mapa das áreas favoráveis à ocupação urbana;
- e) elaboração do mapa com as áreas favoráveis à ocupação do perímetro urbano de João Pessoa/PB.

# 4.1 UTILIZAÇÃO DO SISTEMA DE INFORMAÇÃO GEOGRÁFICA SPRING E DO AUTOCAD

Na elaboração e análises dos mapas, foi utilizado o sistema de informação geográfica SPRING versão 4.3.3 (Sistema de Processamento de Informações Georreferenciadas), e para realização das rotinas de programação, foi usada a linguagem LEGAL (Linguagem Espacial para Geoprocessamento Algébrico) desenvolvida para o ambiente SPRING.

O SPRING foi desenvolvido pelo Instituto Nacional de Pesquisas Espaciais (INPE). Este sistema consiste de um banco de dados geográfico de  $2<sup>a</sup>$  geração, para ambientes UNIX e Windows. Segundo Câmara et al. (2000), apresenta as seguintes características:

- a) opera como um o de dados geográfico sem fronteiras que suporta grande volume de dados, sem limitação de escala, projeção e fuso, mantendo a identidade dos objetos geográficos ao longo de todo banco;
- b) administra tanto dados vetoriais como dados matriciais (raster) e realiza a integração de dados de Sensoriamento Remoto num SIG;
- c) provê um ambiente de trabalho amigável e poderoso, através da combinação de menus e janelas com uma linguagem espacial facilmente programável pelo usuário, Linguagem Espaço-Geográfica Baseada em Álgebra – LEGAL;
- d) consegue escalonabilidade completa, ou seja, é capaz de operar com toda sua funcionabilidade em ambientes que variam desde microcomputadores a estações de trabalho RISC de alto desempenho.

Para manipular, isto é, armazenar, recuperar e modelar as informações, são criados Projetos que permitem estruturar os dados no sistema. As informações referentes ao Projeto são armazenadas em um Banco de Dados, localizado em um diretório no disco rígido.

Os Projetos são armazenados em subdiretórios, juntamente com seus arquivos de dados: pontos, linhas, imagens orbitais e aéreas, imagens temáticas, textos, grades e objetos. O Projeto define realmente a área física de trabalho, que deve conter um nome, projeção e o retângulo envolvente da região em estudo (Manual do SPRING, 2007).

No Projeto as informações são armazenadas em "diretórios" denominados de Categorias e em "subdiretórios" denominados de Planos de Informação (PI's). As categorias definem o modelo ao qual determinada informação será vinculada, e.g., tipo temático, numérico, cadastral, rede, objeto ou não-espacial. Os Planos de Informação reúnem objetos que tem características básicas em comuns a uma determinada categoria (Manual do SPRING).

 Na edição dos planos de informação são definidos a escala de trabalho, a resolução espacial e o tipo de representação da informação, se matriz, vetor ou texto.

Para edição dos mapas foi utilizado o módulo SCARTA 4.3.3, este módulo edita um mapa e gera um arquivo para impressão a partir de resultados gerados no módulo principal SPRING, permitindo a apresentação na forma de um documento cartográfico (Manual do SPRING).

Foi utilizado também o software Autocad 2004 na digitalização de alguns mapas. O AutoCAD<sup>®</sup> é um software do tipo CAD - computer aided design ou projeto assistido por computador - criado e comercializado pela Autodesk, Inc. desde 1982.

## 4.1.1 Linguagem de Programação LEGAL

A linguagem LEGAL foi desenvolvida com base no modelo de dados do sistema SPRING e apresenta facilidade e simplicidade em seu manuseio. Permite analisar e simular os fenômenos do mundo real sobre atributos espaciais e não espaciais armazenados na base de dados. As análises e simulações são realizadas por meio de operações algébricas, descritas segundo expressões similares às utilizadas na matemática para definição de operações aritméticas e booleanas (SILVA, 2005).

Um programa em LEGAL, segundo Barbosa et al. (2001), é estruturado em uma lista de sentenças que descrevem um procedimento, ou um conjunto de ações sobre dados espaciais. Tais sentenças são estruturadas em quatro grupos: (1) Declarações das Variáveis, (2) Instanciações das Variáveis, (3) Operações de Álgebra de Mapas e (4) Comandos de Controle.

As declarações definem as variáveis que serão associadas aos dados fornecidos num programa. As instanciações são efetivamente associadas a Planos de Informações e correspondem a operações de dados existentes no SPRING, ou a criação de um novo dado representado em um Plano de Informação. As operações correspondem à aplicação de operadores sobre as variáveis declaradas e instanciadas, segundo regras gramaticais definidas. Cada sentença descreve uma operação de atribuição, que consiste em atribuir o resultado da avaliação de uma expressão algébrica a uma variável definida pelo programa. Os comandos de controle permitem o controle do fluxo de processamento do programa (BARBOSA et al., 2001).

A utilização da linguagem de programação LEGAL no cruzamento e análise de dados foi usada por inúmeros autores, como Moreira (2002), Ruhoff (2004), Silva (2005), Martins (2006) e Silva (2007).

A Figura 4.1 apresenta um exemplo de um programa em LEGAL desenvolvido para geração de um Plano de Informação: Distância das Áreas Adensáveis\_Fuzzy, Categoria: Distância das Áreas Adensáveis, no qual objetiva-se retratar em uma superfície contínua a distribuição espacial das áreas de maior e menor aptidão à ocupação urbana, sendo as áreas adensáveis consideradas com aptidão máxima e vai decrescendo à medida que se distancia das mesmas.

```
{// Mapa distância das Áreas Adensáveis 
//declaração 
  Numerico dist,result("DistânciaÁreasAdensáveis_Fuzzy"); 
//instanciação 
dist=Recupere(Nome="ÁreasAden_dist");
result=Novo(Nome="DistÁreaAden_Fuzzy",ResX=5,ResY=5,Escala=25000, 
Min=0, Max=1);//operação
 result=((dist<3000&&dist>0)?(dist*-0.0003333)+1: 
       (dist>=3000)?Digital(0):
       (dist==0)? Digital(1):
        Digital(0); }
```
Figura 4.1 – Exemplo de um programa em linguagem LEGAL

# 4.2 IMAGEM DE SATÉLITE QUICKBIRD

As imagens utilizadas no trabalho foram do satélite Quickbird, obtidas em outubro de 2005 e disponibilizada pela Secretaria de Planejamento – SEPLAN da Prefeitura Municipal de João Pessoa – PMJP.

O Satélite Quickbird é um satélite de alta precisão, desenvolvido pela Digital Globe, oferecendo imagens comerciais de alta resolução da Terra. É capaz de coletar dados com 61 centímetros de resolução espacial no modo pancromático e 2,5 metros no modo multiespectral, em um vasto campo de observação. O Satélite opera a 450 km da terra e ângulo de 98 graus, numa órbita sincronizada com a do sol, cada órbita demora 93,4 minutos (PMJP/SEPLAN, 2007).

#### 4.3 BASE DE DADOS

Nesta etapa foi feito o levantamento das informações preexistentes. Uma parte dos mapas encontrava-se digitalizada, enquanto outros foram digitalizados via monitor de vídeo do computador, utilizando como suporte o software AutoCAD® 2004 e o próprio SPRING.

Os mapas utilizados com as classes de dados geográficos se encontravam nos modelos temático e numérico.

Neste trabalho somente os dados referentes à declividade caracterizavam dados no formato numérico, os demais mapas usados encontravam-se no formato temático.

#### 4.3.1 Mapas Temáticos

• Os mapas no modelo temático utilizados com os dados de solos, geologia, rios, áreas de proteção (rios, falésias e mangues) e áreas adensáveis e em processo de adensamento foram construídos por Martins (2006). Os mapas foram georreferenciados com base no Datum de Córrego Alegre, sistema de projeção UTM (Universal Transverso de Mercator), resolução de 5m e escala original 1:25.000.

Como este estudo terá como base a Geotecnia, a terminologia dos mapas de solos e geologia foi alterada para materiais inconsolidados e substrato rochoso, respectivamente.

• O mapa das zonas especiais de preservação foi digitalizado no Auto CAD 2004, a partir do mapa de uso do solo do município de João Pessoa, de janeiro de 2007, disponibilizado pela Secretaria de Planejamento da Prefeitura Municipal de João Pessoa (SEPLAN). Foi gerado um arquivo no formato vetorial e importado para o SPRING onde foi transformado para o formato matricial (raster) com resolução de 5m, georreferenciado com base no Datum de Córrego Alegre, sistema de projeção UTM e escala original 1:25.000.

• O mapa das praças existentes e das áreas reservadas para futuras praças e parques e o mapa do perímetro urbano de João Pessoa/PB foram fornecidos pela SEPLAN em formato digital.

• O mapa das profundidades do lençol freático, foi produzido por Meneses (2007), escala original de 1:10.000, resolução de 5m, georreferennciado com base no Datum SAD69 e sistema UTM.

• O mapa de açudes e lagoas foi digitalizado no próprio SPRING utilizando o módulo edição vetorial, usando como base a imagem do satélite Quickbird, de outubro de 2005.

• O mapa dos vazios urbanos (Apêndice B-1) também foi digitalizado no SPRING, onde os polígonos foram criados utilizando o módulo de edição vetorial e foi usado como base a imagem de satélite Quickbird de outubro de 2005. Na digitalização, foram considerados vazios urbanos todas as áreas vazias com valor igual ou superior a 5.000 m², excluídas as áreas que possuíssem restrições e que estivessem localizadas dentro do perímetro urbano oficial estabelecido pela prefeitura municipal de João Pessoa/PB. O valor da área mínima na digitalização dos vazios urbanos de 5.000 m² foi estipulado para otimizar o tempo de digitalização e também pelo fato de que uma área com esse valor já suporta construções de médio porte. Vale ressaltar que grandes áreas com poucos lotes ocupados também foram consideradas vazias, por se tratar de uma ocupação rarefeita.

## 4.3.2 Mapas Numéricos

Somente o mapa das curvas de nível caracteriza dados no formato numérico e foi digitalizado no AutoCAD 2004, tendo como base as cartas topográficas da Secretaria da Agricultura e Abastecimento do Estado da Paraíba/FUNDAP, na escala de 1:10.000, georreferenciado com base no Datum SAD69, sistema de projeção UTM, espaçadas de 5 m em 5 m (Apêndice B-2).

As curvas nível foram importadas para o SPRING, e depois foi gerada uma grade triangular do tipo TIN (Triangulation Irregular Network). Com base no TIN foi gerada uma grade regular com valores de declividade e resolução de 5 m.

Todas as informações referentes ao município de João Pessoa/PB foram organizadas em modelos temáticos e numéricos, georreferenciadas com base no Datum de Córrego Alegre, sistema de projeção UTM, resolução de 5 m e escala original 1:25.000.

## 4.4 DETALHAMENTO DO MÉTODO

A metodologia aplicada neste trabalho utilizou a lógica fuzzy e a lógica booleana como suporte na realização dos procedimentos de análise espacial, visando a geração de um cenário com as áreas aptas para ocupação urbana do município de João Pessoa/PB.

A lógica booleana foi utilizada para exclusão das regiões absolutamente restritivas e a lógica fuzzy para avaliação de graus contínuos de aptidão das regiões.

O mapeamento das áreas com aptidão física à ocupação urbana, constituiu-se da caracterização da favorabilidade e das restrições naturais da área através de uma base de dados, representada por critérios.

Conforme Weber e Hasenack (2003), um critério é uma base mensurável e avaliável para uma decisão, e pode constituir um fator ou uma restrição. Restrições são aqueles critérios que cerceiam ou limitam a nossa análise a regiões geográficas específicas, ou seja, as restrições são áreas com limitações legais e/ou ambientais que não são aptas sob condição alguma para um determinado uso, constituindo-se normalmente de mapas booleanos com classes do tipo apto/não apto. Fatores, por outro lado, são critérios que definem alguns graus de aptidão para a área considerada.

A definição dos critérios relacionados à aptidão física para ocupação urbana foi baseada nos componentes da carta fundamental interpretativa para fundações propostos nos estudos de Zuquette (1993), conforme a Tabela 4.1 e nos parâmetros da Lei Federal nº 6.766, de 19 de dezembro de 1979, Art. 3º parágrafo único, já citado no capítulo 2, que proíbe o parcelamento do solo para fins urbanos nos seguintes casos:

I-em terrenos alagadiços e sujeitos a inundações, antes de tomadas as providências para assegurar o escoamento das águas;

II-em terrenos que tenham sido aterrados com material nocivo à saúde pública, sem que sejam previamente saneados;

III-em terreno com declividade igual ou superior a 30% (trinta por cento), salvo se atendidas exigências específicas das autoridades competentes;

IV-em terrenos onde as condições geológicas não aconselham a edificação;

V-em áreas de preservação ecológica ou naquelas onde a poluição impeça condições sanitárias suportáveis, até a sua correção.

| <b>COMPONENTES</b>  | <b>CLASSES</b>                       | <b>FAVORÁVEL</b>   | <b>MODERADA</b>    | <b>SEVERA</b>   | <b>RESTRITIVA</b>    |
|---------------------|--------------------------------------|--------------------|--------------------|-----------------|----------------------|
|                     | <b>ATRIBUTOS</b>                     |                    |                    |                 |                      |
| <b>SUBSTRATO</b>    | <b>TIPO LITOLÓGICO</b>               |                    |                    |                 | <b>CÁLCÁRIOS</b>     |
| <b>ROCHOSO</b>      | INCLINAÇÃO DO                        | $< 5\%$            | $5 - 8\%$          | $> 8\%$         | $>12\%$              |
|                     | <b>TOPO</b>                          |                    |                    |                 |                      |
|                     | PROFUNDIDADE(m)                      | $\leq$ 2           | $5 - 10$           | < 15            | >15                  |
|                     | <b>DESCONTINUIDADE</b>               | POUCOS E COM       | <b>MÉDIAS</b>      | <b>MUITAS</b>   | <b>MUITAS E COM</b>  |
|                     |                                      | <b>BAIXA</b>       |                    |                 | <b>INCLINACAO</b>    |
|                     |                                      | <b>INCLINAÇÃO</b>  |                    |                 | DESFAVORÁVEL         |
|                     | <b>MINERAIS</b>                      | NÃO                | <b>POUCOS</b>      | <b>CONSIDE-</b> |                      |
|                     | <b>EXPANSIVOS</b>                    |                    |                    | <b>RÁVEL</b>    |                      |
|                     | <b>RESISTÊNCIA</b>                   | <b>ALTA</b>        | <b>MÉDIA</b>       | <b>BAIXA</b>    | <b>BAIXA</b>         |
|                     | <b>SUPORTE</b>                       | $0.6 - 10$ MPa*    |                    |                 | $< 0.05$ MPa*        |
| <b>MATERIAIS</b>    | <b>TEXTURA</b>                       |                    |                    |                 | ARENOSA/FOFA/        |
| <b>INCONSOLIDA-</b> | CONSISTÊNCIA                         |                    |                    |                 | ARGILOSA/ MOLE       |
| <b>DOS</b>          | VARIAÇÃO DO                          | <b>PROGRESSIVA</b> |                    |                 | HOMOGÊNEO            |
|                     | PERFIL DE                            | PARA ROCHA         |                    |                 |                      |
|                     | <b>ALTERAÇÃO</b>                     | <b>ALTERADA E</b>  |                    |                 |                      |
|                     |                                      | SÃ                 |                    |                 |                      |
|                     | PRESENÇA DE                          | $N\tilde{A}O$      | <b>OCORRE</b>      | <b>OCORRE</b>   | <b>OCORRE MUITOS</b> |
|                     | MATACÕES                             |                    | <b>PEQUENOS</b>    | <b>GRANDES</b>  | <b>E GRANDES</b>     |
|                     | ÍNDICE DE VAZIOS                     | <b>OCORRE EM</b>   | $\leq$ 2 m         | < 4 m           | > 5 m                |
|                     | (COLAPSIVIDADE,                      | CAMADA < 1 m       |                    |                 |                      |
|                     | <b>RECALQUE</b>                      |                    |                    |                 |                      |
|                     | <b>CAMADA</b>                        | NÃO                | <b>OCORRE</b>      | <b>OCORRE</b>   | <b>OCORRE</b>        |
|                     | ORGÂNICA                             |                    | <b>SUPERFI-</b>    | (< 5 m)         |                      |
|                     |                                      |                    | <b>CIALMENTE</b>   |                 |                      |
|                     |                                      |                    | (< 2 m)            |                 |                      |
|                     | <b>EXPANSIBILIDADE</b>               | <b>BAIXA</b>       | <b>MÉDIA</b>       | <b>MÉDIA</b>    | <b>ALTA</b>          |
|                     | RESISTÊNCIA                          | <b>ALTA</b>        | <b>MÉDIA</b>       |                 | <b>BAIXA</b>         |
|                     | <b>SUPORTE DE</b>                    | $SPT** > 25$       |                    |                 | $SPT**<5$            |
|                     | <b>ACORDO COM A</b>                  |                    |                    |                 |                      |
|                     | VARIAÇÃO                             |                    |                    |                 |                      |
|                     | <b>COLAPSIVIDADE E</b>               | NÃO                | <b>OCORRE</b>      | <b>OCORRE</b>   | <b>OCORRE</b>        |
|                     | <b>CAMADAS</b>                       |                    | <b>SUPERFICIAL</b> | (< 5 m)         |                      |
|                     | <b>COMPRESSÍVEIS</b>                 |                    | MENTE $(< 2$       |                 |                      |
|                     |                                      |                    | m)                 |                 |                      |
|                     | <b>CORROSIVIDADE</b>                 | <b>CLASSE</b>      |                    |                 | <b>CLASSE</b>        |
|                     |                                      | <b>FAVORÁVEL</b>   |                    |                 | <b>RESTRITIVA</b>    |
| ÁGUA                | <b>PROFUNDIDADE</b><br>NÍVEL DA ÁGUA | $>15$ m            |                    |                 | $\leq$ 2 m           |
|                     | <b>CORROSIVIDADE</b>                 | <b>CLASSE</b>      |                    |                 | <b>CLASSE</b>        |
|                     |                                      | FAVORÁVEL          |                    |                 | <b>RESTRITIVA</b>    |
| <b>RELEVO</b>       | DECLIVIDADE (%)                      | $\leq$ 5           | $5 - 10$           | $10 - 20$       | >20                  |

Tabela 4.1 – Relação entre atributos e classe da carta para fundações.

Fonte: Zuquette (1993).

Notas : \*MPa - MegaPascal

\*\*SPT - Standard Penetration Test

Para as análises da aptidão física do município de João Pessoa, foram considerados os seguintes critérios: declividade, distância das zonas adensáveis e em processo de adensamento, substrato rochoso, materiais inconsolidados, profundidade do lençol freático e restrições ambientais.

1. Declividade – declividade é a inclinação maior ou menor do relevo em relação ao horizonte (GUERRA, 1978). A declividade condiciona de forma direta o escoamento superficial de uma área, que influenciará no desenvolvimento ou não de feições erosivas (SILVA, 2005). Portanto é uma característica fundamental a ser avaliada para análise da capacidade de uso do solo em relação às variadas formas de ocupação.

2. Distância das zonas adensáveis e em processo de adensamento – as zonas adensáveis e em processo de adensamento são áreas onde existe uma boa infra-estrutura como rede de esgoto,

rede de abastecimento de água, rede elétrica, rede de drenagem pluvial, vias pavimentadas, equipamentos, etc., que são fatores fundamentais à ocupação urbana.

3. Substrato rochoso - consiste de informações importantes na caracterização das potencialidades e restrições naturais da área frente às solicitações decorrentes da ocupação pelo homem (SILVA, 2005). As características relacionadas às unidades do substrato rochoso estão diretamente ligadas à capacidade de suporte para a maioria das obras de engenharia.

4. Materiais inconsolidados – os materiais inconsolidados compreendem as seqüências de camadas do perfil de alteração, sobrepostos ao substrato rochoso, que se desenvolvem in situ ou são acrescidos por materiais transportados (TUMA, 2004), e segundo o mesmo autor, a maioria das obras de engenharia executadas tem como alicerce os materiais inconsolidados, portanto, o conhecimento dos parâmetros geotécnicos das principais unidades presentes na área investigada torna-se de grande interesse.

5. Profundidades do lençol freático – a profundidade do lençol freático é uma característica que deve ser observada com bastante cuidado devido aos efeitos de contaminação e degradação do recurso hídrico, além do risco de instabilidade nas edificações e obras de terraplenagem quando o seu nível é raso ou aflorante.

6. Restrições ambientais – são as áreas restritivas pelas limitações legais e/ou ambientais à ocupação urbana.

No presente trabalho, foi considerado como critério restritivo somente as restrições ambientais, os demais foram considerados de limitação relativa (fatores). Entretanto, antes de utilizar os critérios para a análise pretendida, os mesmos devem ser reescalonados para um intervalo numérico comum, conhecido como padronização.

## 4.4.1 Padronização dos Critérios

A necessidade da padronização dos critérios deve-se ao fato de cada mapa possuir uma unidade temática diferente. Assim, a padronização permite que as unidades dos mapas tenham uniformidade (DE PAULA e SOUZA, 2007).

Conforme Moreira (2002), para aplicação da metodologia *fuzzy* torna-se necessário que todos os critérios (Planos de Informação - PI) estejam no formato numérico. Assim, os mapas temáticos foram ponderados para valores que variaram de 0 a 1 (membros fuzzy), ou seja, os mapas com os critérios de cunho qualitativo transformaram-se em quantitativos, permitindo a realização das operações algébricas.

A padronização do PI de cada critério compreendeu a realização de diferentes etapas de processamento em ambiente computacional, que consistiram na transformação de informações básicas para o formato numérico, as quais foram feitas por meio de equações lineares, responsáveis pela modelagem da variação espacial das unidades, utilizando rotinas de processamento em linguagem de programação LEGAL no SPRING, permitindo que as informações fossem representadas de forma contínua.

Cada critério foi reescalonado para o intervalo numérico de 0 a 1, onde cada unidade foi ponderada de acordo com a sua importância na favorabilidade à ocupação urbana.

As representações dos contatos das unidades nos mapas Materiais Inconsolidados, Substrato Rochoso e Profundidade do Lençol Freático foram definidas por linha, entretanto sabe-se que as variações entre elas podem ser tanto abruptas como gradual. Sendo assim, na elaboração dos mapas fuzzy objetivou-se, além da atribuição dos pesos para cada unidade, expressar também as faixas de transição entre elas.

A faixa de transição delimita a região onde os membros fuzzy expressam no espaço a possibilidade da localização do contato (MOREIRA, 2002).

Para isso, foi utilizado as seguintes etapas: (1) estabelecimento das faixas de transição entre as unidades, (2) elaboração e execução de programas LEGAL para espacialização numérica contínua das transições de contato entre as unidades, (3) atribuição dos pesos para cada unidade de acordo com a sua importância de favorabilidade à ocupação urbana, e (4) utilização da soma ponderada para integração dos PI's com as informações de gradação entre as unidades.

Para a execução das etapas 1 e 2, as unidades de cada critério foram consideradas como conjuntos fuzzy, ou seja, para cada unidade foi construído um PI, considerando o valor 1 (um) para unidade em estudo e 0 (zero) para as demais unidades.

# 4.4.1.1 Estabelecimento das faixas de transição entre as unidades

O estabelecimento de quanto as fronteiras das unidades seriam rígidas ou contínuas foi definido em termos de distâncias, com o apoio de especialistas, bibliografias consultadas e informações contidas nos mapas básicos.

Burrough e McDonell (1998), propõem duas técnicas distintas para caracterização das transições de contatos fuzzy, a "abordagem por unidade de mapa" (map unit approach) e a "abordagem por contato individual" (individual boundary approach).

A abordagem por unidade de mapa possibilita uma representação única para os contatos das unidades ou polígonos, ou seja, essa técnica assume que o polígono apresenta um único tipo de contato ao longo do seu perímetro, ao passo que a abordagem do contato individual assume que uma classe pode apresentar diferentes distribuições espaciais ao longo dos seus contatos, ou seja, os contatos podem ser abruptos em algumas partes e difuso em outras (MOREIRA, 2002).

Foi adotada, neste trabalho, a abordagem por unidade de mapa, por não ter sido realizado um trabalho de campo que pudesse caracterizar melhor a zona de transição entre as unidades.

## 4.4.1.2 Elaboração e execução de programas LEGAL

A elaboração dos programas LEGAL para espacialização numérica contínua das transições de contato entre as unidades obedeceu as seguintes etapas:

- a) Foi criado um PI com grade de distância para cada unidade, utilizando o PI no formato temático;
- b) Foi elaborado para cada unidade um programa LEGAL obedecendo a seqüência de operações abaixo:

 $MF_{100\%}$  existência = (Valor = 1) **SE** (classe temática = unidade em análise **E** distância interna ≥ valor máximo da faixa interna);

- $MF<sub>0%</sub> existência = (Valor = 0) SE (classes temática = unidade adjacente E distância)$ externa ≥ valor máximo da faixa externa);
- $MF_{\text{contact} \text{ gradativo interno}} = (\text{função de espacialização gradativa}) SE (\text{classes temática} =$ unidade em análise E distância interna < valor máximo da faixa interna);
- $MF_{\text{contact gradativo extemo}} = (função de espacialização gradativa) SE (classes temática =$ unidade em adjacente E distância externa < valor máximo da faixa externa).

A primeira e a segunda condição das operações têm como objetivo representar as situações de 100 e 0% de existência da unidade, respectivamente. A terceira e a quarta representam as espacializações gradativas das unidades.

#### 4.4.1.3 Atribuição dos pesos para cada unidade

Os pesos de cada unidade foram estabelecidos segundo a menor ou maior influência frente a sua importância de favorabilidade à ocupação urbana, com o apoio do conhecimento de especialistas e bibliografias.

## 4.4.1.4 Utilização da soma ponderada para integração dos PI's

Estabelecidos os pesos de cada unidade, os PI's com as informações espacializadas da gradação entre as unidades foram integrados através da soma ponderada. Como o peso das unidades não favoráveis é igual a zero, a soma ponderada foi aplicada apenas para as unidades favoráveis.

Como as restrições ambientais foram consideradas como um critério restritivo, o seu PI foi padronizado para o formato numérico através da lógica booleana, ou seja, as áreas restritivas foram consideradas iguais a zero e as demais áreas iguais a um. As diferentes classes temáticas foram reclassificadas para as classes "favorável" e "não-favorável", e foram representadas numericamente por zero, representando "não-favorável" e por um, representando "favorável".

## 4.4.2 Ponderação dos Fatores

Oliveira et al. (2005) comentam que a "tomada de decisão consiste em um procedimento que combine os fatores que serão avaliados para o objetivo proposto, atribuindo-se pesos aos fatores envolvidos, e com o auxílio de métodos estatísticos efetua-se uma análise espacial, de forma que pondere a participação de cada uma das variáveis envolvidas no processo".

Na realização da análise espacial, tendo a lógica fuzzy como suporte, foi utilizado o fuzzy ponderado, por ter uma modelagem simples e de fácil aplicação e também por ser disponibilizado no próprio SPRING, o módulo de análise espacial de suporte à decisão AHP (Análise Hierárquica Ponderada).

Como as restrições ambientais foram consideradas como critério restritivo, esse critério não entrou no processo de análise ponderado.

## 4.5 CRUZAMENTO DAS INFORMAÇÕES

O processo de cruzamento das informações constituiu de quatro etapas: (1) cruzamento das informações sobre o meio físico levando em consideração os fatores e utilizando fuzzy ponderado (técnica AHP); (2) cruzamento das informações restritivas, utilizando operações de álgebra de mapas descritas por expressões algébricas booleanas condicionais; (3) geração do mapa de aptidão física por meio do cruzamento das informações resultantes dos fatores ponderados mais as informações das restrições ambientais através de operadores booleanos; e (4) cruzamento do mapa de aptidão física mais o mapa contendo os vazios dentro do perímetro urbano, utilizando também operadores booleanos, obtendo como resultado o mapa com as áreas favoráveis à ocupação do perímetro urbano de João Pessoa/PB.

A seguir, a Figura 4.2 ilustra o fluxograma das etapas desenvolvidas para a obtenção das áreas para ocupação urbana dentro do perímetro urbano.

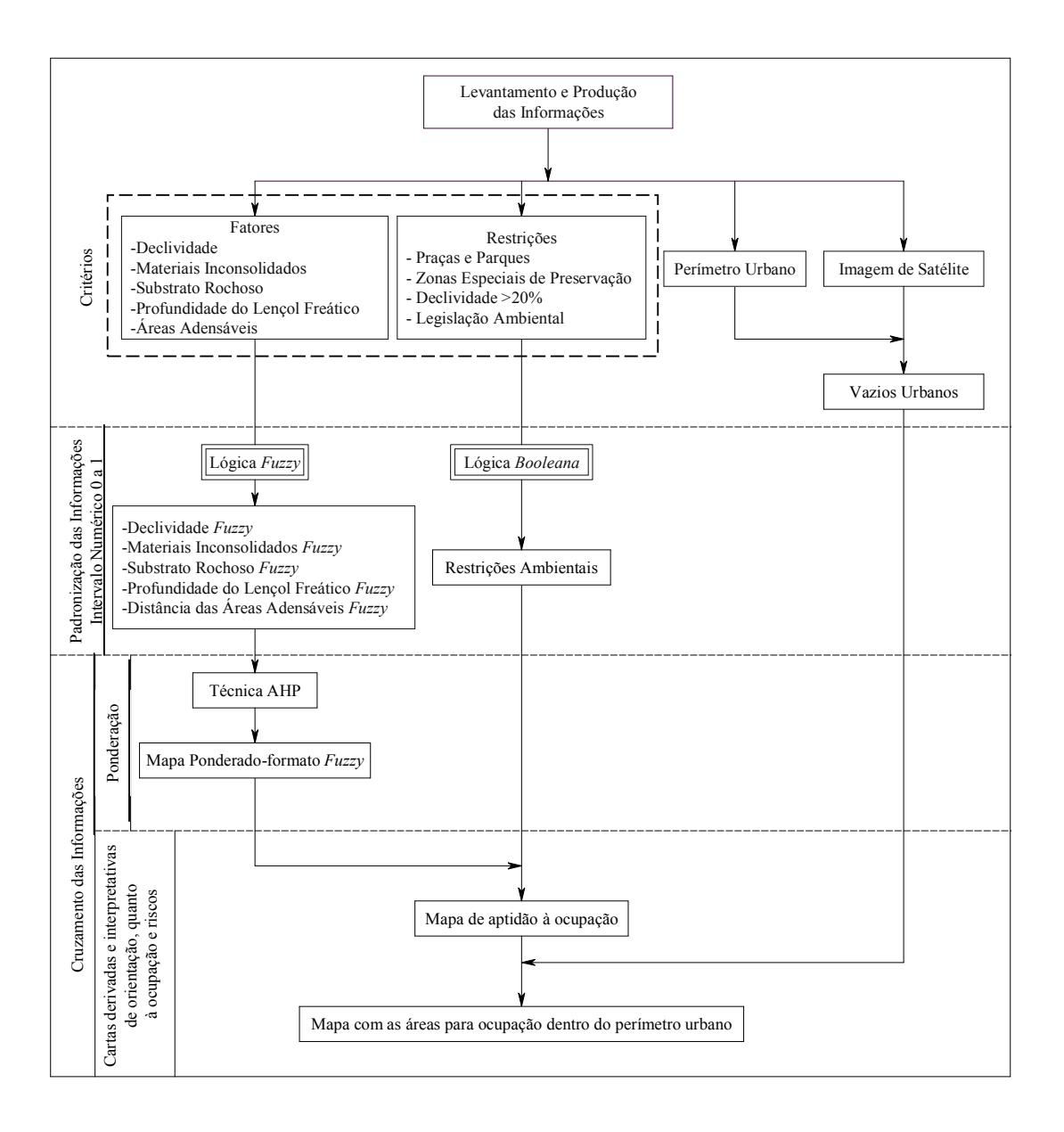

Figura 4.2 - Fluxograma das etapas desenvolvidas para a obtenção das áreas para ocupação urbana dentro do perímetro urbano.

## 5 RESULTADOS E DISCUSSÕES

Os dados básicos fundamentais caracterizaram a base de informações necessárias para obtenção das potencialidades e restrições do meio físico do município de João Pessoa-PB. Estes dados foram modelados a partir da execução de rotinas de programação LEGAL, as quais transformaram as informações temáticas em numéricas, ou seja, as informações foram espacializadas a partir de operações matemáticas, obedecendo às condições de favorabilidade e restrições à ocupação urbana.

As etapas para obtenção dos resultados foram as seguintes: (1) modelagem dos dados de limitação relativa (fatores) no formato numérico fuzzy e aplicação da técnica AHP resultando no mapa ponderado dos fatores; (2) modelagem dos dados restritivos no formato booleano, utilizando expressões algébricas booleanas condicionais, resultando no mapa das restrições; (3) geração do mapa de aptidão física à ocupação urbana por meio do cruzamento das informações resultantes dos fatores ponderados mais as informações das restrições; e (4) geração do mapa com as áreas favoráveis à ocupação urbana dentro do perímetro urbano de João Pessoa/PB.

# 5.1 MODELAGEM DOS DADOS BÁSICOS FUNDAMENTAIS NO FORMATO NUMÉRICO FUZZY

Segundo Moreira (2002), elaborar um mapa no formato fuzzy implica transformar um documento cartográfico de formato temático em um de formato numérico.

A criação da base de dados em formato fuzzy teve como base as informações contidas nos mapas de declividade, distância das áreas adensáveis e em processo de adensamento, substrato rochoso, materiais inconsolidados e profundidades do lençol freático. Todos os mapas foram reescalonados para o intervalo numérico de 0 a 1.

## 5.1.1 Mapa de Declividade

As informações referentes à declividade constituíram de duas etapas: (1) obtenção de um mapa temático da declividade a partir da grade de declividade; e (2) transformação da grade de declividade em uma superfície numérica no intervalo numérico de 0 a 1, por meio de rotinas de programação.

# 5.1.1.1 Mapa Temático

O mapa de declividade temático mostra os valores reais dos percentuais da declividade do município. Como os dados referentes à declividade se encontravam no formato numérico, a grade de declividade foi submetida a um processo de fatiamento por meio do módulo MNT do SPRING, que consiste na geração de uma imagem temática a partir de dados numéricos (Manual SPRING).

O resultado foi o mapa de declividade temático com as seguintes classes temáticas: 0 a 2%, 2 a 5%, 5 a 10%, 10 a 15%, 15 a 20% e acima de 20%, como mostra a Figura 5.1.

O mapa da declividade mostra claramente que o município não possui grandes problemas associados à declividade. Constatou-se que 77,1% (Tabela 5.1) das áreas possuem uma declividade que varia de 0 a 5%, mostrando que o município é predominantemente plano.

| <b>Declividade (Classes)</b> | $\text{Area (km}^2)$ | $\text{Area}(\%)$ |
|------------------------------|----------------------|-------------------|
| $0 - 2$                      | 127,77               | 61,40             |
| $2 - 5$                      | 32,65                | 15,70             |
| $5 - 10$                     | 23,06                | 11,00             |
| $10 - 15$                    | 10,25                | 4,90              |
| $15 - 20$                    | 5,16                 | 2,50              |
| >20                          | 9,36                 | 4,50              |
| TOTAL                        | 208,25               | 100,00            |

Tabela 5.1 – Valores das áreas do município pelas faixas de declividade em quilômetro e percentagem.

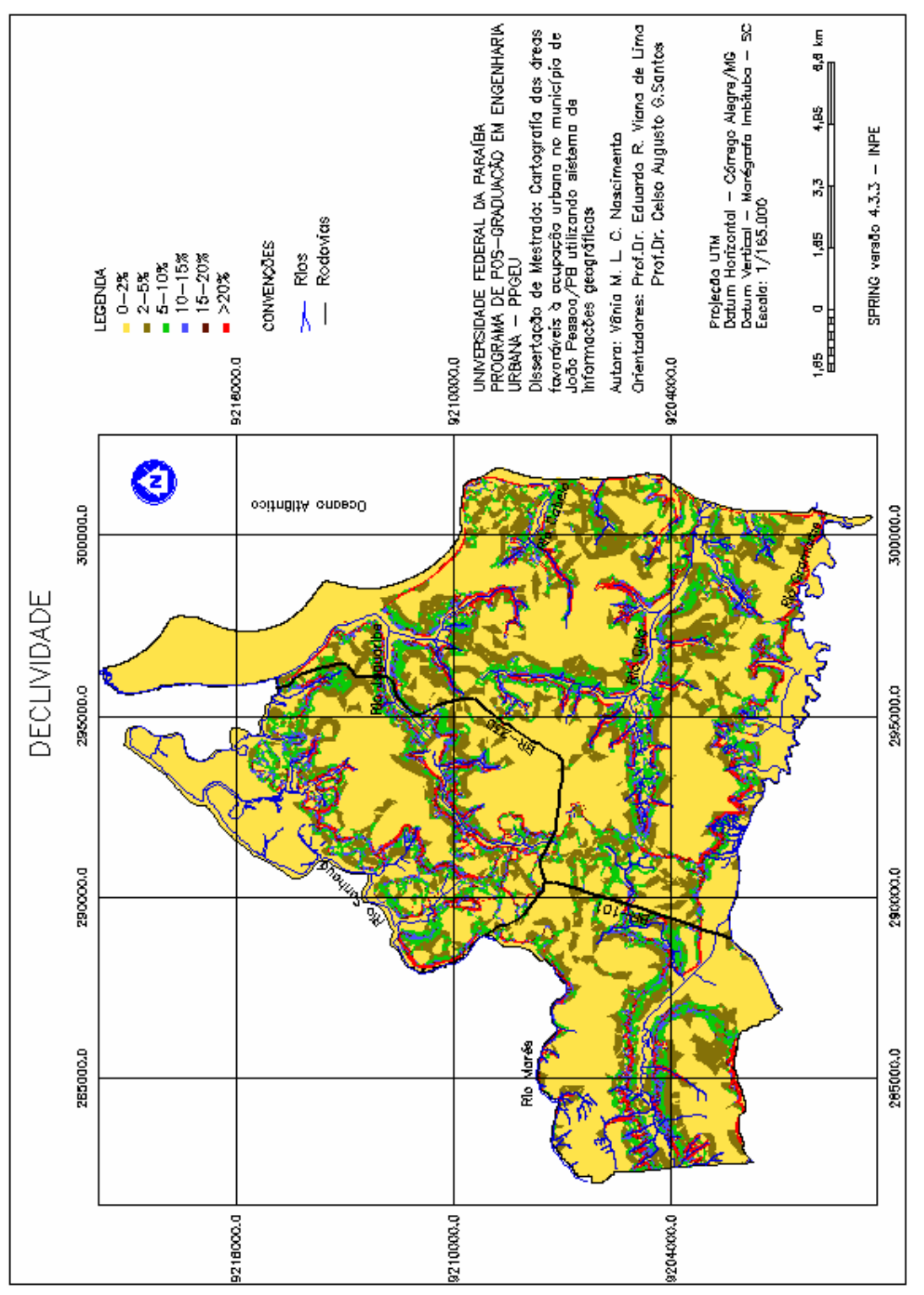

Figura 5.1 Mapa temático da declividade do município de João Pessoa/PB.

## 5.1.1.2 Mapa no formato numérico fuzzy

O mapa de declividade no formato numérico fuzzy foi obtido a partir da execução de uma rotina de programação LEGAL (Apêndice A–1), utilizando funções fuzzy aplicadas à grade de declividade. Os pesos atribuídos para cada faixa de declividade foram adaptados do trabalho de Zuquette (1993) e de acordo com as Restrições do Plano Diretor e Código de Urbanismo do município de João Pessoa (Tabela 5.2).

| Declividade S<br>$\binom{0}{0}$ | Peso<br>$(0-1)$   | Risco à Ocupação          | Comentários                                                                                                    |
|---------------------------------|-------------------|---------------------------|----------------------------------------------------------------------------------------------------|
| 0 < S < 2                       | 0.8               | Baixo Risco               | Possibilidades de inundações e dificuldades para<br>implantação de rede de drenagem pluvial e<br>esgotamento sanitário |
| $2 < S \leq 5$                  |                   | Apta                      | Apta à ocupação                                                                                                    |
| $5 < S \le 20$                  | $\rightarrow 0^*$ | Apta $\rightarrow$ Inapta | De apta a inapta - suscetibilidade à erosão                                                                            |
| S > 20                          |                   | Inapta                    | Inapta à ocupação                                                                                                    |

Tabela 5.2 - Pesos utilizados por faixa de declividade.

\* variação contínua do peso

Os valores dos pesos foram espacializados de acordo com as faixas citadas na Tabela 5.2, onde os intervalos obedeceram as seguintes condições:

a) Declividade de 0 a 2% (inclusives): foi estabelecido o valor 0,8 para todas as áreas;

b) Declividade no intervalo de 2 a 5% (inclusive): todas as áreas com declividades nesse intervalo foram consideradas o valor igual 1;

c) Declividade no intervalo de 5 a 20% (inclusive): para esse intervalo foi elaborada a função linear decrescente *fuzzy f(x)*, onde  $f(x) = (-0.06666x) + 1.33333$ , onde x é o valor da declividade, que permitiu a gradação das declividades variando entre 1 e 0, ou seja, os valores partiram do valor máximo 1, quando o valor da declividade é 5% e foram decrescendo até chegar a zero, quando o valor da declividade chega a valores maiores de 20%;

d) Declividade maior do que 20%: as áreas com declividades maiores do que 20% foram consideradas iguais a zero.

A Figura 5.2 mostra o mapa no formato numérico fuzzy com as declividades espacializadas conforme os pesos adotados.

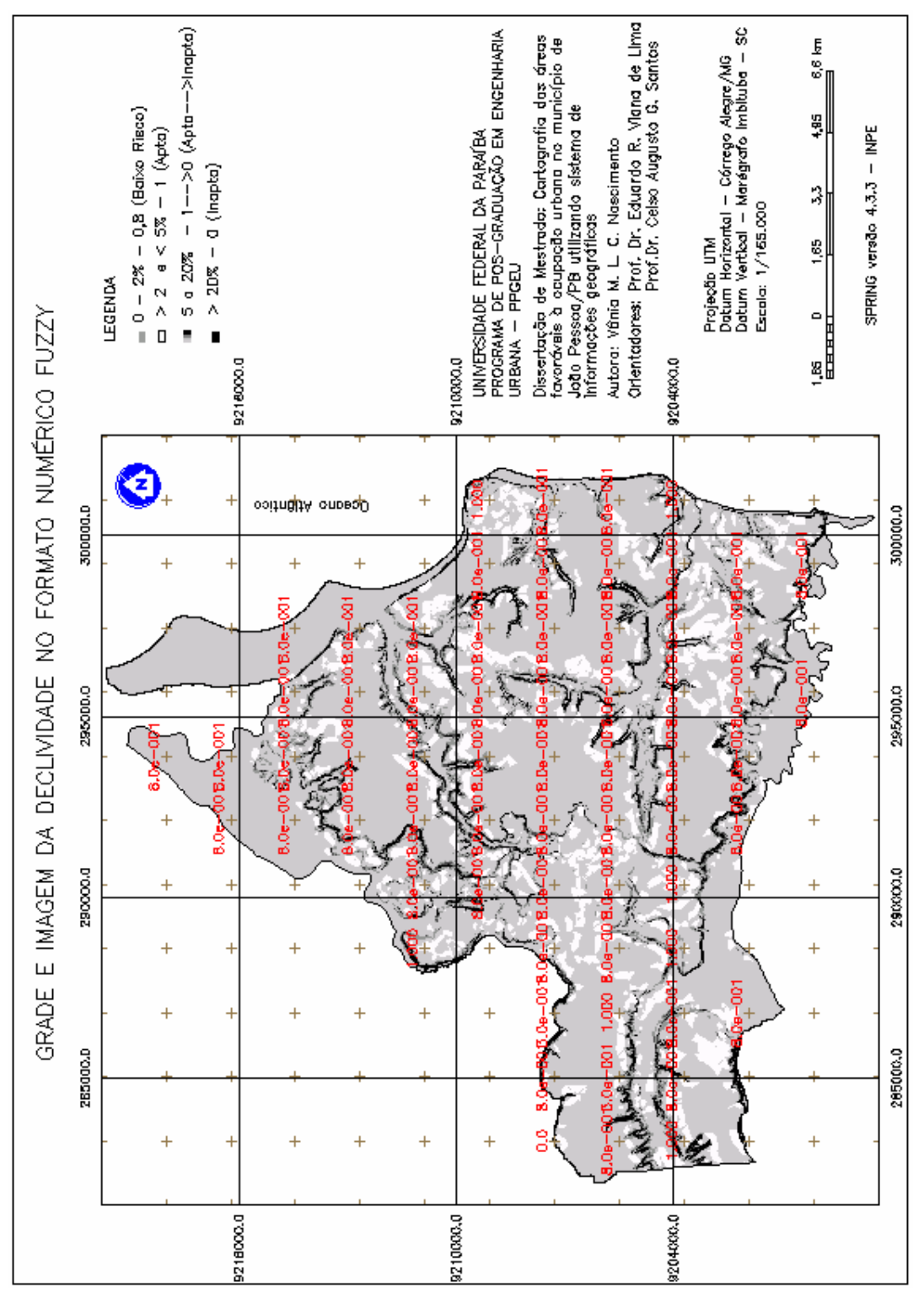

Figura 5.2 - Mapa no formato numérico fuzzy da declividade do município de João Pessoa/PB.

O mapa no formato numérico fuzzy mostra uma superfície contínua com tons de cinza variando de acordo com o grau de favorabilidade do critério. As áreas desfavoráveis apresentam o valor de grade igual a zero e são representadas pela cor preta, já aquelas totalmente favoráveis têm valor de grade igual a um e são representadas pela cor branca.

Entre a representação destes extremos (preto-desfavorável, branco-totalmente favorável), há uma variação gradual de tons de cinza, sendo que quanto mais claro o tom, maior é a favorabilidade da região à ocupação urbana.

Como na maioria das vezes esta forma de apresentação dos dados pode ser de difícil compreensão, uma transformação do modelo numérico para o modelo temático foi realizada através da operação de fatiamento, com valores agregados em cinco classes qualificadoras representativas dos aspectos de potencialiades e restrições do meio físico à ocupação urbana. A Tabela 5.3 mostra os intervalos definidos para o fatiamento dos mapas fuzzy de cada critério envolvido neste trabalho.

| <b>Classes Qualificadoras</b> | Intervalos para o fatiamento |  |  |  |
|-------------------------------|------------------------------|--|--|--|
| Inapta                        | $0 - 0.1$                    |  |  |  |
| Alto Risco/Escassa Aptidão    | $0.1 - 0.4$                  |  |  |  |
| Médio Risco/Baixa Aptidão     | $0.4 - 0.7$                  |  |  |  |
| Baixo Risco/Média Aptidão     | $0.7 - 0.9$                  |  |  |  |
| Apta                          | $0.9 -$                      |  |  |  |

Tabela 5.3 – Intervalos para o fatiamento.

A Figura 5.3 mostra o mapa com as classes qualificadoras da declividade após o fatiamento e a Tabela 5.4 apresenta os resultados das classes qualificadoras.

|                               |                      | ັ                 |
|-------------------------------|----------------------|-------------------|
| <b>Classes Qualificadoras</b> | $\text{Area (km}^2)$ | $\text{Area}(\%)$ |
| Inapta                        | 9,38                 | 4,50              |
| Alto Risco                    | 5,16                 | 2,48              |
| Médio Risco                   | 10,22                | 4,91              |
| Baixo Risco                   | 154,80               | 74,33             |
| Apta                          | 28,69                | 13,78             |
| TOTAL                         | 208,25               | 100,00            |

Tabela 5.4 – Resultado das classes qualificadoras da declividade em quilômetro e percentagem.

Constatou-se que 183,49 km² (88,11%) da área estão nas classes qualificadas como "apta" e de "baixo risco", apresentando uma boa aptidão à ocupação urbana de acordo com esses critérios.

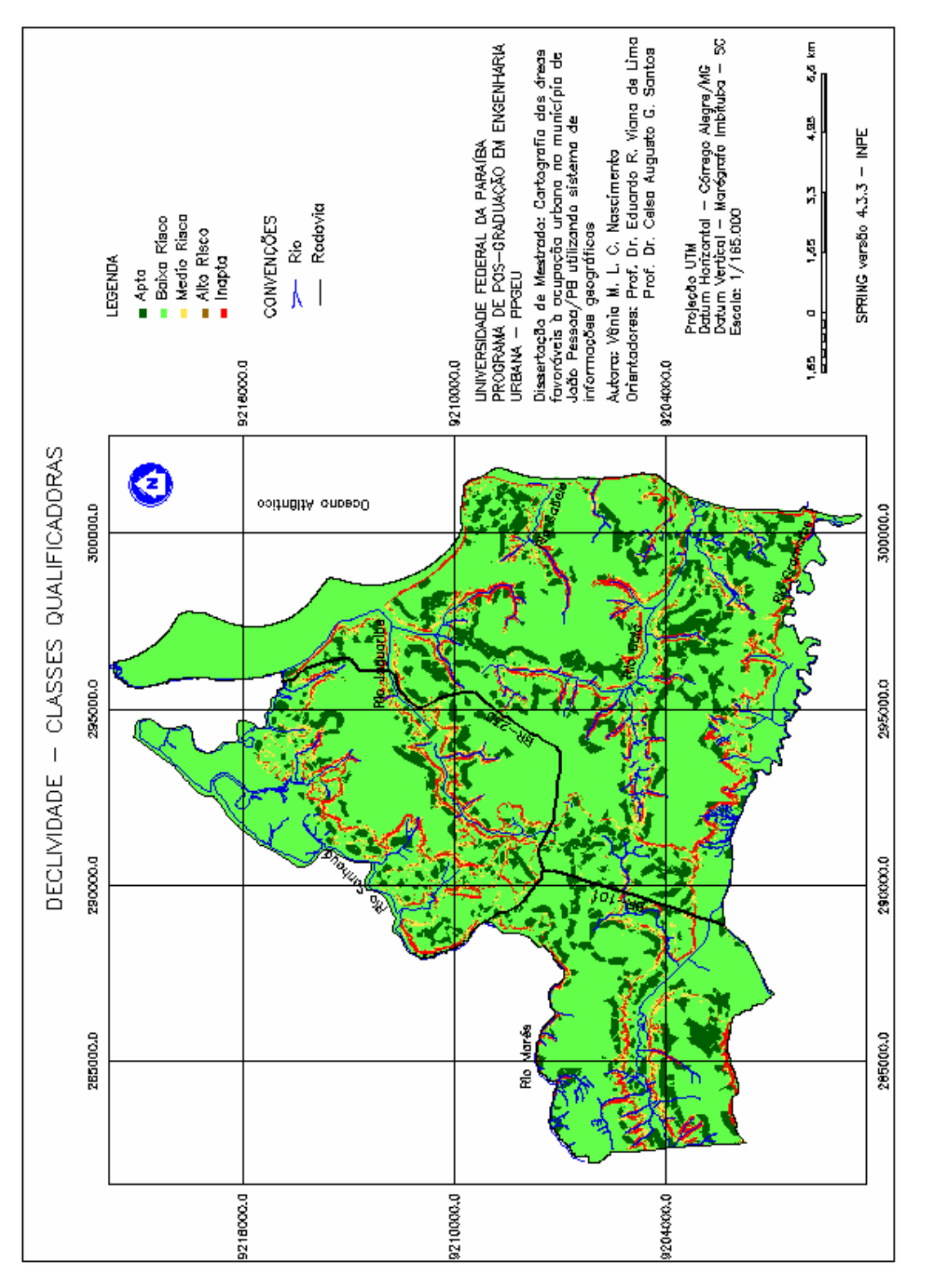

Figura 5.3 - Mapa da declividade com as classes qualificadoras.

# 5.1.2 Áreas Adensáveis e em Processo de Adensamento

#### 5.1.2.1 Mapa Temático

A Figura 5.4 mostra o mapa das áreas adensáveis e em processo de adensamento do município de João Pessoa/PB, definido pelo Plano Diretor de 1994. As áreas dentro das zonas adensáveis ou próximas, são mais favoráveis à ocupação, enquanto que as mais distantes acarretam maiores despesas com instalação de infra-estrutura, além dos problemas derivados do maior tempo de translado e das despesas com transporte para quem vai morar nessas áreas. A Tabela 5.5 mostra os valores das áreas adensáveis e em processo de adensamento do município.

Tabela 5.5 – Valores das áreas adensáveis e em processo de adensamento do município em quilômetro e percentagem.

| Areas (Classes)                         | Area $(km2)$ | Area $(\% )$ |
|-----------------------------------------|--------------|--------------|
| Adensáveis e em processo de adensamento | 65.69        | 31.54        |
| Não adensáveis                          | 142.56       | 68.46        |
| <b>TOTAL</b>                            |              | 100.00       |

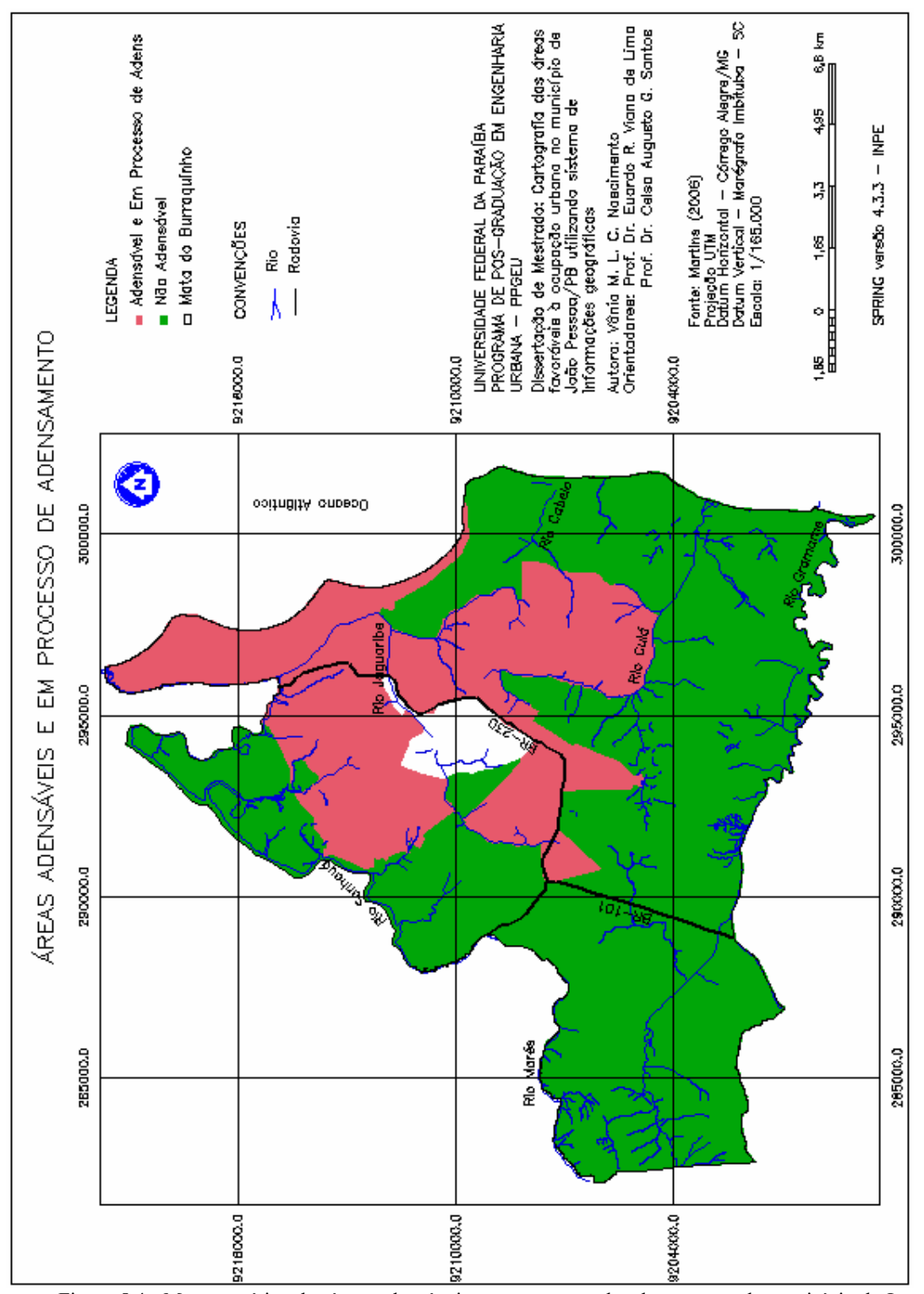

Figura 5.4 - Mapa temático das áreas adensáveis e em processo de adensamento do município de João Pessoa/PB. Fonte: Martins (2006).

## 5.1.2.2 Mapa no formato numérico fuzzy

A construção do mapa considerando a distância das regiões em análise para as áreas adensáveis e em processo de adensamento no formato numérico fuzzy, seguiu as seguintes etapas:

- 1) Foi criada uma grade de distância a partir do polígono das áreas adensáveis e em processo de adensamento com o auxílio da ferramenta mapa de distância disponível no SPRING;
- 2) Foi atribuído o valor de 3 km para a faixa de gradação, a atribuição desse valor foi feita a partir da média das distâncias medidas da borda do polígono das áreas adensáveis até a borda do polígono do perímetro urbano definido pela Prefeitura. As áreas com valores da distância acima do limite de 3 km foram consideradas inaptas com valor igual a 0 (zero), devido o aumento dos custos de implantação da infra-estrutura, custos ambientais (consumo de área natural) e também dos custos energéticos e ambientais, com a operação dos sistemas de transportes (que no caso de um modelo expansivo e desconcentrado incentiva muito o uso do automóvel);
- 3) As distâncias foram reescalonadas para valores no intervalo de 0 (zero) a 1 (um), onde 1 (um) é o valor de maior aptidão, ou seja, as áreas adensáveis e em processo de adensamento, esse valor vai decrescendo à medida que se distancia dessas áreas, chegando a (0) zero nas distâncias maiores que 3 km. A função linear decrescente fuzzy usada foi  $(-0.000333x) +1$ , onde x é a distância a partir do polígono das áreas adensáveis e em processo de adensamento.
- A Tabela 5.6 apresenta os pesos utilizados no mapa distâncias das áreas adensáveis.

| Áreas (Classes)                               | Peso<br>$(0-1)$     | Risco à<br>Ocupação       | <b>Comentários</b>                                                                      |  |  |
|-----------------------------------------------|---------------------|---------------------------|-----------------------------------------------------------------------------------------|--|--|
| Adensáveis e em<br>Processo de<br>adensamento |                     | Apta                      | Áreas adensáveis e em processo de<br>adensamento                                        |  |  |
| Distância das áreas<br>adensáveis de 0 a 3km  | $1 \rightarrow 0^*$ | Apta $\rightarrow$ Inapta | De apta a inapta – distanciamento da infra-<br>estrutura                                |  |  |
| Distância $>$ 3 km                            | 0                   | Inapta                    | Custo alto para implantação da infra-estrutura,<br>operação e circulação de transportes |  |  |

Tabela 5.6 - Pesos utilizados no mapa distâncias das áreas adensáveis.

## \* variação contínua do peso.

O programa escrito em linguagem LEGAL (Apêndice A–2) mostra a rotina para execução do mapa no formato numérico *fuzzy* resultante e o resultado é mostrado na Figura 5.5.

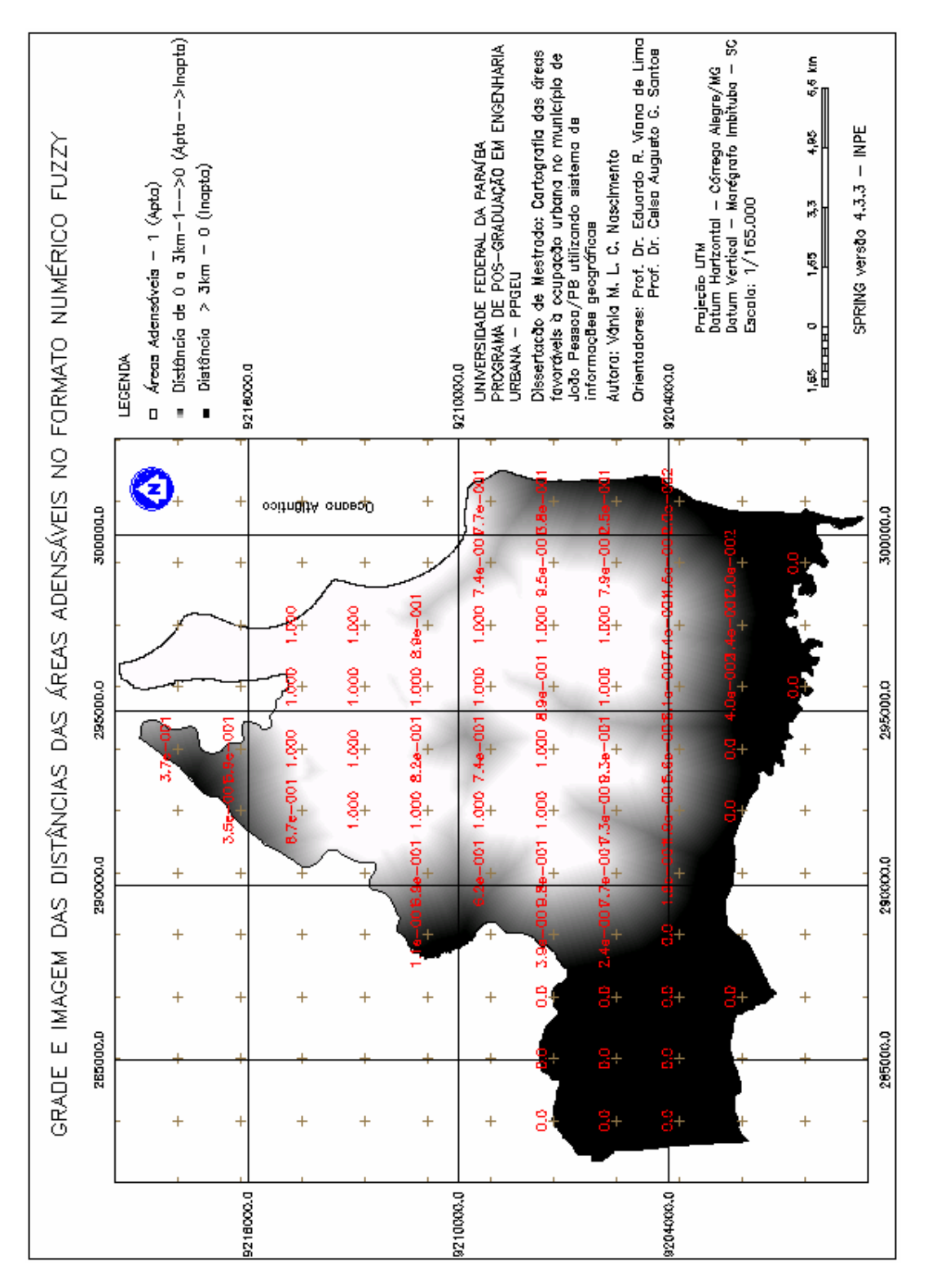

Figura 5.5 – Mapa no formato numérico *fuzzy* das distâncias das áreas adensáveis do município de João Pessoa/PB.

A Figura 5.6 mostra o mapa com as classes qualificadoras da distância das áreas adensáveis e em processo de adensamento após o fatiamento e a Tabela 5.7 apresenta os resultados das classes qualificadoras.

| <b>Classes Qualificadoras</b> | $\text{Area (km}^2)$ | $\text{Area}(\%)$ |  |  |
|-------------------------------|----------------------|-------------------|--|--|
| Inapta                        | 54,59                | 26,21             |  |  |
| Escassa Aptidão               | 22,62                | 10,86             |  |  |
| Baixa Aptidão                 | 27,24                | 13,08             |  |  |
| Média Aptidão                 | 26,60                | 12,77             |  |  |
| Apta                          | 77,20                | 37,08             |  |  |
| TOTAL                         | 208,25               | 100,00            |  |  |

Tabela 5.7 – Resultado das classes qualificadoras do mapa distância das áreas adensáveis em quilômetro e percentagem.

Considerando a distância das áreas adensáveis e em processo de adensamento, o município apresentou 153,66 km² (73,79%) de área que podem ser utilizadas para ocupação urbana, levando em consideração a distância das áreas adensáveis.

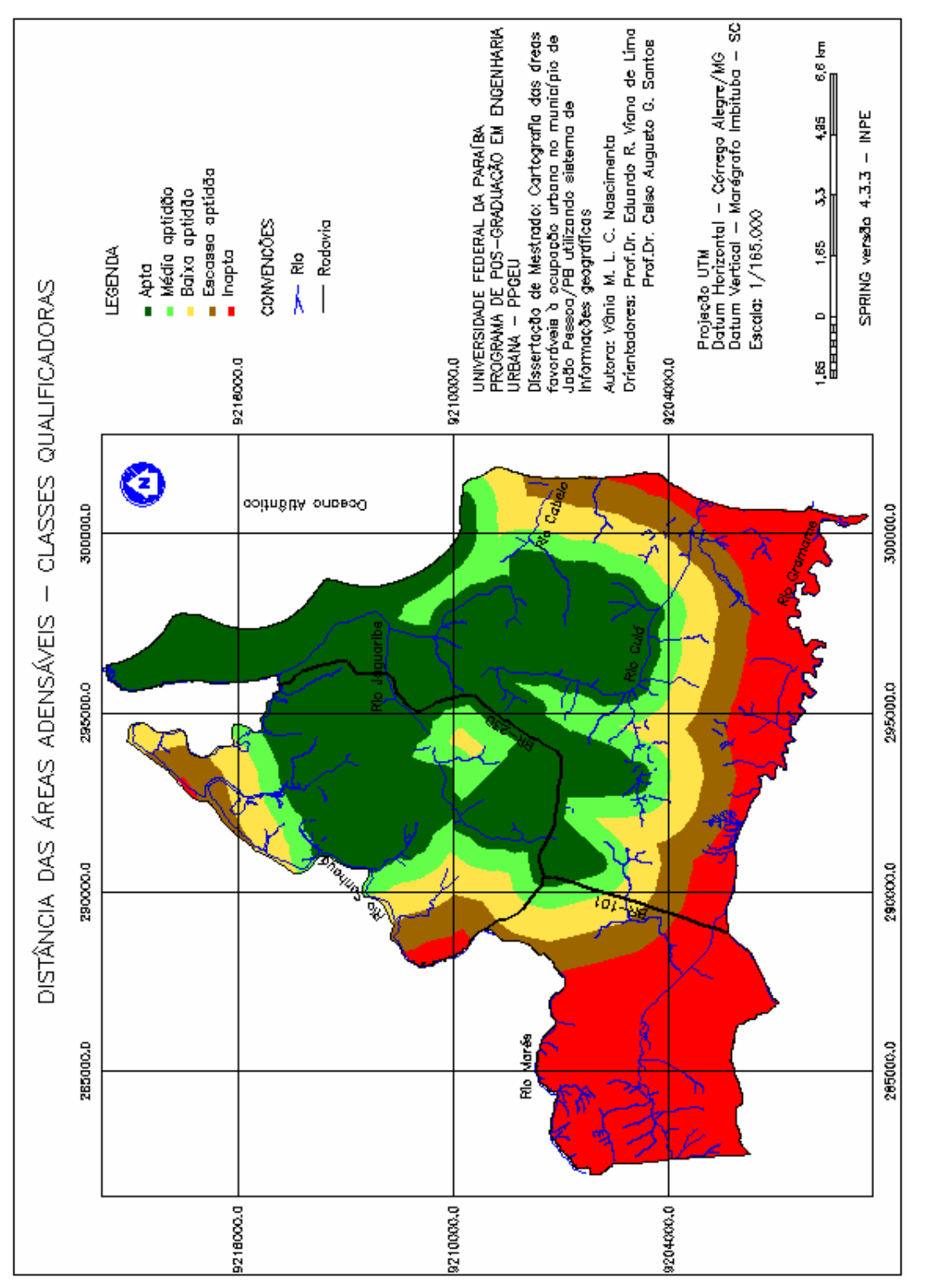

Figura 5.6 - Mapa de distância das áreas adensáveis com as classes qualificadoras

.

#### 5.1.3 Substrato Rochoso

## 5.1.3.1 Mapa Temático

As unidades do mapa do substrato rochoso do município de João Pessoa estão assim representadas: (1) Quaternário – Aluvião, (2) Quaternário – Cobertura Arenosa, (3) Quaternário – Planície Costeira, (4) Grupo Barreiras – Terciário e (5) Grupo Formação Gramame – Cretáceo.

O mapa do substrato rochoso (Figura 5.7) mostra que 70,87% (Tabela 5.8) das áreas do município fazem parte do Grupo Barreiras – Terciário, áreas com boa capacidade de suporte e favoráveis à ocupação, excetuando-se algumas áreas críticas geotecnicamente.

| <b>Substrato Rochoso</b><br><b>Unidades</b> | $\text{Area (km}^2)$ | $\text{Area}(\%)$ |
|---------------------------------------------|----------------------|-------------------|
| Quaternário Aluvião                         | 39,26                | 18,85             |
| Quaternário Cobertura Arenosa               | 3,22                 | 1,55              |
| Quaternário Planície Costeira               | 11.47                | 5,51              |
| Terciário                                   | 147,59               | 70,87             |
| Cretáceo                                    | 6,71                 | 3,22              |
| <b>TOTAL</b>                                | 208,25               | 100,00            |

Tabela 5.8 – Valores das áreas por unidade do substrato rochoso em quilômetro e percentagem.

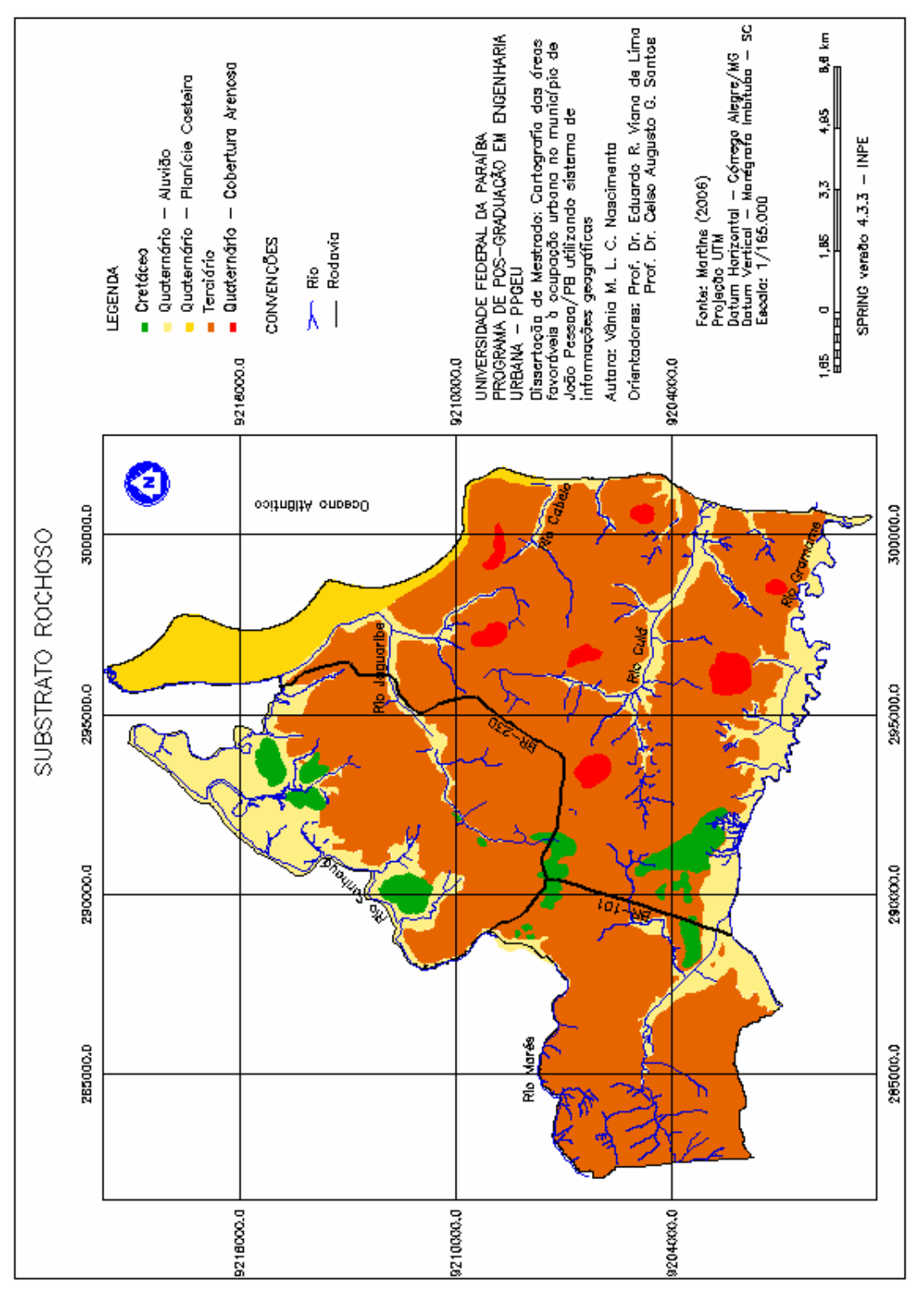

Figura 5.7 - Mapa temático do substrato rochoso do município de João Pessoa/PB. Fonte: Martins (2006).

## 5.1.3.2 Mapa no formato numérico fuzzy

Na elaboração do mapa no formato numérico fuzzy foi utilizado as etapas citadas na metodologia que foram (1) estabelecimento das faixas de transição entre as unidades, (2) elaboração e execução de programas na linguagem LEGAL para espacialização numérica contínua das transições de contato entre as unidades, (3) atribuição dos pesos para cada unidade de acordo com a sua importância de favorabilidade à ocupação urbana, (4) utilização da soma ponderada para integração dos PI com as informações de gradação entre as unidades e (5) correção das áreas anômalas de distribuição contínua.

De acordo com os estudos de Silva (2005), para os materiais de textura argilosa, o valor da faixa de transição é maior, pois se entende que estes caracterizam materiais mais evoluídos que os arenosos e siltosos, logo devem apresentar uma transição entre as unidades adjacentes mais gradacional. Para os materiais de maiores espessuras, por apresentarem um perfil com maior distribuição espacial, condiciona uma zona de transição mais desenvolvida, então o valor da faixa de transição também deve ser maior.

A Tabela 5.9 mostra as transições de contatos adotados para as unidades do substrato rochoso.

| <b>Substrato Rochoso</b><br><b>Unidades</b>            | Faixas de transição entre as unidades<br>(m) |
|--------------------------------------------------------|----------------------------------------------|
| Quaternário Aluvião / Quaternário Planície<br>Costeira | 150                                          |
| Quaternário Aluvião / Terciário                        | 150                                          |
| Quaternário Aluvião / Cretáceo                         | 150                                          |
| Quaternário Cobertura Arenosa / Terciário              | 200                                          |
| Quaternário Planície Costeira / Terciário              | 200                                          |
| Cretáceo / Terciário                                   | 200                                          |

Tabela 5.9 - Relações de transição entre as unidades do substrato rochoso.

As funções fuzzy elaboradas para espacialização das zonas de transição foram:

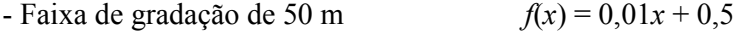

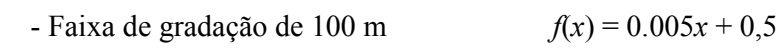

onde x é o valor da distância dentro da faixa de gradação.

Os PI's de cada unidade com a espacialização das faixas de gradação foram obtidos a partir dos programas em LEGAL dos Apêndices A–3 a A–5.

A atribuição dos pesos de cada unidade foi feita segundo a menor ou maior influência frente a sua importância de favorabilidade à ocupação urbana, mostrado na Tabela 5.10.

| <b>Substrato Rochoso</b><br><b>Unidades</b> | Peso<br>$(0-1)$ | Risco à<br>Ocupação | <b>Comentários</b>                                                                                          |
|---------------------------------------------|-----------------|---------------------|----------------------------------------------------------------------------------------------------|
| Quaternário-Aluvião                         |                 | Inapta              | Localizados em áreas sujeitas a inundações                                                                  |
| Quaternário-Cobertura<br>Arenosa            | 0,4             | Alto Risco          | Localizados em áreas com declividade mais<br>elevadas com vulnerabilidade a ocorrência<br>de deslizamentos  |
| Quaternário-Planície<br>Costeira            | 0,6             | Médio<br>Risco      | Materiais arenosos retrabalhados<br>compressíveis que acarretam instabilidade<br>nas fundações (TUMA, 2004) |
| Terciário                                   |                 | Apta                | Favoráveis para ocupação                                                                                    |
| Cretáceo                                    | 0               | Inapta              | Podem ocorrer subsidências e colapsos no<br>terreno                                                         |

Tabela 5.10 – Pesos utilizados por unidade do substrato rochoso.

Estabelecido os pesos de cada unidade, os PI's com as informações espacializadas da gradação entre as unidades foram integrados através da soma ponderada. Como o peso das áreas inaptas é igual a zero, a soma ponderada foi aplicada apenas para as unidades favoráveis como mostra a expressão abaixo e programa LEGAL (Apêndice A–6).

 $MF_{substrato}$  rochoso = ((1×Terciário) + (0,6×Quaternário-Planície Costeira) + (0,4×Quaternário-Cobertura Arenosa))

O resultado dessa operação foi uma superfície na forma contínua com valores variando de 0 a 1, frente ao aspecto de potencialidade e restrição do meio à ocupação urbana. Nestas superfícies foram observadas algumas regiões com valores superiores ao limite máximo 1. Tais regiões ocorrem nas áreas onde há recobrimento de zonas de gradação com dimensões diferentes, e caracterizam áreas com valores anômalos de distribuição contínua (SILVA, 2005). Neste caso, foi feita uma correção, considerando para estas áreas o valor máximo igual a 1, conforme programa do Apêndice A–7.

A Figura 5.8 mostra o mapa do substrato rochoso fuzzy e a Figura 5.9 ilustra três exemplos de representação numérica de contatos.
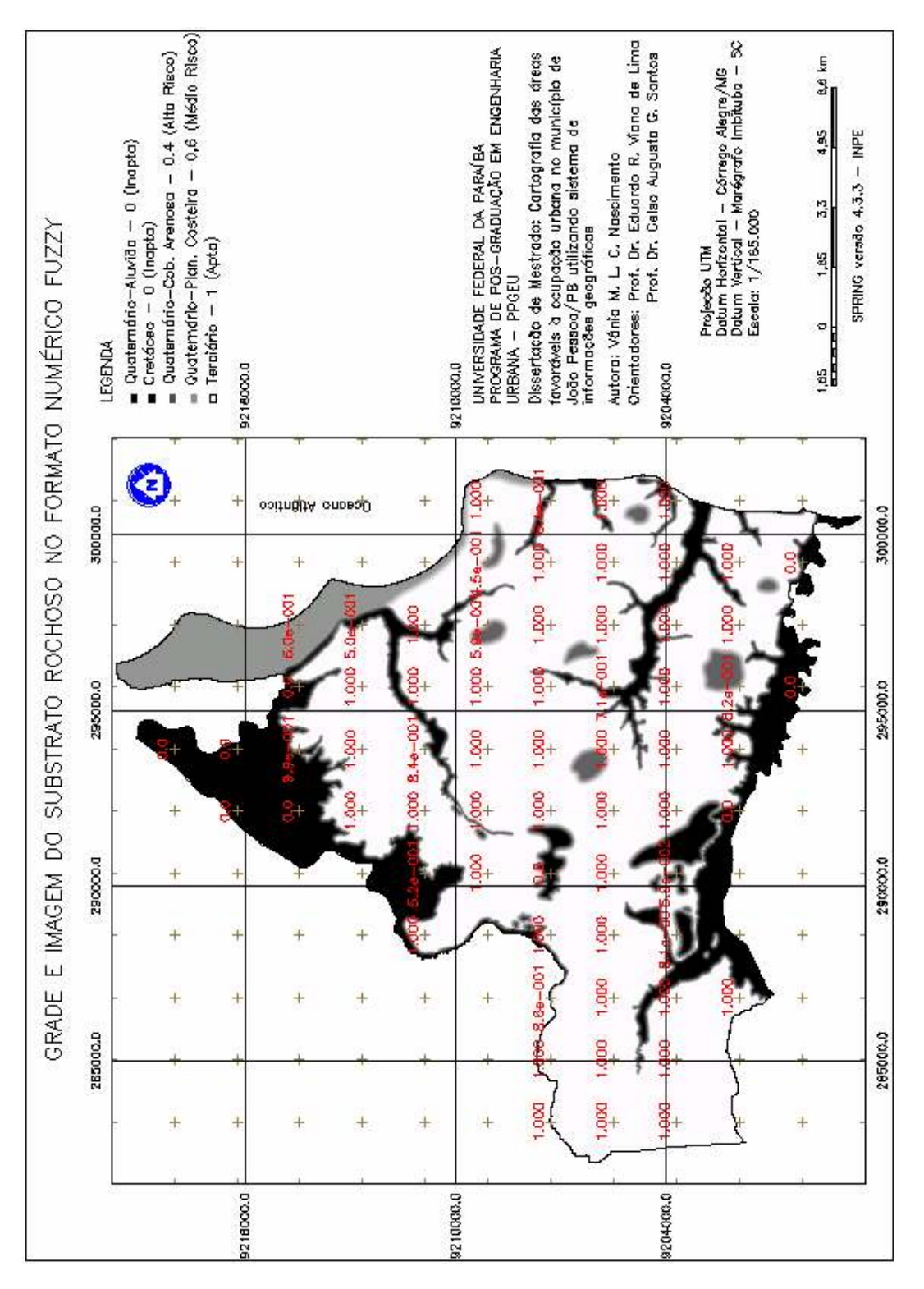

Figura 5.8 – Mapa no formato numérico fuzzy do substrato rochoso do município de João Pessoa/PB.

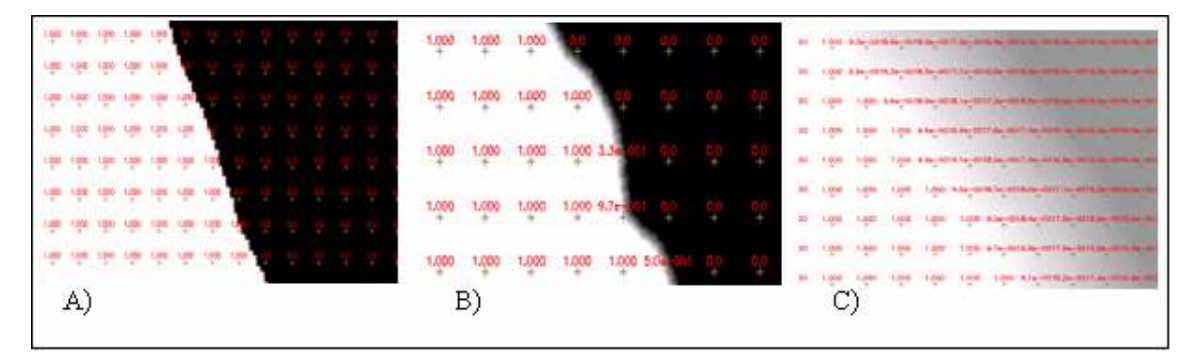

Figura 5.9 - Representação numérica dos contatos: (A) contato abrupto; (B) contato gradativo variando de 0 a 1 numa faixa de transição de 30 m e (C) contato gradativo variando de 0,6 a 1, numa faixa de transição de 200 m.

A Figura 5.10 mostra o mapa com as classes qualificadoras do substrato rochoso após o fatiamento e a Tabela 5.11 apresenta os resultados das classes qualificadoras.

| <b>Classes Qualificadoras</b> | Area $(km2)$ | $\text{Area}(\%)$ |
|-------------------------------|--------------|-------------------|
| Inapta                        | 32,06        | 15,39             |
| Alto Risco                    | 11,65        | 5,60              |
| Médio Risco                   | 21,35        | 10,25             |
| Baixo Risco                   | 6,37         | 3,06              |
| Apta                          | 136,83       | 65,70             |
| TOTAL                         | 208,25       | 100,00            |

Tabela 5.11 – Resultado das classes qualificadoras do substrato rochoso em quilômetro e percentagem.

O substrato rochoso apresentou predominância na classe "apta" com 136,83 km² (65,70 %) da área do município, mostrando que o município possui uma boa aptidão à ocupação urbana.

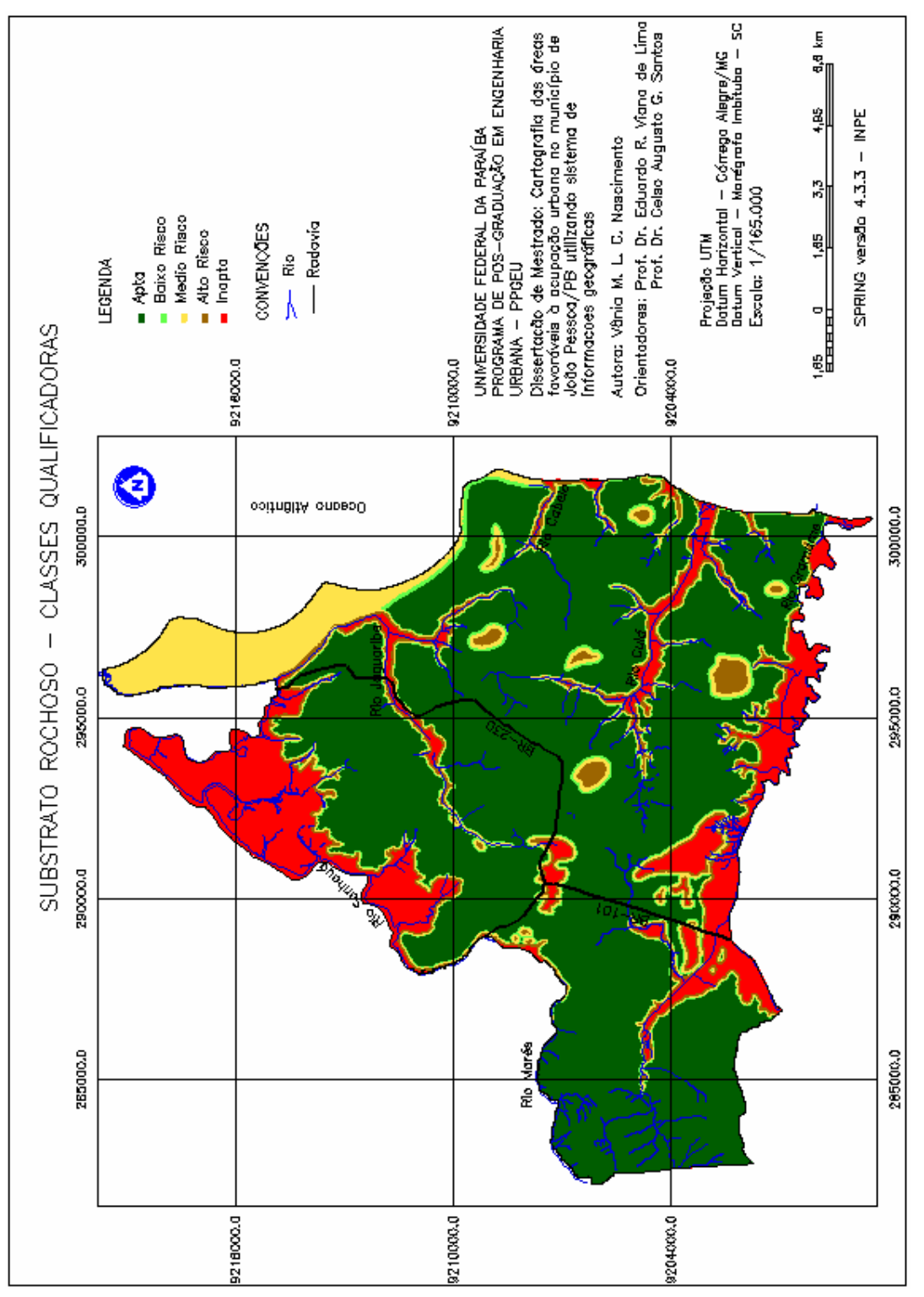

Figura 5.10 - Mapa do substrato rochoso com as classes qualificadoras.

#### 5.1.4 Materiais Inconsolidados

#### 5.1.4.1 Mapa Temático

As unidades dos materiais inconsolidados do município de João Pessoa são (1) Aluviões: solos aluviais, (2) Materiais retrabalhados: solos hidromórficos e halomórficos, e (3) Materiais residuais: Formação Gramame, latossolos e podzólicos.

A Figura 5.11 mostra as unidades dos materiais inconsolidados do município de João Pessoa/PB. Pode-se observar que há uma predominância dos solos latossolos e podzólicos no município (Tabela 5.12), esses solos possuem uma boa capacidade de suporte e se encontram em áreas com baixa declividade, favorecendo a ocupação urbana.

| регсения день                                      |                         |              |  |  |
|----------------------------------------------------|-------------------------|--------------|--|--|
| <b>Materiais Inconsolidados</b><br><b>Unidades</b> | Área (km <sup>2</sup> ) | Área $(\% )$ |  |  |
| Aluvião                                            | 21,40                   | 10,28        |  |  |
| Hidromórficos e Halomórficos                       | 18,35                   | 8,81         |  |  |
| Hid./Halomórfico Planície Costeira                 | 11,97                   | 5,74         |  |  |
| Formação Gramame                                   | 1.14                    | 0,55         |  |  |
| Latossolos e Podzólicos                            | 155,39                  | 74,62        |  |  |
| TOTAL                                              | 208,25                  | 100,00       |  |  |

Tabela 5.12 – Valores das áreas por unidade dos materiais inconsolidados em quilômetro e percentagem.

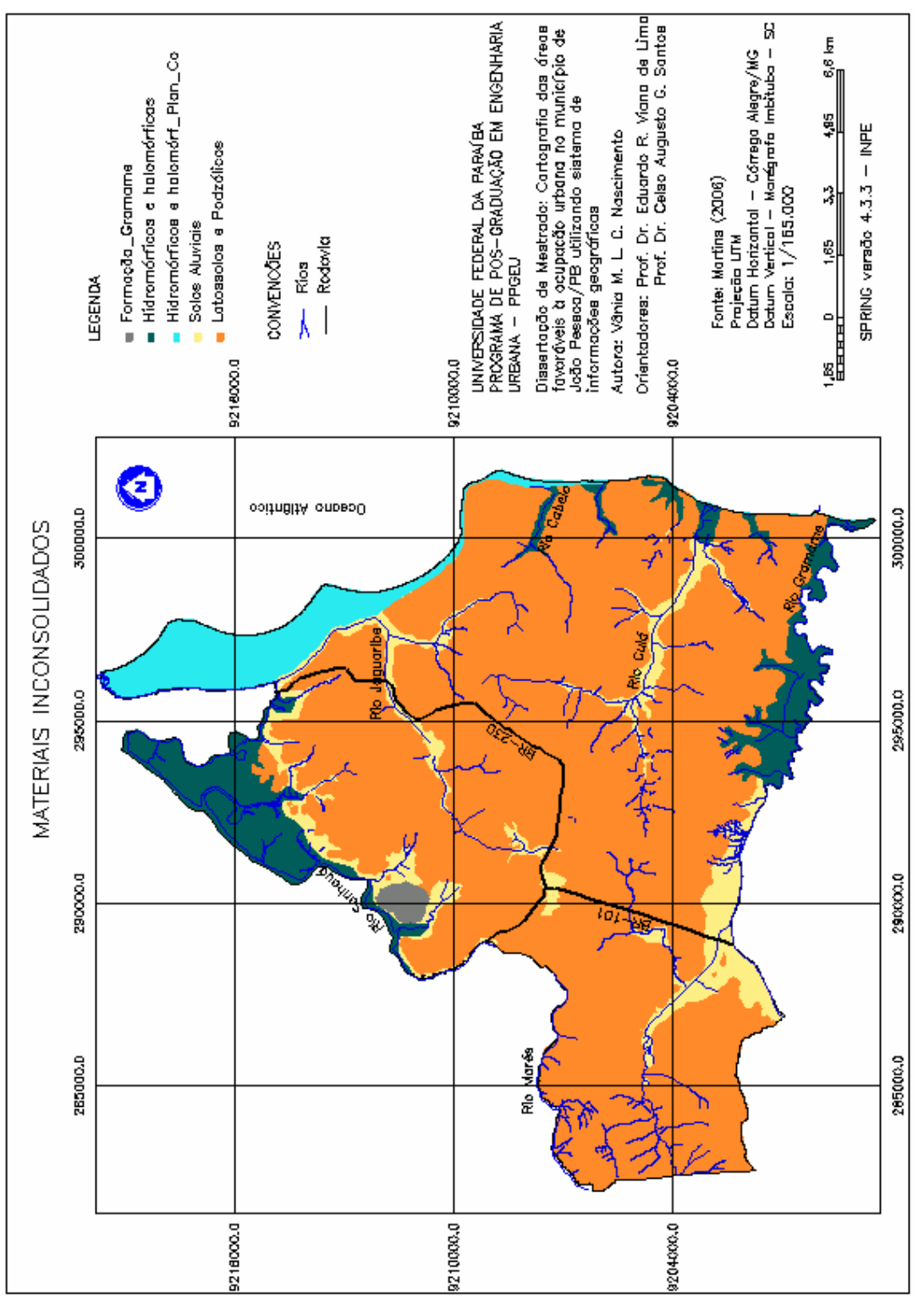

Figura 5.11 - Mapa temático dos materiais inconsolidados do município de João Pessoa/PB. Fonte: Martins (2006).

#### 5.1.4.2 Mapa no formato numérico fuzzy

Segundo Tuma (2004), os solos residuais e retrabalhados da região poucas vezes chegam a ultrapassar a espessura de 2 m e que a textura, exceto nos mangues, chega em torno de 95% de areia.

Conforme Silva (2005) as unidades de materiais retrabalhados e aluviões apresentam contatos abruptos (rígidos) com as unidades adjacentes. Consideramos então a transição entre as unidades de aluviões e hidromóficos/halomórficos como abruptas, com as demais unidades, ou seja, de latossolos/podzólicos e Formação Gramame foram consideradas uma zona de transição de 30m, esse valor foi adotado devido a pequena espessura das unidades e materiais com pequena quantidade de finos. A Tabela 5.13 mostra as transições de contatos entre as unidades.

| <b>Materiais Inconsolidados</b><br><b>Unidades</b>                        | Faixas de transição entre as<br>unidades (m) |
|---------------------------------------------------------------------------|----------------------------------------------|
| Aluvião / Latossolos e Podzólicos                                         | 30                                           |
| Hidromórficos e Halomórficos/Latossolos e Podzólicos                      | 30                                           |
| Hidromórficos e Halomórficos Planície Costeira/Latossolos e<br>Podzólicos | 30                                           |
| Formação Gramame /Latossolos e Podzólicos                                 |                                              |

Tabela 5.13 - Relações de transição de contato entre as unidades de materiais inconsolidados.

Assim, nos materiais inconsolidados, foi estabelecido apenas uma faixa de gradação, a função linear *fuzzy* utilizada foi  $f(x) = 0.03334x + 0.5$  onde x é a distância interna ou externa da faixa de transição. Os PI's foram obtidos a partir dos programas LEGAL nos Apêndices A–8 e A–9.

A atribuição dos pesos de cada unidade foi feita segundo a menor ou maior influência frente a sua importância de favorabilidade à ocupação urbana, ver Tabela 5.14.

Estabelecido os pesos de cada unidade, a soma ponderada para integração dos PI's com as informações de gradação entre as unidades foi executada de acordo com o programa LEGAL do Apêndice A–10, obedecendo a seguinte expressão:

 $MF_{\text{materialis}~\text{inconsolidados}} = (1 \times \text{Latossolo}, \text{Podzólicos}) + (0.5 \times \text{Hidromorfico/Halomófico} \text{ Planície})$ Costeira)

Da mesma forma como aconteceu no mapa no formato numérico fuzzy do substrato rochoso, ocorreram também algumas regiões com valores anômalos de distribuição contínua. Dessa forma, foi realizada a mesma operação de correção como foi feita no substrato rochoso. A Figura 5.12 mostra o mapa no formato numérico fuzzy dos materiais inconsolidados.

| <b>Materiais</b><br><b>Inconsolidados</b><br><b>Unidades</b> | Peso<br>$(0-1)$ | Risco à<br>Ocupação | <b>Comentários</b>                                                                                                    |
|--------------------------------------------------------------|-----------------|---------------------|----------------------------------------------------------------------------------------------------|
| Aluvião                                                      | $\Omega$        | Inapta              | Localizados em áreas sujeitas a inundações                                                                                                    |
| Hidromórficos e<br>Halomórficos                              | $\Omega$        | Inapta              | Localizados em áreas sujeitas a inundações                                                                                                    |
| Hid./Halomórfico<br>Planície Costeira                        | 0,5             | Médio<br>Risco      | Localizado na orla marítima, área de materiais<br>arenosos retrabalhados compressíveis e acarreta<br>instabilidade nas fundações (TUMA, 2004) |
| Formação<br>Gramame                                          | $\theta$        | Inapta              | Localizado em áreas de afloramento de calcário, pode<br>ocorrer subsidências e colapsos no terreno.                                           |
| Latossolos e<br>Podzólicos                                   |                 | Apta                | Favoráveis para ocupação                                                                                                    |

Tabela 5.14 – Pesos utilizados por unidade dos materiais incosolidados.

A Figura 5.13 mostra o mapa com as classes qualificadoras dos materiais inconsolidados após o fatiamento e a Tabela 5.15 apresenta os resultados das classes qualificadoras.

Tabela 5.15 – Resultado das classes qualificadoras dos materiais inconsolidados em quilômetro e percentagem.

| Área (km <sup>2</sup> ) | $\text{Area}(\%)$ |
|-------------------------|-------------------|
| 38,55                   | 18,51             |
| 2,02                    | 0.97              |
| 13,60                   | 6,53              |
| 1,31                    | 0,63              |
| 152,77                  | 73,36             |
| 208,25                  | 100,00            |
|                         |                   |

O resultado apresentou uma predominância da classe "apta" com 152,77 km² (73,36 %) da área do município, mostrando que o município possui uma boa aptidão à ocupação urbana.

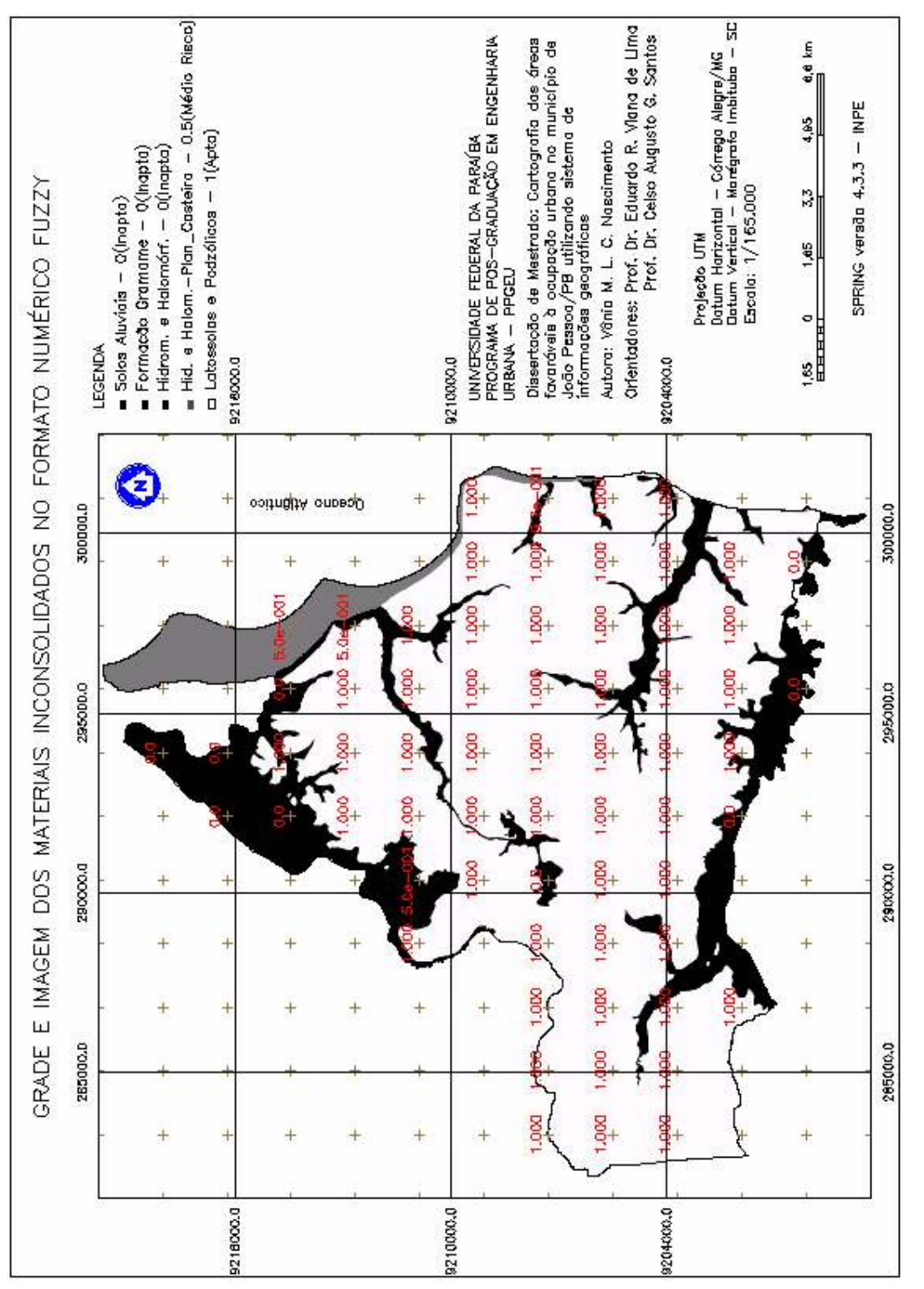

Figura 5.12 - Mapa no formato numérico fuzzy dos materiais inconsolidados do município de João Pessoa/PB.

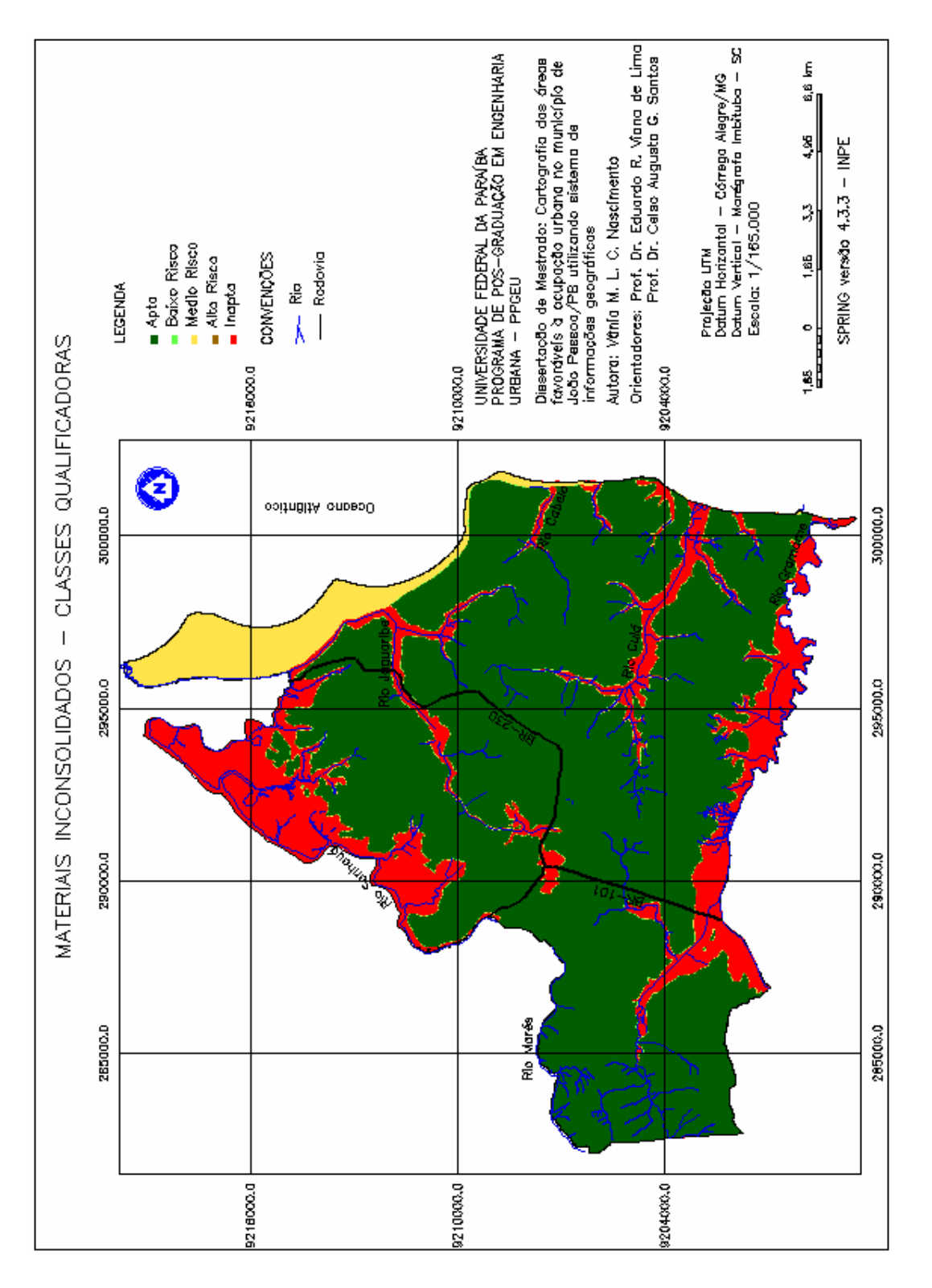

Figura 5.13 - Mapa dos materiais inconsolidados com as classes qualificadoras

### 5.1.5 Profundidade do Lençol Freático

### 5.1.5.1 Mapa Temático

Em relação à profundidade do lençol freático, cerca de 70% das áreas do município possuem profundidades superiores a 15 metros, caracterizando áreas favoráveis à ocupação urbana. A Figura 5.14 mostra o mapa das profundidades do lençol freático de João Pessoa/PB e a Tabela 5.16 apresenta os valores das áreas pelas faixas de profundidades.

| Profundidade do Lençol Freático<br><b>Classes</b> | $\text{Area (km}^2)$ | $\text{Area}(\%)$ |
|---------------------------------------------------|----------------------|-------------------|
| < 2 m                                             | 45,06                | 21,64             |
| 2 m a 9.1 m                                       | 1,52                 | 0,73              |
| 9,1 m a 15,2 m                                    | 24,37                | 11,70             |
| 15,2 m a 22,9 m                                   | 80,88                | 38,83             |
| $>$ 22,9 m                                        | 56,42                | 27,10             |
| TOTAL                                             | 208,25               | 100,00            |

Tabela 5.16 – Valores das áreas do município pelas faixas de profundidades em quilômetro e percentagem.

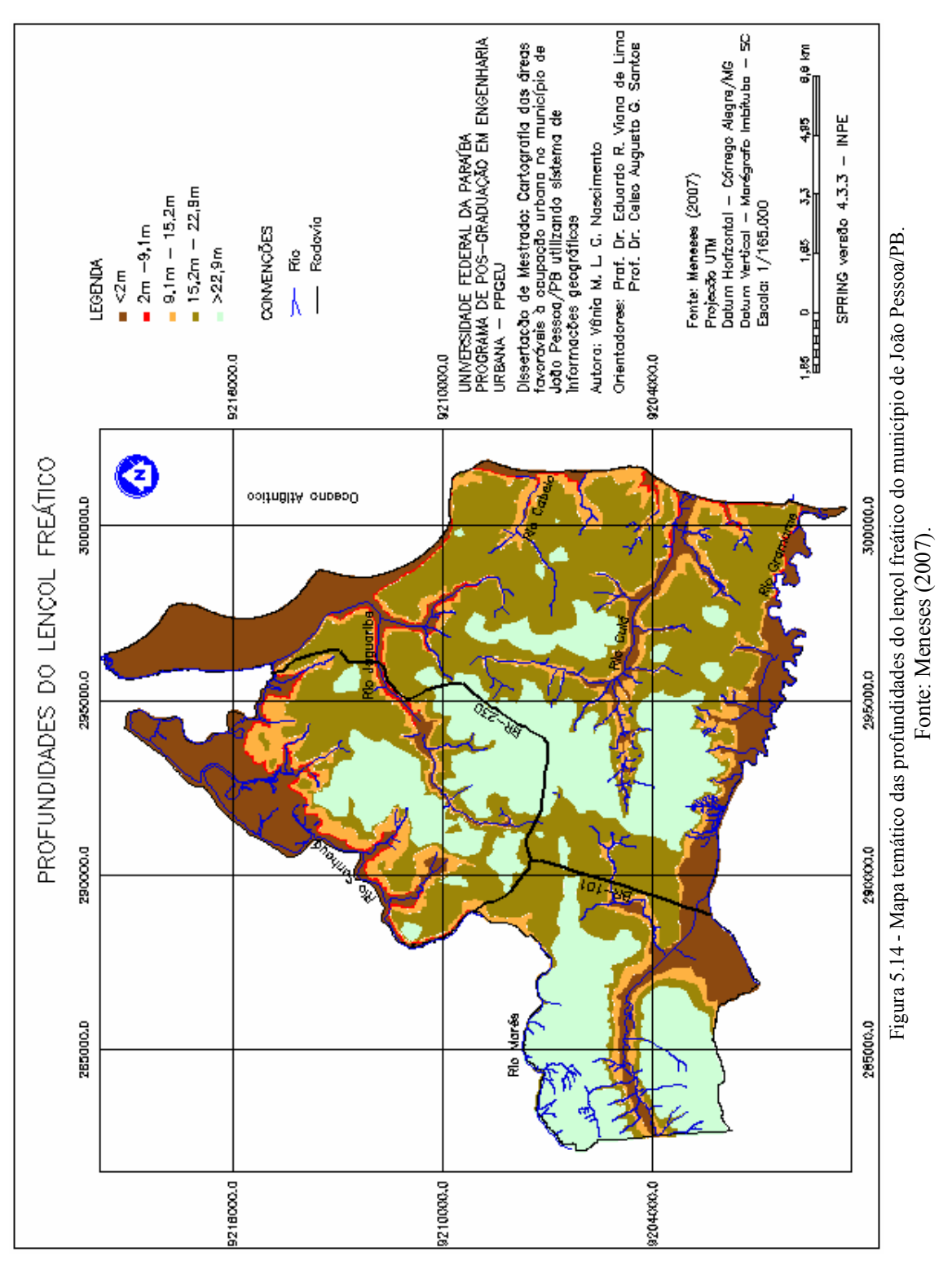

Figura 5.14 - Mapa temático das profundidades do lençol freático do município de João Pessoa/PB. Fonte: Meneses (2007).

#### 5.1.5.2 Mapa no formato numérico fuzzy

De uma maneira geral, o lençol freático acompanha a topografia da superfície, mas de forma bem menos irregular do que esta (GILLULY et al., 1968). Assim faixas de transição entre as unidades foram definidas pela proximidade das curvas de nível, ou seja, os locais onde as curvas são mais próximas, o que indica maior inclinação, a faixa de transição foi considerada menor ou nula e os locais onde as curvas são mais espaçadas, foi definida uma faixa maior de transição.

A Tabela 5.17 mostra as faixas de transição utilizadas entre as unidades, bem como as funções fuzzy utilizadas, e a Tabela 5.18 mostra os pesos utilizados por classe das profundidades do lençol freático.

Tabela 5.17 - Relações de transição entre as classes das profundidades do lençol freático e as funções fuzzy utilizadas para espacialização das transições.

| Profundidades do Lençol Freático<br><b>Classes</b> | Faixas de transição entre<br>classes (m) | Funções <i>fuzzy</i>     |
|----------------------------------------------------|------------------------------------------|--------------------------|
| $<$ 2 m / 2 m a 9,1 m                              |                                          | $f(x) = 0,06668x$        |
| $\frac{2m}{9}$ . m a 15.2 m                        | 50                                       | $f(x) = 0.02x$           |
| 2 m a 9,1 m / 9,1 m a 15,2 m                       | 50                                       | $f(x) = 0.0075x + 0.625$ |
| 9,1 m a $15,2$ m $/ 15,2$ m a $22,9$ m             | 50                                       | $f(x) = 0.004x + 0.8$    |

Tabela 5.18 - Pesos utilizados por classe das profundidades do lençol freático.

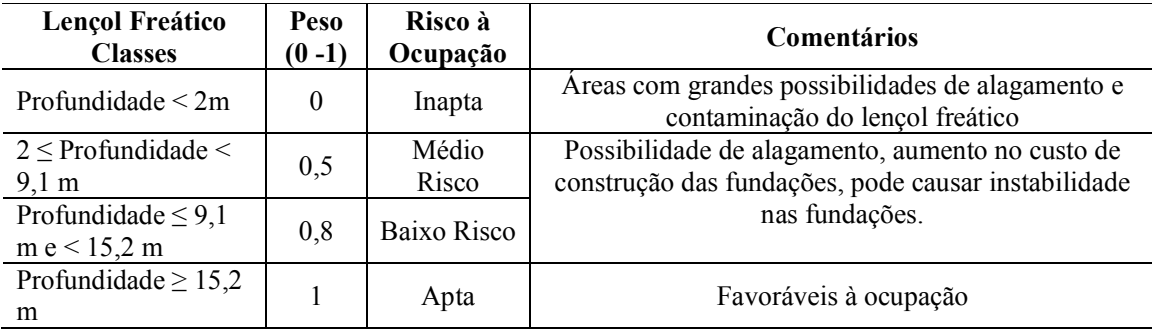

Os PI's de cada classe com espacialização entre as classes foram obtidos utilizando os programas na linguagem LEGAL nos Apêndices A–11 a A–14.

Estabelecidos os pesos de cada classe, os PI's com as informações espacializadas da gradação entre as classes foram integrados através da soma ponderada, de acordo com a rotina de programação LEGAL (Apêndice A–15), utilizando a expressão abaixo:

 $MF_{lencol\text{ freático}} = ((1 \times \text{Prof.} > 15, 2m) + (0, 8 \times \text{prof.} 2a9, 1m/9, 1a15, 2m) + (0, 8 \times \text{prof.} 2/9, 1a15, 2m)$  $+(0,5 \times \text{prof.2/2a9,1m}))$ 

A Figura 5.15 mostra o mapa das profundidades do lençol freático no formato numérico fuzzy, enquanto a Figura 5.16 mostra o mapa com as classes qualificadoras das profundidades do lençol freático após o fatiamento e, finalmente, a Tabela 5.19 apresenta os resultados das classes qualificadoras.

| $\cdots$                      |                      |                   |  |  |
|-------------------------------|----------------------|-------------------|--|--|
| <b>Classes Qualificadoras</b> | $\text{Area (km}^2)$ | $\text{Area}(\%)$ |  |  |
| Inapta                        | 46,54                | 22,35             |  |  |
| Alto Risco                    | 2,32                 | 1,11              |  |  |
| Médio Risco                   | 4,81                 | 2,31              |  |  |
| Baixo Risco                   | 23,55                | 11,31             |  |  |
| Apta                          | 131,03               | 62,92             |  |  |
| TOTAL                         | 208,25               | 100,00            |  |  |

Tabela 5.19 – Resultado das classes qualificadoras das profundidades do lençol freático em quilômetro e percentagem.

O resultado apresentou a classe "inapta" com 46,54 km² (22,35%) da área do município, isso ocorreu devido à presença do nível da água raso ou aflorante nessas áreas. No entanto, a soma das demais classes 161,71 km² (77,65%) demonstra uma boa aptidão à ocupação urbana.

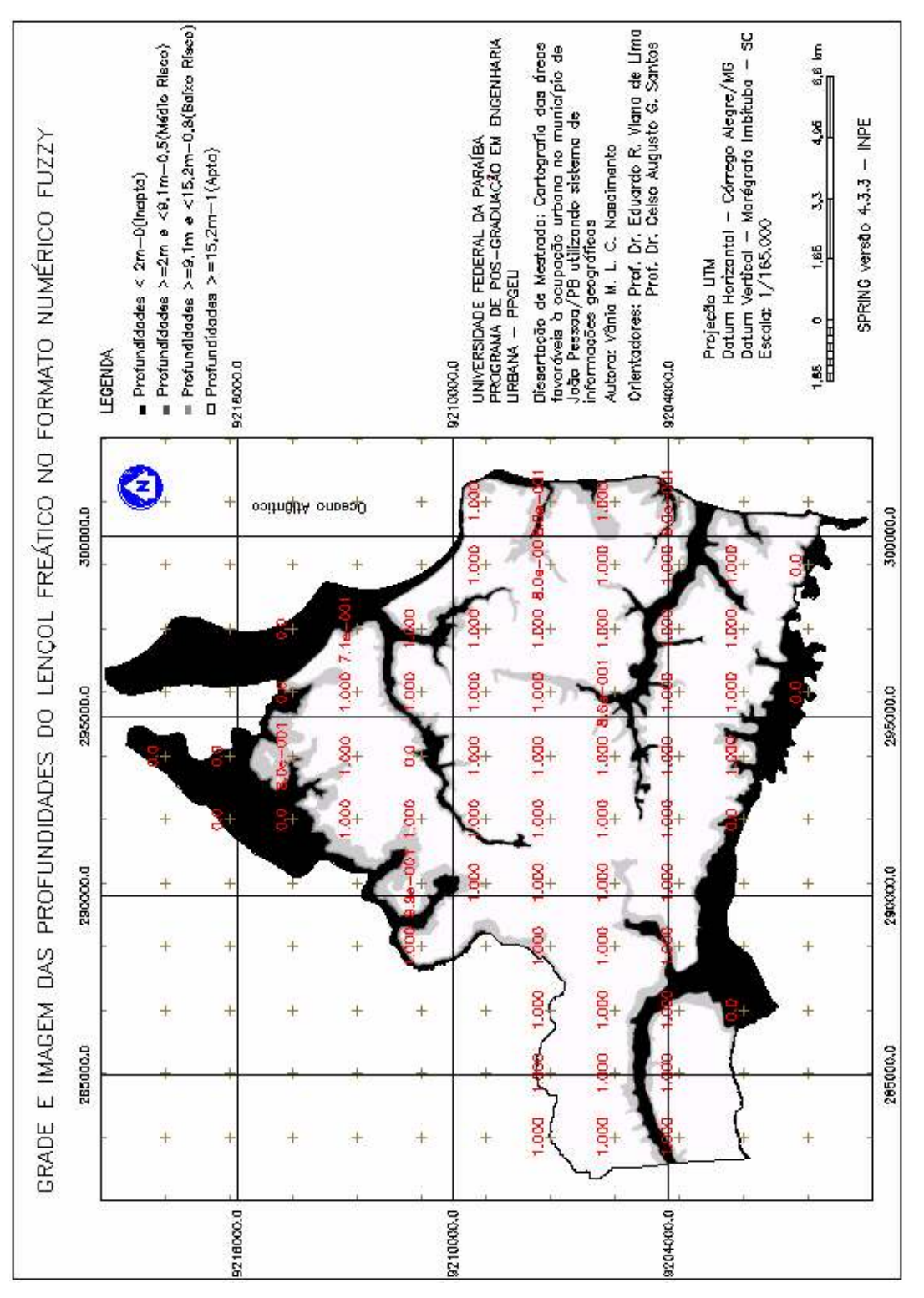

Figura 5.15 - Mapa no formato numérico fuzzy das profundidades do lençol freático do município de João Pessoa/PB.

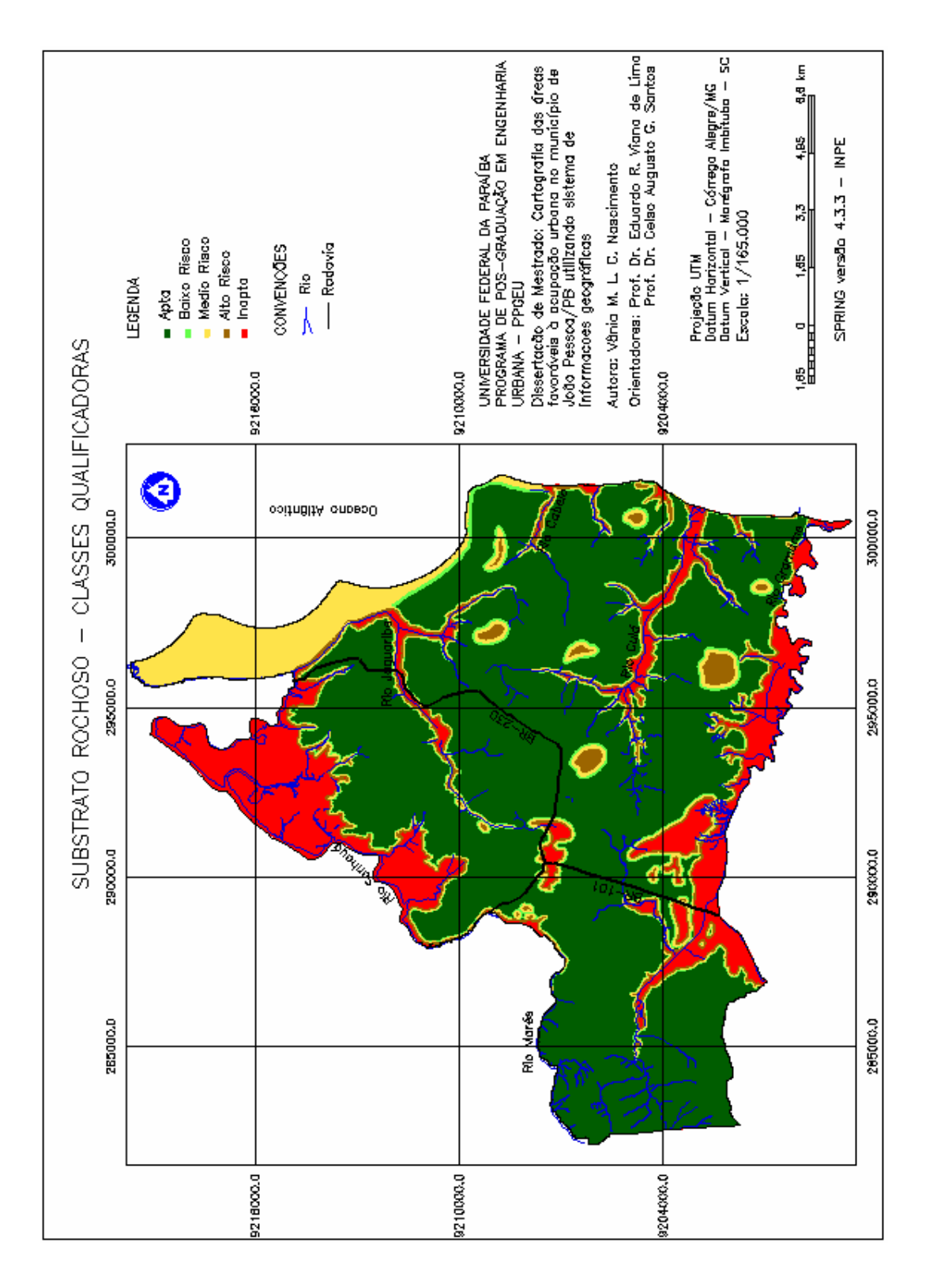

Figura 5.16 - Mapa das profundidades do lençol freático com as classes qualificadoras.

#### 5.1.6 Mapa Ponderado dos Fatores

Para gerar o mapa de fatores com o objetivo de ocupação do solo urbano, foi seguido as seguintes as etapas: (1) foi aplicado a técnica de análise multicriterial usando Fuzzy Ponderado (Técnica AHP) para obtenção dos pesos dos fatores padronizados, e (2) combinação dos fatores através da soma ponderada.

Após a modelagem de cada mapa temático (fatores) no formato numérico fuzzy foi feita a atribuição dos pesos dos fatores usando a técnica de análise multicriterial AHP. Essa técnica baseia-se na elaboração de uma matriz de comparação entre os fatores, de acordo com a importância relativa entre pares de fatores (EASTMAN, 1998).

A matriz de comparação pareada com as informações dos mapas no formato numérico fuzzy do município de João Pessoa/PB foi realizada por meio do módulo Análise, com a operação Suporte a Decisão (AHP) contida no SPRING, os fatores foram comparados, dois a dois, utilizando como referência a escala de ponderação definida por Saaty (1980), que permite a graduação em 9 níveis (igual, um pouco melhor, algo melhor, moderamente melhor, melhor, bem melhor, muito melhor, criticamente melhor e absolutamente melhor) a partir dos quais os fatores foram criteriosamente julgados segundo a importância relativas entre eles frente à ocupação urbana. As relações consideradas encontram-se na Figura 5.17, e a Tabela 5.20 apresenta a matriz de comparação pareada entre os fatores.

| Suporte à decivão (AHP)                         |                             | 上回因                          |
|-------------------------------------------------|-----------------------------|------------------------------|
| Categorian                                      |                             |                              |
| Decividade-Fuzzy                                |                             | Evitin                       |
| Decividade5m<br>Distincia-base-demokratic Furzy |                             |                              |
| <b>Executive II</b> analyzes                    |                             |                              |
| <b>Drivio</b>                                   | Peto                        | Citéléo                      |
| Decividade Fuzzy 3                              | Algo Methor                 | - Distancialmented (=)       |
| Decividade-Fuzzy   1                            | lauel                       | - Materials Incorne<br>0.005 |
| Decividade Fuzzy 2                              | Um Pouco Melhor             | - ProtundidadesLer<br>0.005  |
| Decividade Fuzzy 2                              | Um Pouco Melhor             | - Substrate Reche<br>CHS.    |
| Materiais_Inconso 3                             | Algo Methor                 | Distancia reached<br>CHS.    |
| ProfundidadesLen   2                            | Um Pouco Melhor             | Distancia reached<br>CHS.    |
| Substants Roches 2                              | Um Pouco Melhor             | - Distancia reachd<br>CHS.   |
| Materiais_Inconso 2                             | Um Pouco Melhor             | - ProtundidadesLer<br>énte   |
| Materiais_Inconso   1                           | lauel                       | - Substrate Reche<br>(m)     |
| Subdisko Rocho: 1                               | lauel                       | - ProtundidadesLer <= >      |
|                                                 | Razão de Consistência 0.012 |                              |
| Calcular Pero                                   | Fechar                      | Akuda                        |

Figura 5.17 - Pesos de compensação dos fatores

|                     | Declividade | Sub.    | Mat.           | Lençol   | Dist. Areas |
|---------------------|-------------|---------|----------------|----------|-------------|
|                     |             | Rochoso | Inconsolidados | Freático | Adens.      |
| Declividade         |             |         |                |          |             |
| Sub. Rochoso        |             |         |                |          |             |
| Mat. Inconsolidados |             |         |                |          |             |
| Lençol Freático     |             |         |                |          |             |
| Dist. Areas Adens.  |             |         |                |          |             |

Tabela 5.20 - Matriz de comparação pareada entre fatores.

Nota: Valores AHP para comparação pareada definidas para este trabalho, conforme a Tabela 2.1.

A razão de consistência obtida foi igual a 0,012, o que é um indicativo de que o processo de julgamento foi adequado, então os pesos utilizados para cada fator foram:

- Declividade-Fuzzy =  $0,301$
- DistânciaÁreasAdensáveis Fuzzy =  $0.089$
- Materiais InconsolidadosFuzzy =  $0,265$
- ProfundidadesLençolFreático Fuzzy =  $0,159$
- Substrato RochosoFuzzy =  $0,186$

Verificamos que os fatores declividade e materiais inconsolidados ficaram com os valores mais altos, totalizando um pouco mais da metade do valor da soma dos pesos. Isso se deve a importância desses fatores nos processos erosivos, nos deslizamentos, nas inundações e nas instabilidades das fundações.

Os fatores foram combinados através da soma ponderada usando um programa LEGAL (Apêndice A–16), obedecendo a expressão abaixo:

Função<sub>Fuzzy</sub> = (0,301 × Declividade-Fuzzy) + (0,089 × DistânciaÁreasAdensáveis\_Fuzzy) +  $(0,265 \times \text{Materials InconsolidadosFuzzy} + (0,159 \times$ 

ProfundidadesLençolFreático Fuzzy) + (0,186  $\times$  Substrato RochosoFuzzy)

Como resultado desta operação foram obtidas as informações na forma de superfície contínua das áreas com os graus de aptidão física do município, levando em consideração os fatores de limitação relativa, como mostra a Figura 5.18.

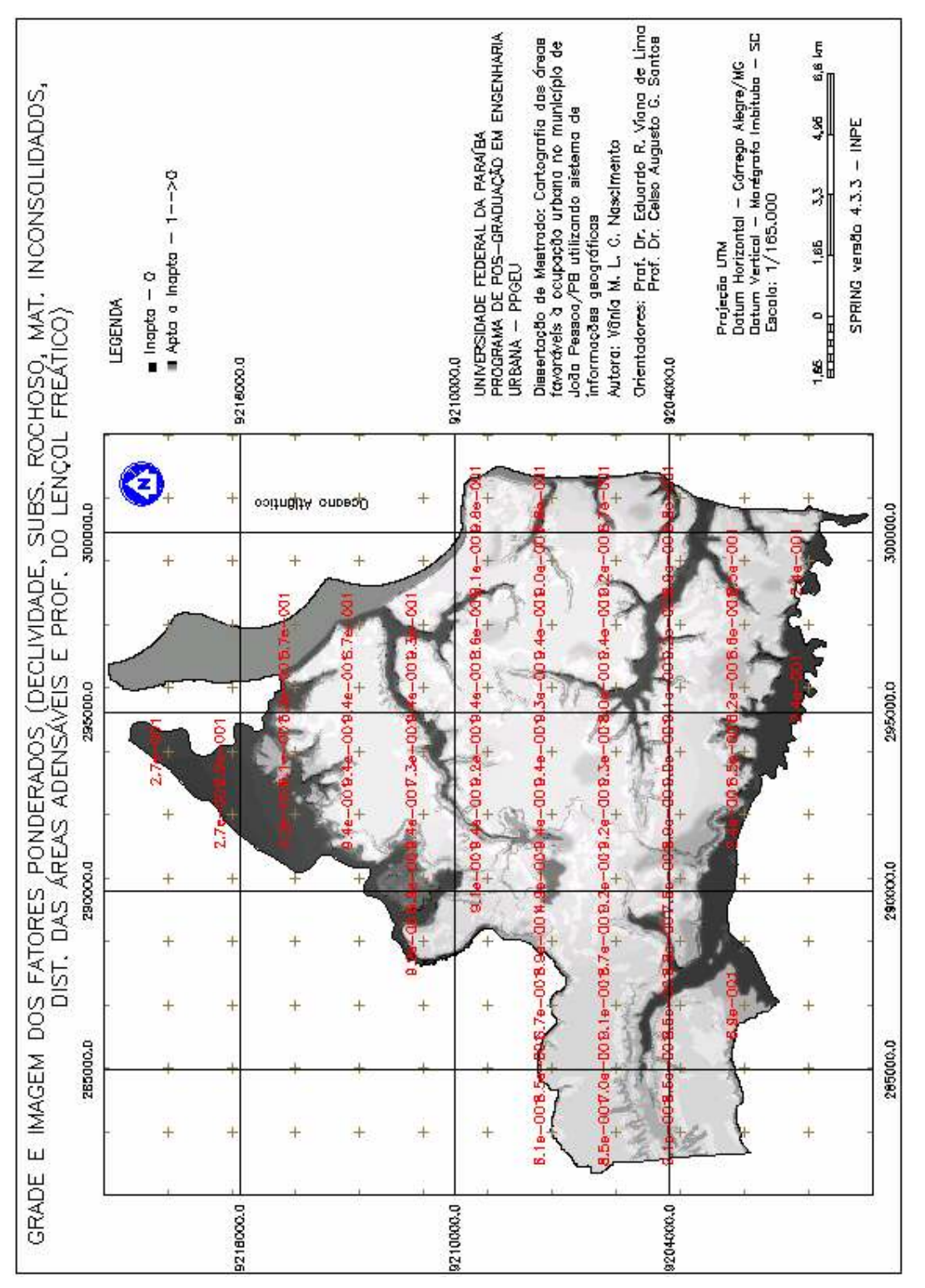

Figura 5.18 – Mapa ponderado dos fatores (declividdade, substrato rochoso, materiais inconsolidados, distâncias. das áreas adensáveis e profundidades do lençol freático).

## 5.2 MODELAGEM DOS DADOS FUNDAMENTAIS USANDO OPERAÇÕES BOOLEANAS

As operações booleanas permitem as combinações de informações temáticas, baseadas na lógica booleana. A criação da base de dados no formato booleano teve como base as restrições ambientais, onde as diferentes classes temáticas foram reclassificadas para as classes "favorável" e "não-favorável", e foram representadas numericamente por zero (nãofavorável) e um (favorável).

#### 5.2.3 Mapa das Restrições

As áreas consideradas restritivas foram definidas de acordo com a legislação ambiental contida no plano diretor do município de João Pessoa/PB, incluindo as áreas das praças existentes e as áreas reservadas para implantação de novas praças e parques. As informações contidas no mapa das restrições ambientais foram:

- a) as zonas especiais de preservação contida no mapa de uso e ocupação do solo do município, que são porções do território, localizadas tanto na área urbana como na área rural, nas quais o interesse social de preservação, manutenção e recuperação impõem normas específicas e diferenciadas para o uso e ocupação do solo (PLANO DIRETOR, 1994). Todas as zonas especiais de preservação foram consideradas restritivas;
- b) as áreas das praças existentes e das áreas reservadas para futuras praças e parques;
- c) terrenos com declividade maiores que 20%;
- d) rios, falésias, mangues, açudes e lagoas com faixas de proteção citadas abaixo: Faixa de 100 metros das falésias; Faixa de 30, 50 e 200 metros dos rios;

Faixa de 30 m dos açudes e lagoas.

As Figuras de 5.19 a 5.22 mostram os mapas considerados na geração do mapa das restrições.

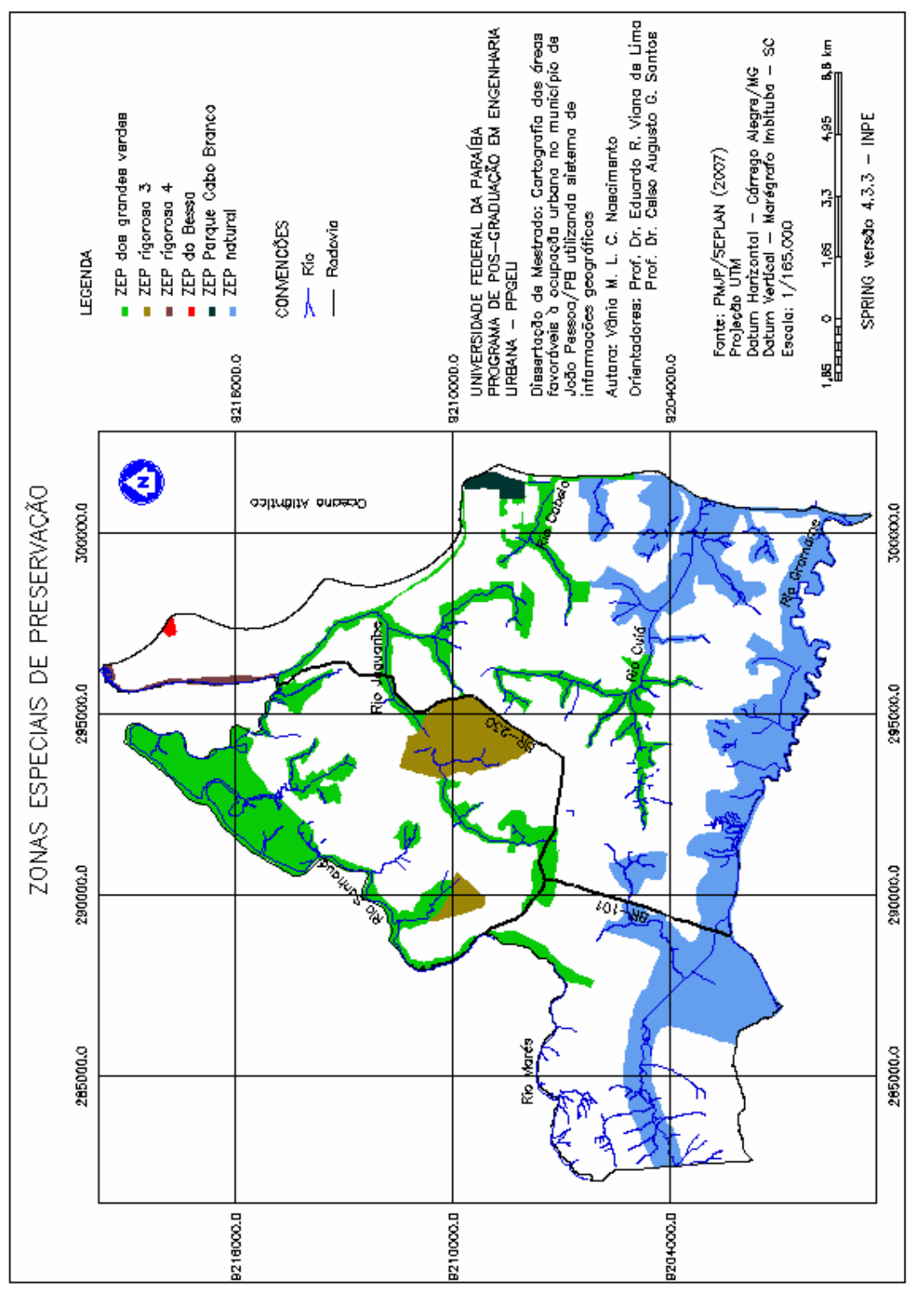

Figura 5.19 - Mapa das Zonas Especiais de Preservação do município de João Pessoa/PB.

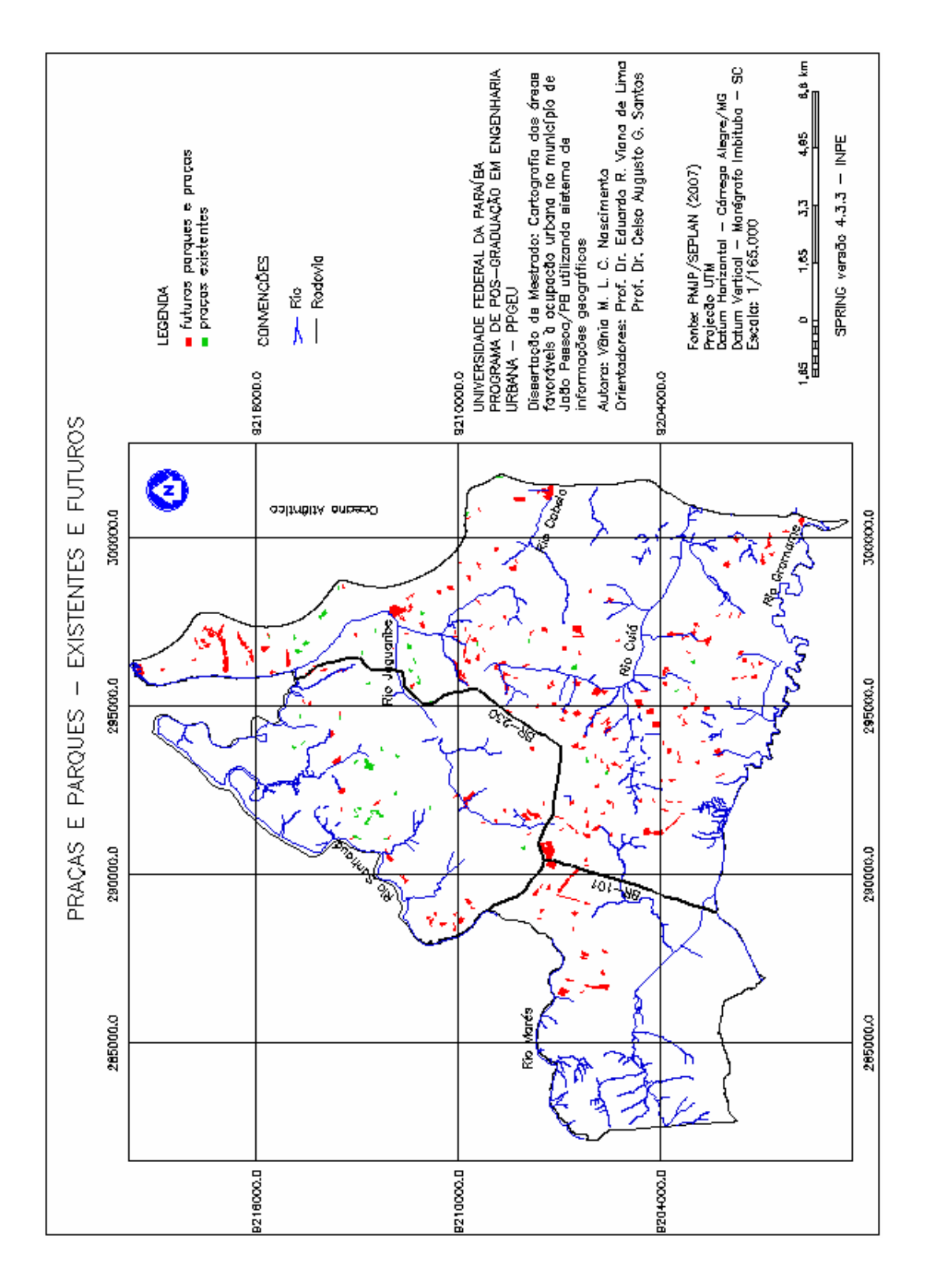

Figura 5.20 - Mapa das praças e parques – existentes e futuros do município de João Pessoa/PB. Fonte: PMJP/SEPLAN (2007).

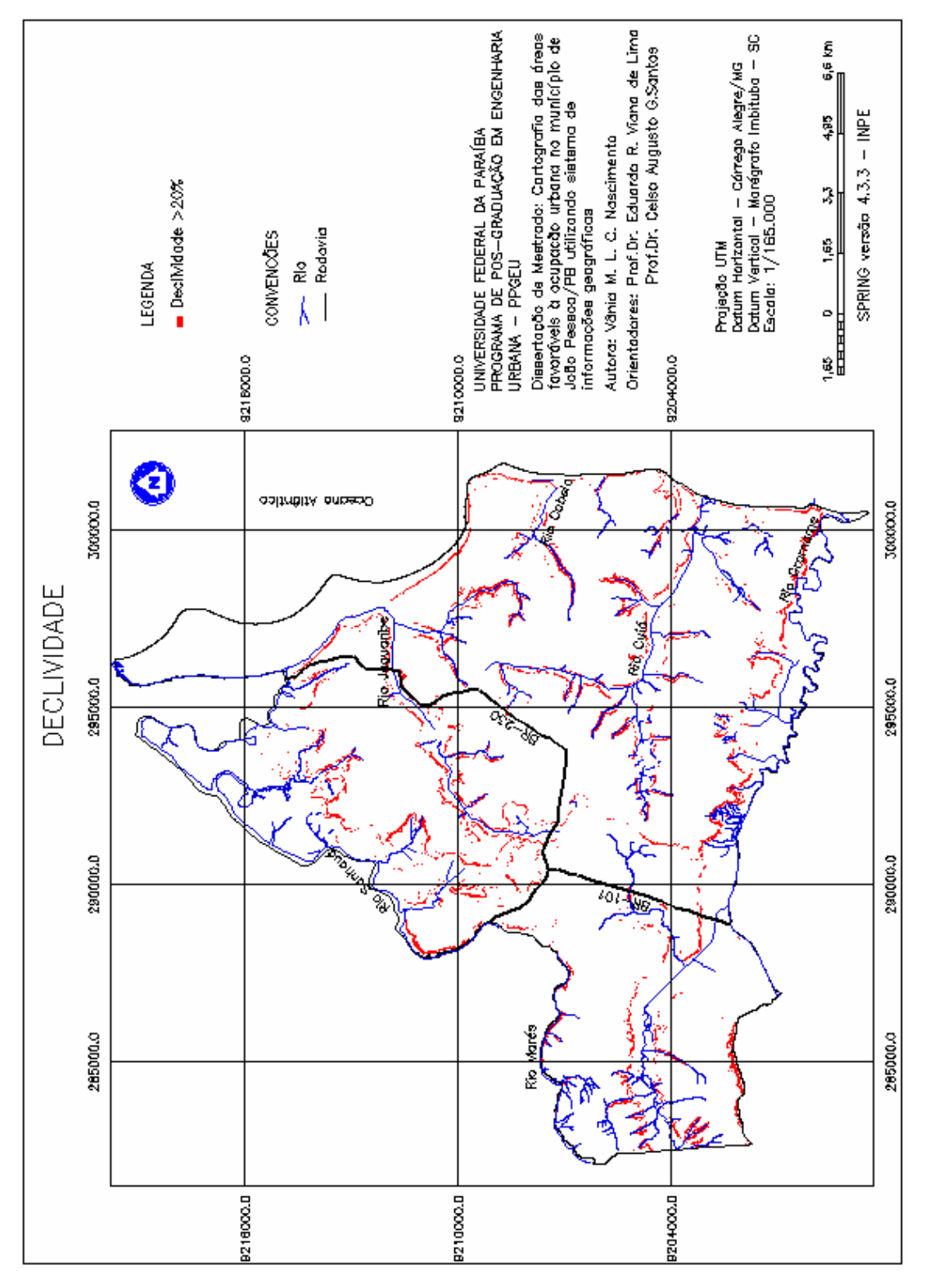

Figura 5.21 – Mapa das declividades maiores que 20% do município de João Pessoa/PB.

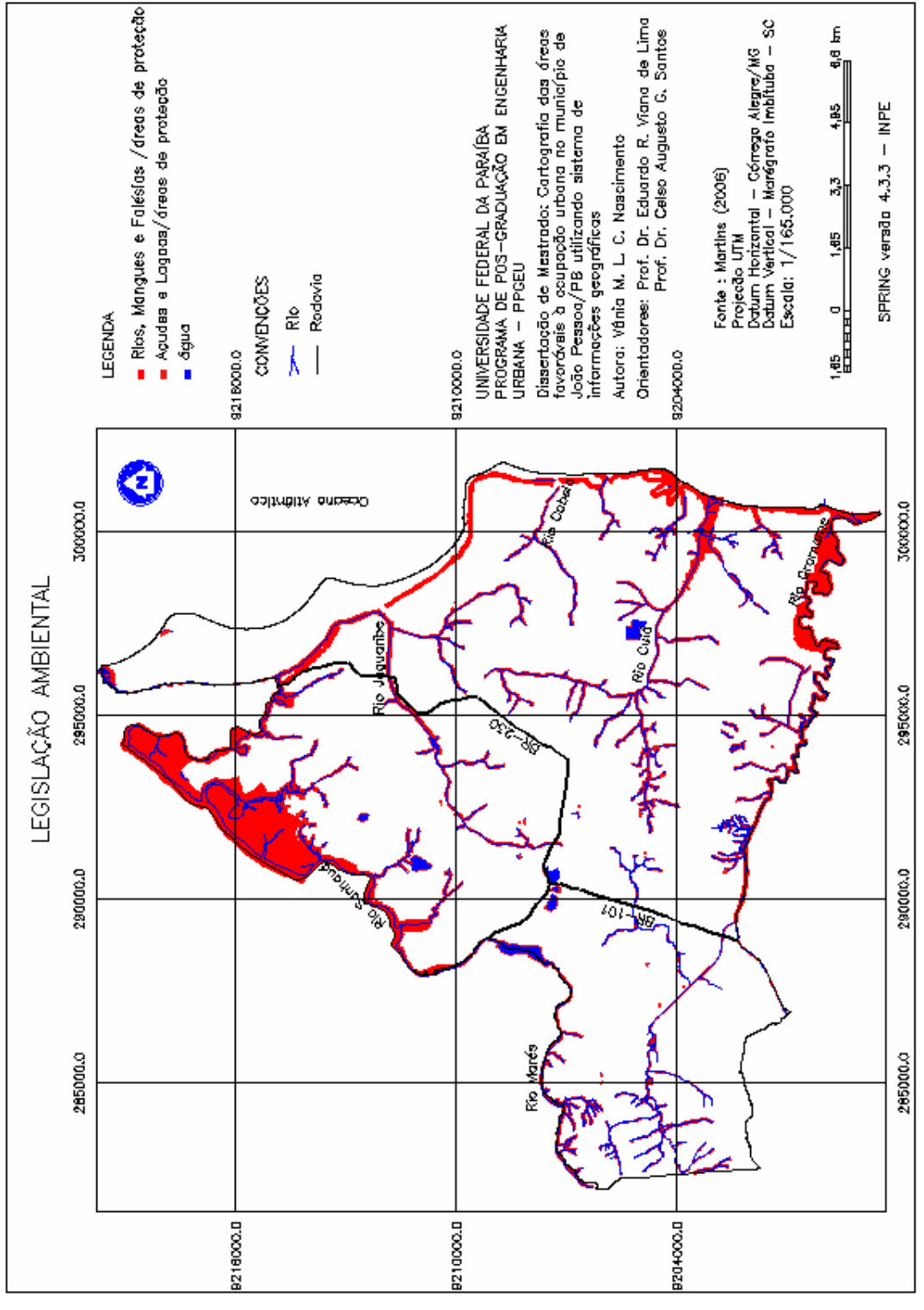

Figura 5.22 – Mapa da Legislação Ambiental do município de João Pessoa/PB. Fonte: Martins (2006).

O cruzamento das informações contidas nos mapas foi feito por meio do Programa LEGAL (Apêndice A–17), através da sobreposição dos mapas usando operações booleanas, onde as áreas restritivas foram consideradas 0 (zero) e as demais áreas 1 (um), resultando o mapa das restrições ambientais numérico como mostra a Figura 5.23.

O mapa numérico foi convertido para um mapa temático por meio do módulo MNT e da operação de fatiamento contida no próprio SPRING (Figura 5.24). Através deste mapa temático, é possível observar que as áreas restritivas ocupam  $83,09 \text{ km}^2$  (39,90%) da área do município. A Tabela 5.21 apresenta os valores das áreas restritivas.

| Restrições Ambientais<br>(Classes) | Area $(km2)$ | Area $(\% )$ |
|------------------------------------|--------------|--------------|
| Areas com restrições               | 83.09        | 39.90        |
| Demais áreas                       | 125.16       | 60.01        |
| <b>TOTAL</b>                       | 208,25       | 100,00       |

Tabela 5.21 – Valores das áreas restritivas em quilômetro e percentagem.

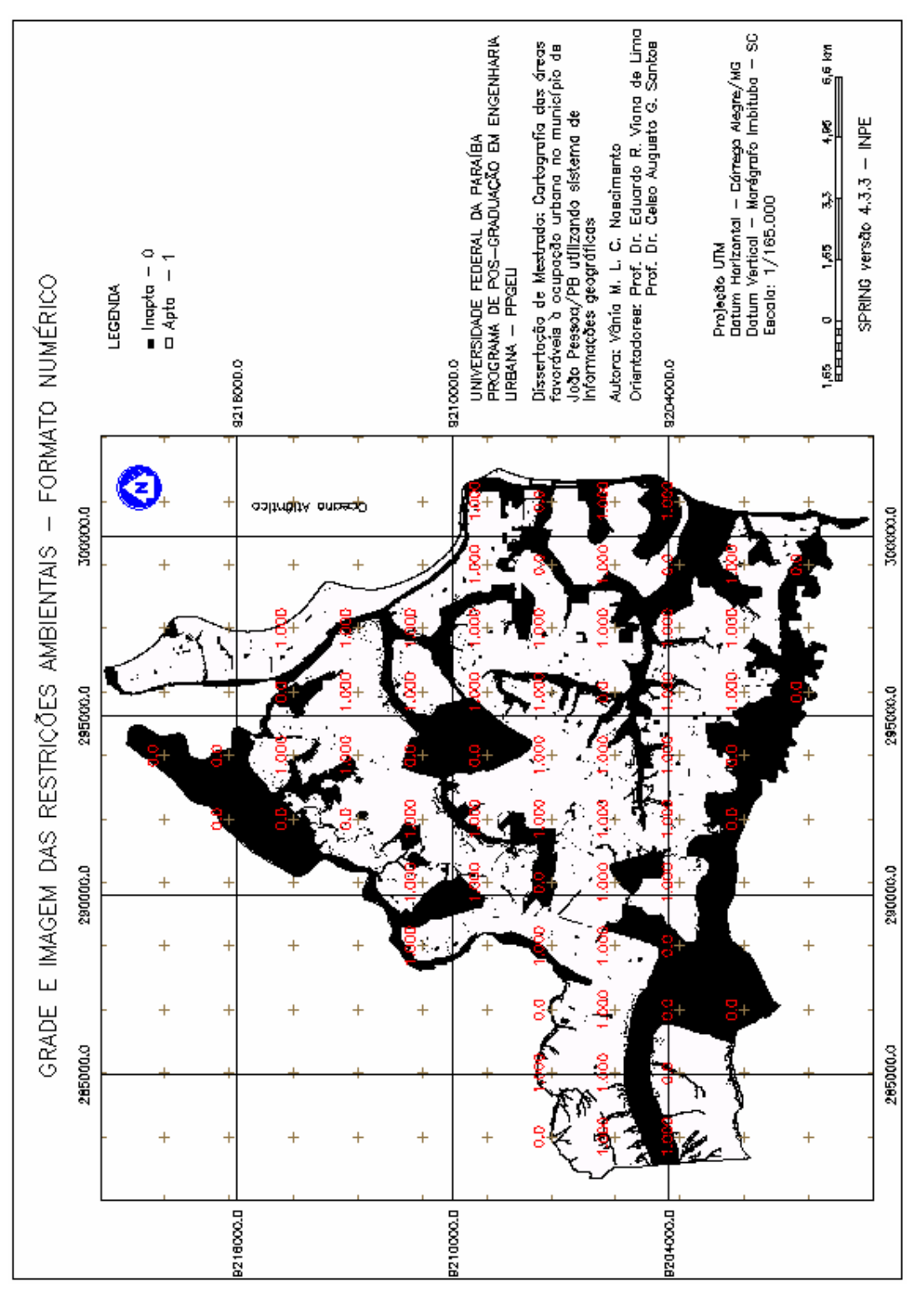

Figura 5.23 - Mapa numérico das restrições ambientais do Município de João Pessoa/PB.

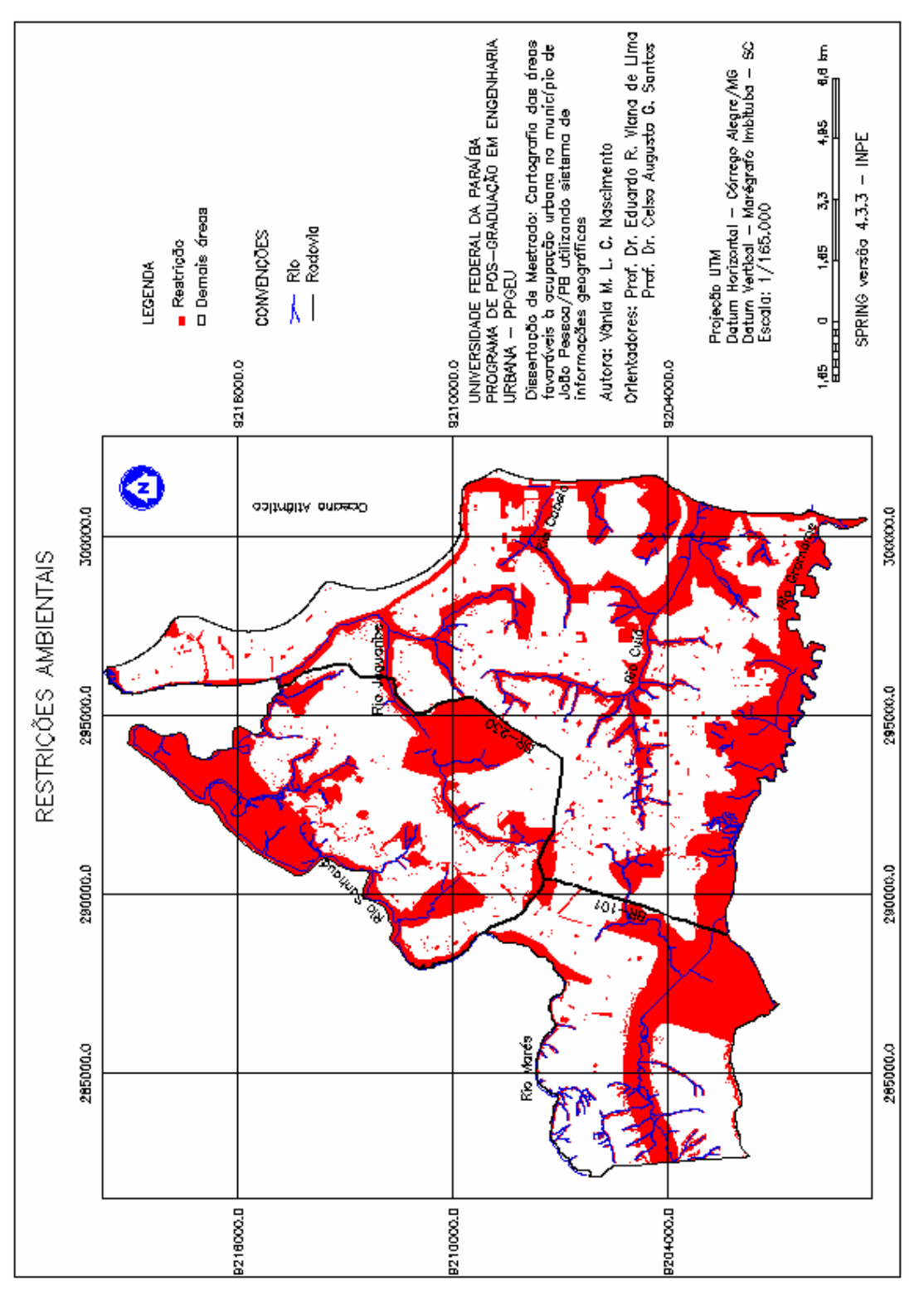

Figura 5.24 - Mapa temático das restrições ambientais do Município de João Pessoa/PB.

# 5.3 MAPA DE APTIDÃO FÍSICA À OCUPAÇÃO URBANA DO MUNICÍPIO DE JOÃO PESSOA/PB

O mapa da aptidão física à ocupação urbana foi obtido por meio do cruzamento do mapa ponderado dos fatores (Figura 5.18) mais o mapa das restrições ambientais (Figura 5.23). Neste processo, as informações das restrições ambientais funcionaram como uma máscara, mantendo seu critério de restrição, ou seja, as áreas em que o valor das restrições era igual a zero continuaram zero, e as demais áreas em que o valor era igual a um, ficaram os valores da grade do mapa ponderado, realçando ou diminuindo a aptidão da área de forma contínua. Esta operação booleana foi realizada por meio do programa em LEGAL do Apêndice A–18.

A Figura 5.25 mostra o mapa de aptidão física do município de João Pessoa/PB, que apresenta as áreas com os graus de aptidão variando de 0 a 1.

Como os demais mapas, foi efetuado o processo de fatiamento do mapa numérico fuzzy obedecendo ao mesmo intervalo das fatias, resultando no mapa temático de aptidão física do município de João Pessoa/PB, como mostra a Figura 5.26. Devido à influência do peso da declividade, que foi preponderante sobre os outros fatores, algumas áreas afastadas da área urbanizada ficaram como classe "apta". Por serem pontos isolados e devido à sua distância das áreas adensáveis, foi feito uma reclassificação dessas áreas para classe "média aptidão".

A Tabela 5.22 apresenta o resultado das classes qualificadoras do mapa de aptidão física do município de João Pessoa/PB.

| <b>Classes Qualificadoras</b> | Área (km <sup>2</sup> ) | $\text{Area}(\%)$ |  |  |
|-------------------------------|-------------------------|-------------------|--|--|
| Inapta                        | 83,09                   | 39,90             |  |  |
| Escassa Aptidão               | 1,46                    | 0,70              |  |  |
| Baixa Aptidão                 | 14,70                   | 7,06              |  |  |
| Média Aptidão                 | 58,91                   | 28,29             |  |  |
| Apta                          | 50,09                   | 24,05             |  |  |
| TOTAL                         | 208,25                  | 100,00            |  |  |

Tabela 5.22 – Resultado das classes qualificadoras do mapa de aptidão física do município de João Pessoa/PB em quilômetro e percentagem.

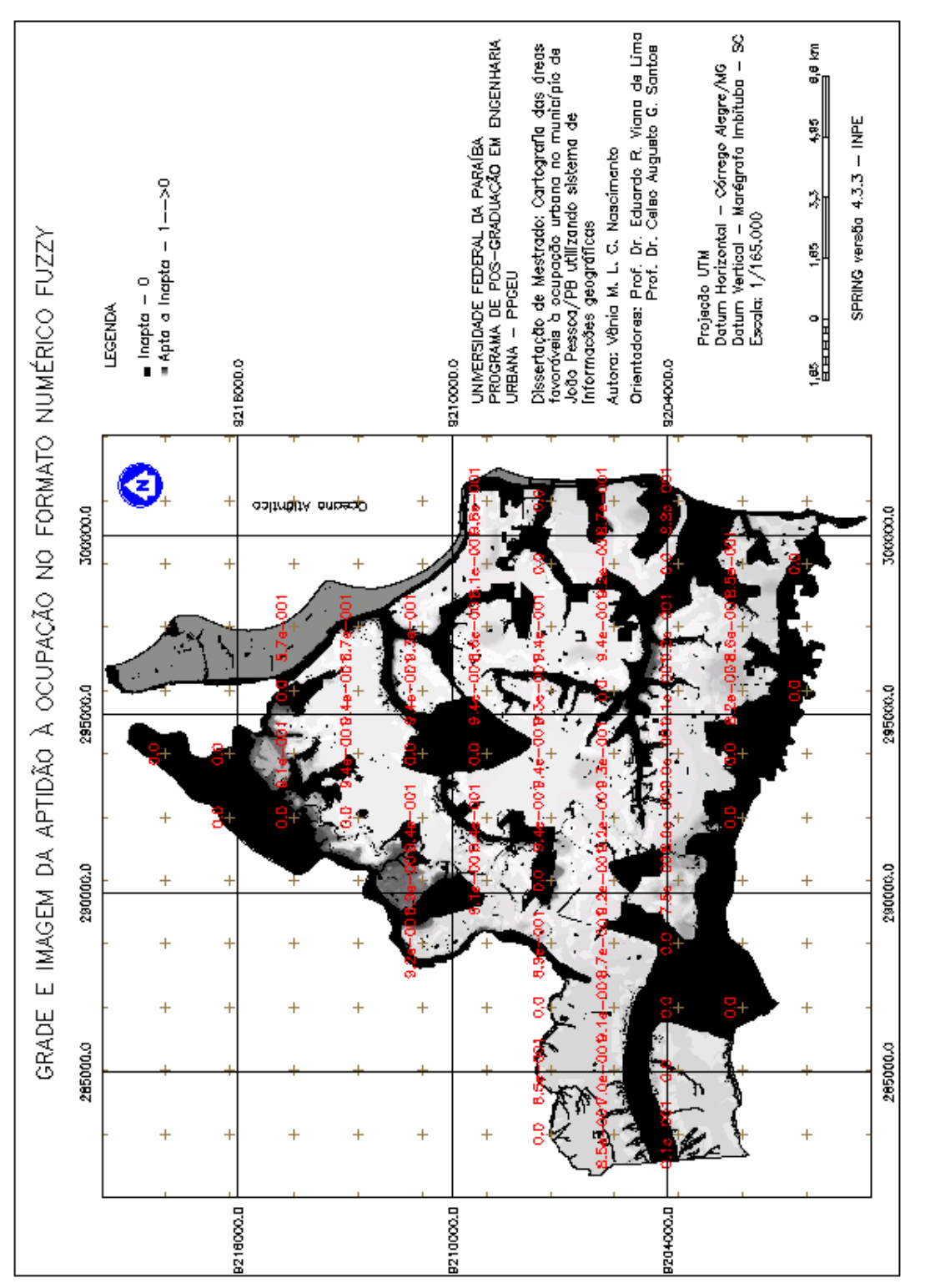

Figura 5.25 - Mapa da aptidão à ocupação no formato numérico fuzzy do município de João Pessoa/PB.

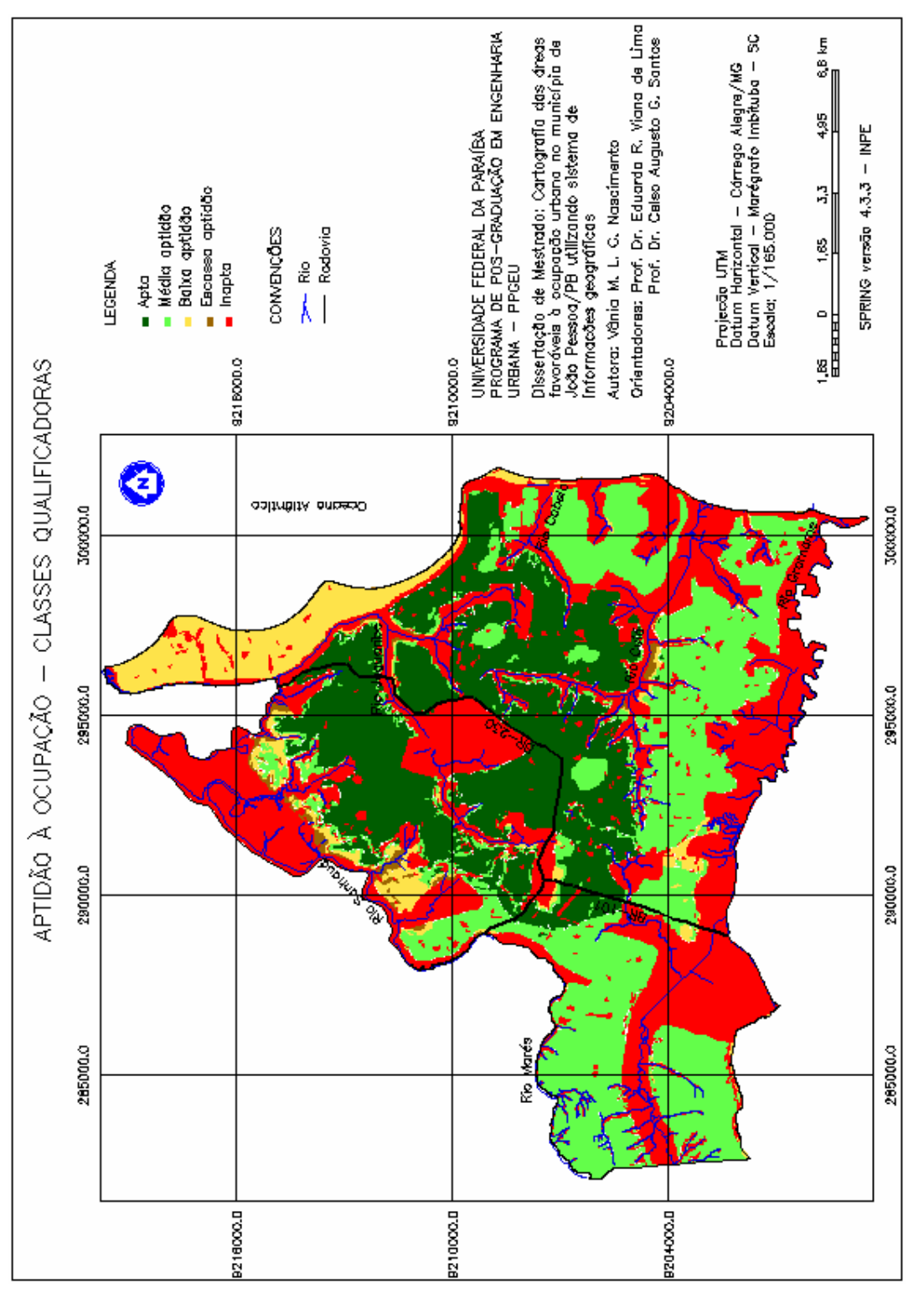

Figura 5.26 - Mapa de aptidão à ocupação com as classes qualificadoras.

Os resultados mostraram que de um total de 208,25 km² referentes à área do município, 50,09 km² (24,05%) foram classificados como "apta" para ocupação urbana, 58,91 km² (28,29 %) foram classificados como "média aptidão", 14,70 km² (7,06%) foram classificados como "baixa aptidão", 1,46 km² (0,70%) foram classificados como "escassa aptidão", e 83,09 km² (39,90%) foram classificados como "inapta".

Considerando somente as áreas passíveis de ocupação, houve um predomínio das classes "apta" e "média aptidão" à ocupação urbana, correspondendo a 109,00 km² (52,34%) da área do município, mostrando que o mesmo tem boa aptidão física à ocupação urbana.

As áreas com a classe "apta" (Figura 5.27) foram as que mais apresentaram, no conjunto, melhores condições à ocupação. Essas se localizam na área central do município, onde foram satisfeitos pelo menos 90% de cada critério. São as áreas que tem ou estão bem próximas de uma boa infra-estrutura urbana e tem as melhores condições de assentamento em relação ao meio físico, apesar de apresentarem alguns problemas nas áreas com declividades baixas, pela possibilidade de inundações.

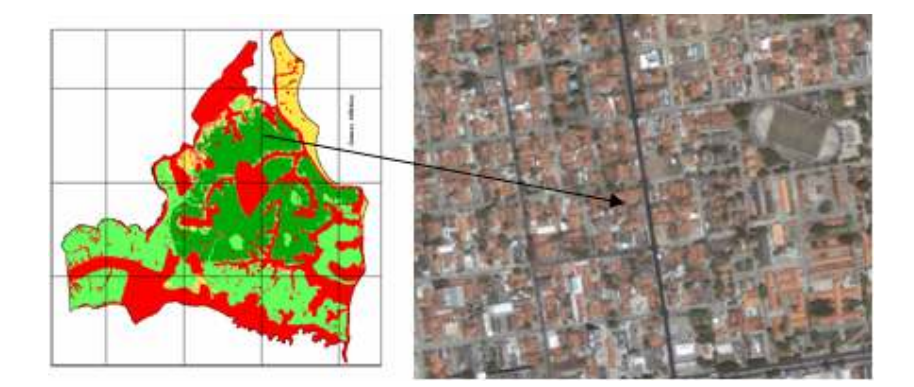

Figura 5.27 – Área urbanizada no Bairro dos Estados classificada como "apta". Fonte: PMJP/SEPLAN, 2005.

As áreas classificadas como de "média aptidão" (Figura 5.28) foram as áreas em que pelo menos um critério não foi satisfeito ou em que mais de um critério foi parcialmente satisfeito. Estas áreas estão localizadas mais afastadas da infra-estrutura, mas possuem uma boa capacidade de suporte considerando o meio físico, entretanto, apresentam também problemas devido a baixas declividades, o que aumenta a possibilidade de inundações.

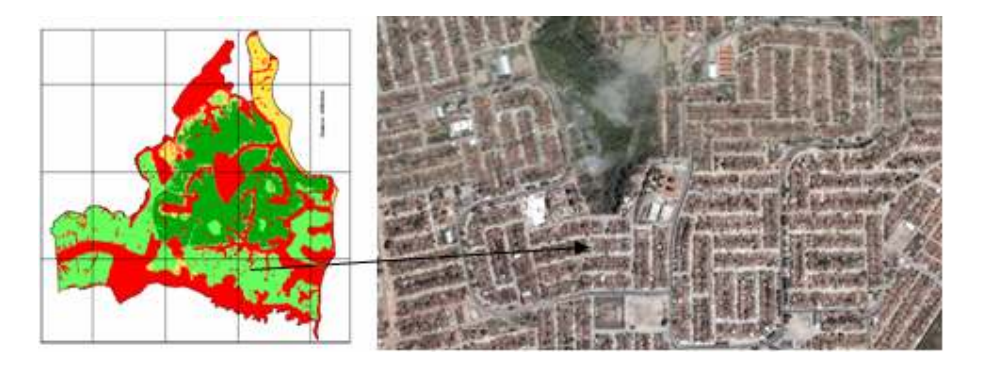

Figura 5.28 – Bairro Valentina classificada como "média aptidão". Fonte: PMJP/SEPLAN, 2005.

As áreas classificadas como de "baixa aptidão" (Figura 5.29) obtiveram dois ou mais critérios parcialmente satisfeitos e um ou mais não satisfeitos. Localizam-se na parte norte do município e em algumas áreas próximas às calhas de drenagem, são áreas que apresentam declividades baixas e nível da água raso ou aflorante, portanto, sujeitas às inundações periódicas. Em relação à capacidade de suporte, elas são áreas de materiais arenosos retrabalhados compressíveis, o que pode acarretar instabilidade nas fundações.

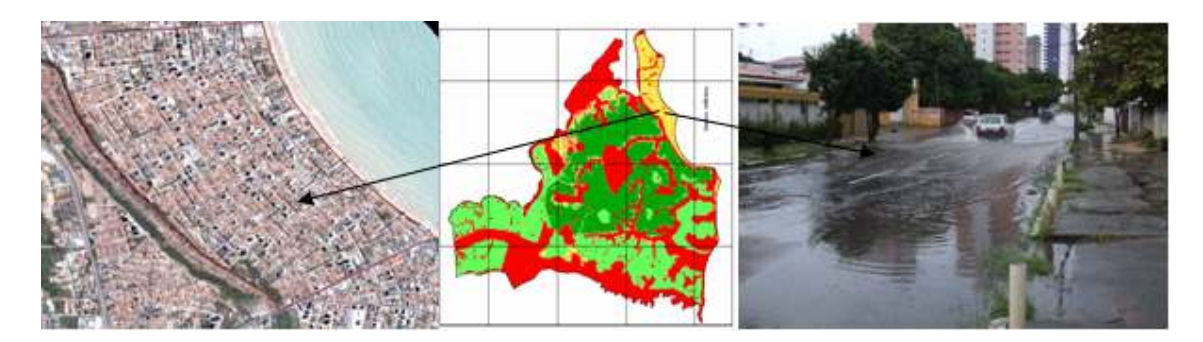

Figura 5.29 – Bairro Manaíra classificada como "baixa aptidão". Fonte: PMJP/SEPLAN, 2005.

As áreas classificadas como de "escassa aptidão" (Figura 5.30) apresentaram pelo menos dois critérios não satisfeitos. Estão localizadas em áreas próximas às calhas de drenagem, com alta suceptibilidade à erosão e possibilidades de inundação. A ocupação dessas áreas deve ser bastante criteriosa.

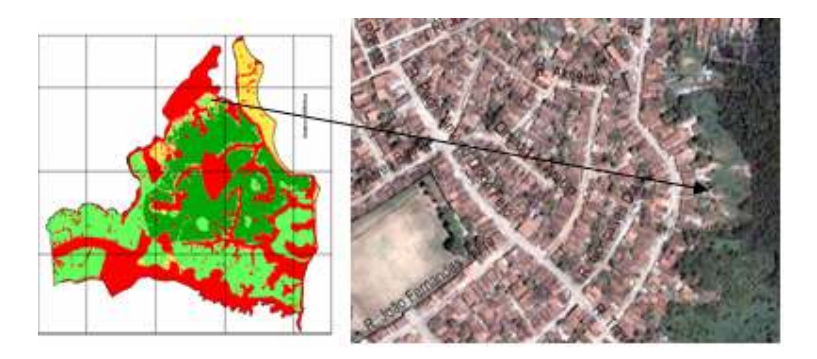

Figura 5.30 – Área no Bairro Alto do Céu classificada como "escassa aptidão". Fonte: PMJP/SEPLAN, 2005.

A classe "inapta" (Figura 5.31) foram as áreas restritivas à ocupação urbana pelas limitações legais e naturais.

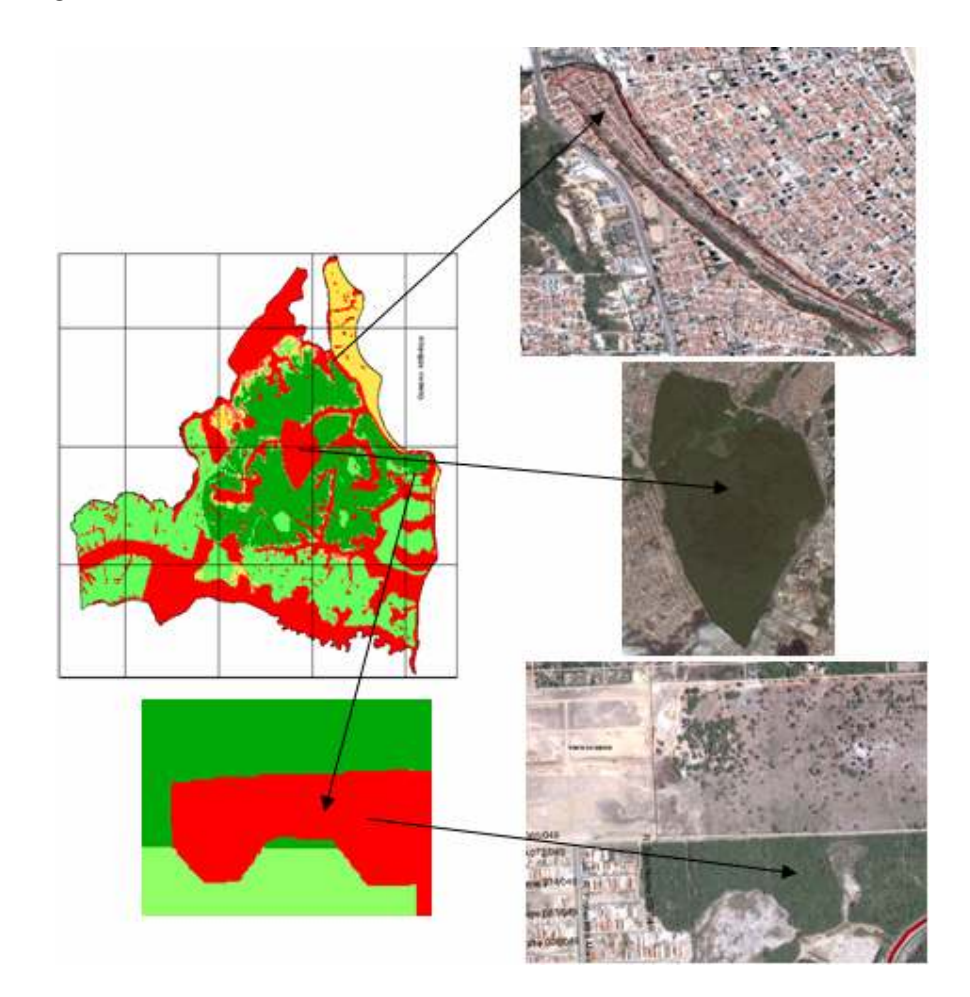

Figura 5.31 – Áreas de preservação classificadas como "Inapta". Fonte: PMJP/SEPLAN, 2005.

# 5.4 MAPA DAS ÁREAS FAVORÁVEIS À OCUPAÇÃO DENTRO DO PERÍMETRO URBANO DO MUNICÍPIO DE JOÃO PESSOA/PB

A geração do mapa com as áreas favoráveis à ocupação urbana, dentro do perímetro urbano de João Pessoa/PB, foi feita através do cruzamento do mapa de aptidão física com o mapa contendo os vazios dentro do perímetro urbano do município.

Neste processo, as informações foram integradas através de operadores booleanos conforme o programa em LEGAL do Apêndice A-19.

Com base na metodologia utilizada, foi possível mapear e quantificar as áreas vazias dentro do perímetro urbano de João Pessoa em outubro de 2005, com os graus de aptidão à ocupação desses vazios. Vale ressaltar que esses vazios referem-se às áreas vazias, com mais de 5.000 m², existentes dentro do perímetro urbano.

A Tabela 5.23 apresenta os resultados das classes qualificadoras do perímetro e dos vazios, mostrando que restam  $15,06 \text{ km}^2(11,97%)$ , dentro do perímetro urbano, que podem ser utilizados para ocupação urbana. A Figura 5.32 mostra o mapa do perímetro urbano com as classes qualificadoras, enquanto a Figura 5.33 mostra o mapa dos vazios no perímetro urbano com as classes qualificadoras de João Pessoa/PB.

| Area no perímetro<br>(km <sup>2</sup> ) | Area nos vazios<br>urbanos do perímetro<br>$(km^2)^*$ | Area nos vazios<br>urbanos do perímetro<br>$(%)^*$ |  |
|-----------------------------------------|-------------------------------------------------------|----------------------------------------------------|--|
| 32,83                                   | 0,00                                                  | 0,00                                               |  |
| 1,13                                    | 0,42                                                  | 0,33                                               |  |
| 13,47                                   | 1,54                                                  | 1,22                                               |  |
| 28,73                                   | 7.93                                                  | 6,30                                               |  |
| 49,64                                   | 5.17                                                  | 4,12                                               |  |
| 125,80                                  | 15,06                                                 | 11.97                                              |  |
|                                         |                                                       |                                                    |  |

Tabela 5.23 – Resultado das classes qualificadoras do mapa com as áreas para a ocupação urbana dentro do perímetro urbano de João Pessoa/PB, em quilômetro e percentagem.

\*vazios com área igual ou superior a 5.000 m<sup>2</sup> .

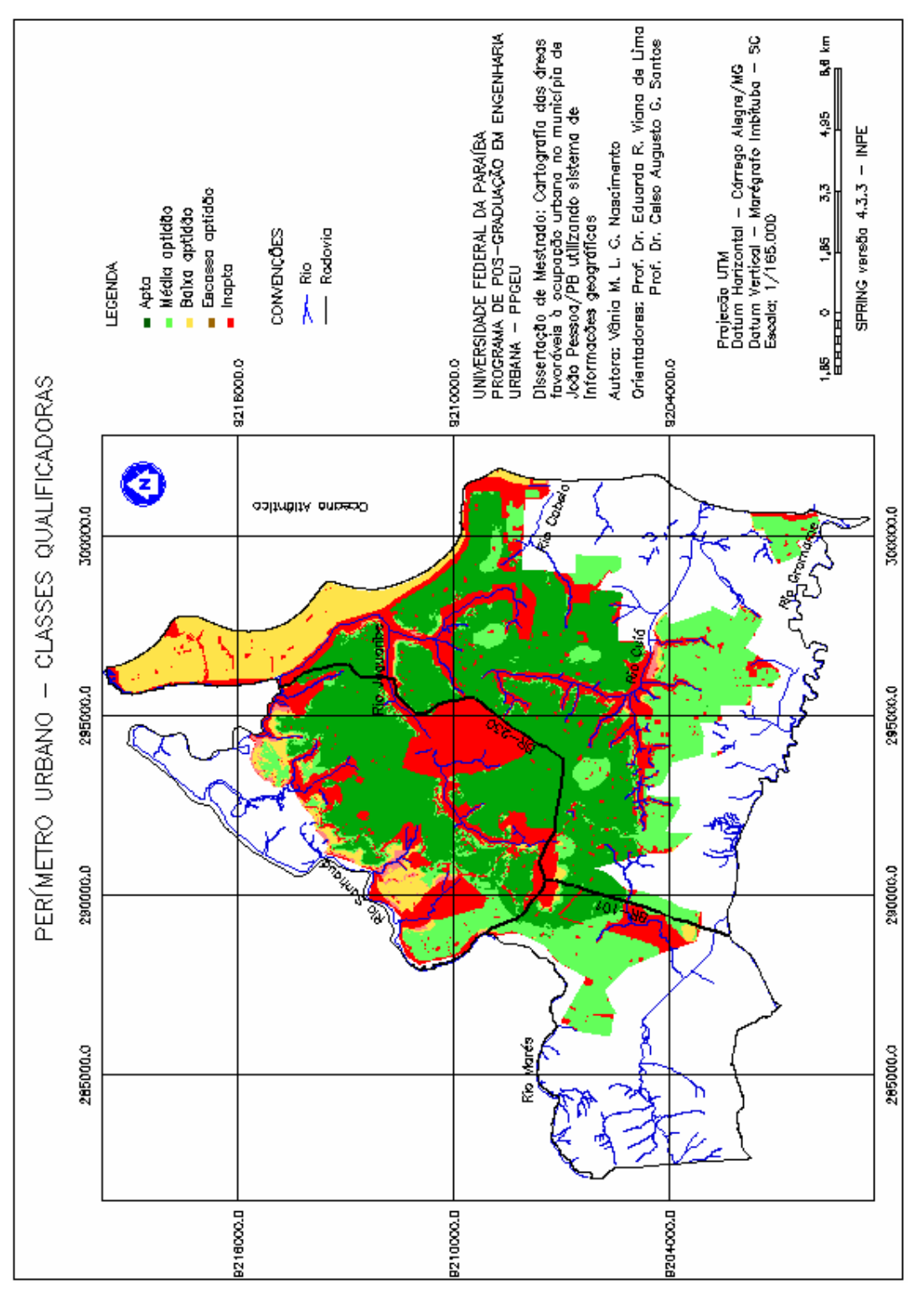

Figura 5.32 - Mapa do perímetro urbano com as classes qualificadoras.

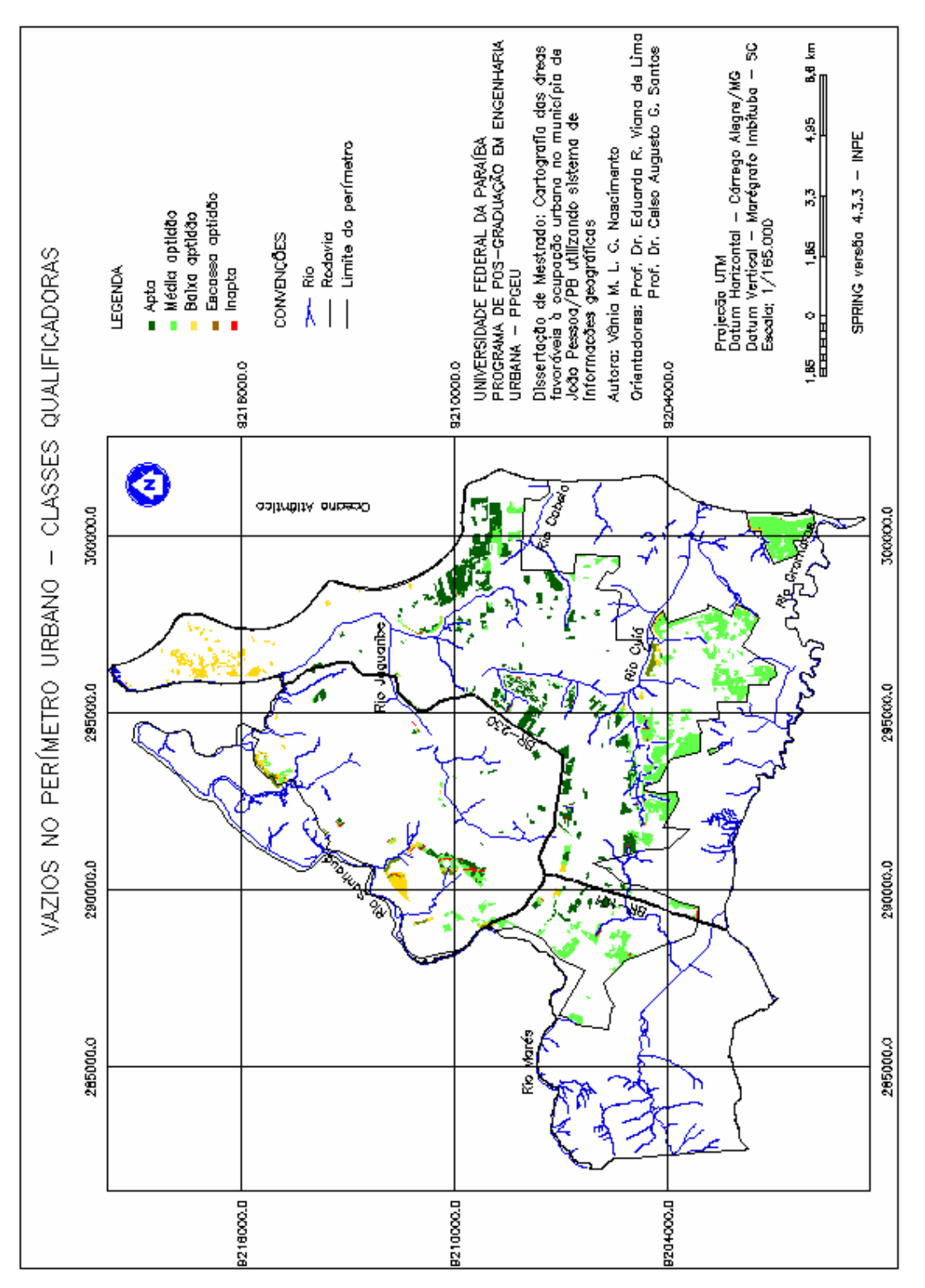

Figura 5.33 - Mapa dos vazios no perímetro urbano de João Pessoa/PB com as classes qualificadoras.

No mapa da Figura 5.33, algumas áreas dentro dos vazios urbanos foram classificadas como restritivas, elas são pontos isolados que para não penalizar o lote, não foram retiradas, entretanto, as mesmas não foram consideradas na área total de vazios.

Verificou-se que o bairro Portal do Sol (Figura 5.34), localizado na região leste do município, possui a maior área desocupada com 1,95 km² (12,95%) de todas as áreas vazias mapeadas dentro do perímetro urbano. São áreas que apresentam boas condições à ocupação, mas devido a sua localização próximo às praias ocorre uma grande valorização dos terrenos sendo alvo de especulação imobiliária, ficando terrenos ociosos à espera de aumento do seu valor de mercado. É uma área com grande concentração de condomínio horizontais.

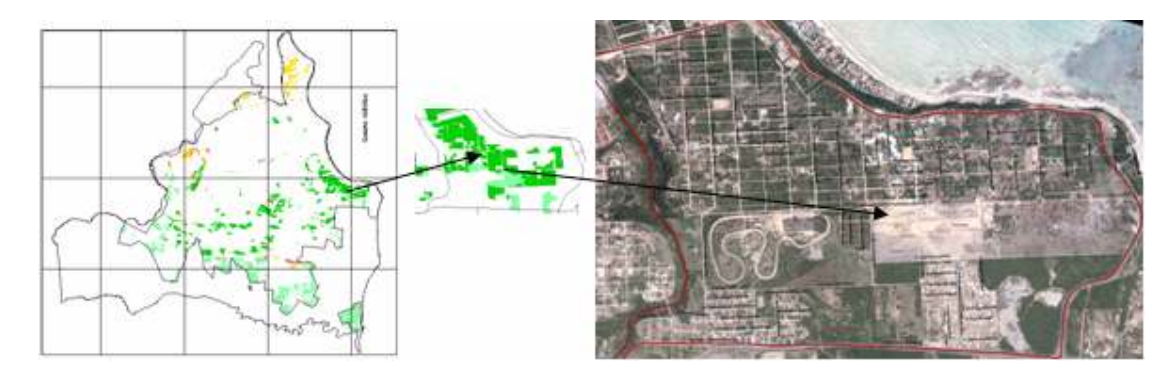

Figura 5.34 – Área do Bairro Portal do Sol Fonte: PMJP/SEPLAN, 2005.

O bairro Aeroclube teve 0,48 km² (3,19%) de vazios (Figura 5.35), é também localizado numa área de grande especulação imobiliária por sua localização próxima à orla marítima. Por se tratar de áreas com média aptidão à ocupação, faz-se necessário investimento para sanar os problemas ambientais e de infra-estrutura antes da ocupação das mesmas.

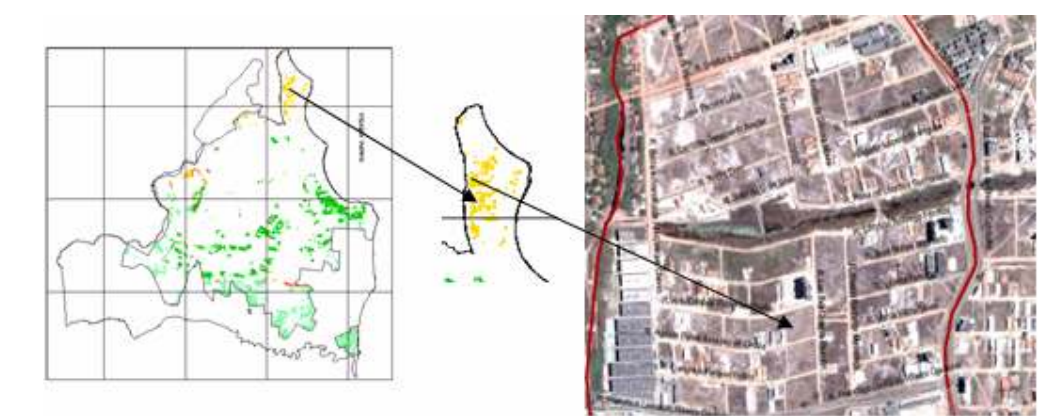

Figura 5.35 – Área do Bairro Aeroclube Fonte: PMJP/SEPLAN, 2002.
Os demais vazios estão localizados em todo município com uma maior concentração na região sul e sudeste, zonas mais periféricas, carentes de infra-estrutura.

A Tabela 5.24 apresenta um resumo das áreas do município, observa-se que restam apenas  $32,19 \text{ km}^2$  (15,45%) de área da zona rural com condições relativas ao meio físico que pode ser usada para ocupação urbana.

Tabela 5.24 – Resumo das áreas com as classes qualificadoras do município de João Pessoa/PB, em  $km^2$ .

| <b>Classes</b><br>Qualificadoras | Area no município<br>(km <sup>2</sup> ) | Área no perímetro<br>(km <sup>2</sup> ) | Area na zona rural<br>(km <sup>2</sup> ) |
|----------------------------------|-----------------------------------------|-----------------------------------------|------------------------------------------|
| Inapta                           | 83,09                                   | 32,83                                   | 50,26                                    |
| Escassa Aptidão                  | 1,46                                    | 1,13                                    | 0,33                                     |
| Baixa Aptidão                    | 14,70                                   | 13,47                                   | 1,23                                     |
| Média Aptidão                    | 58,91                                   | 28,73                                   | 30,18                                    |
| Apta                             | 50,09                                   | 49,64                                   | 0,45                                     |
| <b>TOTAL</b>                     | 208,25                                  | 125,80                                  | 82,45                                    |

# 6 CONCLUSÕES

Os resultados obtidos com a aplicação das técnicas de Geoprocessamento indicaram as áreas com condições mais apropriadas para ocupação urbana, considerando os critérios envolvidos, e retratando as potencialidades e restrições da área.

A utilização da combinação da lógica fuzzy e booleana permitiu a produção de resultados mais coerentes com a realidade, possibilitando a geração de um cenário mais preciso. A lógica booleana possibilitou a modelagem das restrições que possuem variações abruptas e a lógica fuzzy dos fatores que variam continuamente no espaço.

A utilização da lógica fuzzy na modelagem das informações referentes ao meio físico mostrou-se eficiente e comprovou que, mesmo na complexidade e na escala de análise urbana, a técnica da adoção de dados espacializados na forma contínua, que ainda não é o padrão mais adotado nos estudos assistidos por SIG's, atende bem o seu propósito. O principal diferencial foi permitir uma melhor representação espacial do comportamento de cada variável envolvida no processo, possibilitando uma representação mais próxima da realidade e permitindo a elaboração de modelos que melhor representasse os aspectos e fenômenos do meio.

As variações representadas pela superfície numérica contínua, possibilitaram uma análise mais adequada, onde os graus de favorabilidade puderam ser mostrados, não só os de menor ou maior potencial, mais uma variação gradativa dos graus de favorabilidade, desde inapto a apto.

Portanto, a modelagem da superfície com a aplicação da lógica *fuzzy*, através dos membros fuzzy, aliada a técnica AHP e combinada com a lógica booleana, demonstrou ser muito eficaz e eficiente na metodologia de análise espacial, dando uma maior flexibilidade na tomada de decisão, podendo ser gerados cenários para as variadas formas de avaliações e diagnósticos pretendidos.

O SIG-SPRING mostrou-se uma ferramenta poderosa, pois permitiu a manipulação de uma grande quantidade de dados de várias fontes, possibilitando a obtenção dos objetivos propostos. A linguagem de programação LEGAL, vinculada ao sistema, possibilitou a realização das operações de análise dos dados e a execução de simulações, gerando resultados adequados para os fins pretendidos.

A inexistência de uma ferramenta adequada para avaliação dos dados produzidos no formato numérico foi um ponto que deixou a desejar. Sendo necessária a transformação dos dados no formato numérico para dados no formato temático através da operação de fatiamento para poder efetuar a avaliação das áreas.

O módulo SCARTA utilizado para geração das cartas possui algumas limitações de edição, como por exemplo, a representação da superfície contínua na legenda.

Como resultado das operações realizadas, verificou-se que da área total de 208,25 km<sup>2</sup> do município de João Pessoa/PB, 83,09 km<sup>2</sup> (39,90%) foram considerados inaptos para ocupação urbana, restando 125,16 km<sup>2</sup> (60,10%) de áreas que podem ser utilizadas para ocupação.

Considerando apenas o perímetro urbano de João Pessoa, 77,91 km<sup>2</sup> (61,93%) das áreas favoráveis estão com ocupação urbana e  $15,06 \text{ km}^2$  (11,97%) correspondem às áreas favoráveis que ainda podem ser ocupadas. O restante da área do perímetro urbano, ou seja,  $32.83 \text{ km}^2$  (26,10%) são áreas inaptas para ocupação urbana. Esses resultados mostram que restam poucas áreas dentro do perímetro urbano para serem ocupadas, o que confirma a necessidade de se realizar um planejamento criterioso para evitar maiores riscos de degradação ambiental pela ocupação de áreas inadequadas.

A utilização preferencial dos vazios urbanos para ocupação, é uma vantagem no que diz respeito à oferta de infra-estrutura, maior acessibilidade a emprego, facilidade de acesso, diminuição do consumo de terra rural, etc, porém deve ser observado se essa ocupação vai acarretar uma sobrecarga na infra-estrutura, insalubridade ambiental, congestionamentos, etc.

Finalmente, os resultados deste trabalho poderão contribuir para:

- a) Minimização da ocupação urbana desordenada sobre áreas de risco;
- b) Disponibilidade de um acervo de dados e de análises que poderão ser utilizados conforme diferentes objetivos. Novos cenários poderão ser identificados e incorporados à caracterização do espaço urbano;
- c) Elaboração de políticas que incentivem utilização dos vazios urbanos obedecendo à aptidão física de cada um;
- d) Servir como base de dados na orientação de processos futuros de planejamento de uso e ocupação do solo do município.

E como sugestões para futuros trabalhos têm-se:

a) Realização de estudo de campo para identificação da transição entre as unidades dos atributos naturais;

- b) Estudos para verificação da infra-estrutura instalada nos vazios existentes;
- c) Estudos para verificação dos impactos que poderão ser produzidos pela ocupação dos vazios, para evitar um adensamento que sature a infra-estrutura instalada;
- d) Estudos dos conflitos entre a ocupação e a aptidão física do município;
- e) Estudos envolvendo além das características naturais, as sociais e econômicas.
- f) Estudos sobre os impactos tecnológicos decorrentes da ocupação antrópica nas circunvizinhanças de grandes empreendimentos em áreas urbanas (aeroportos, barragens, rodovias, ferrovias, mineração, unidades industriais,etc...);
- g) Estudos para implantação de novas unidades de conservação em domínios da área rural de João Pessoa, como por exemplo, Zonas de Proteção de Mananciais e Zonas de Proteção Ambiental;
- i) Estudos geotécnicos detalhados, envolvendo ensaios de investigação superficial e de subsuperfície, com a finalidade da elaboração de documentos cartográficos adicionais, em grandes escalas, para concepção de projetos de fundações profundas, estabilidade de taludes, barragens e reservatórios, zoneamentos econômico-ecológicos adequados para o desenvolvimento urbano.

# REFERÊNCIAS

ALMEIDA, C. M. de; CÂMARA, G.; MONTEIRO, A. M. V.(org.) Geoinformação em urbanismo: cidade real x cidade virtual. São Paulo: Oficina de textos, 2007. 368 p.

ANASTASSAKIS, D. Sustentabilidade das cidades. Brasília, ano VIII, n. 20, out./nov./dez. 2004. Disponível em:

http://www.confea.org.br/revista/materias/edicao\_20/materia\_12/materia.asp. Acesso em: 20 jan. 2008.

BARBOSA, C.; MEDEIROS, J. S. de; CÂMARA, G. Introdução à Ciência da Geoinformação. 1 - 26. Capítulo 8: Álgebra de mapas, 2001. Disponível em: < http://www.dpi.inpe.br/gilberto/livro/introd/cap8-algebra.pdf >. Acesso em: 21 ago. de 2007.

BRASIL. Lei Federal nº 10.257, de 10 de julho de 2001 - Estatuto da Cidade. Regulamenta os artigos 182 e 183 da Constituição Federal de 1988, estabelece diretrizes gerais da política urbana e dá outras providências. Disponível em: < http://www.ambientebrasil.com.br> . Acesso em: 14 ago. de 2007.

\_\_\_\_\_\_\_. Lei Federal nº 6.766, de 19 de dezembro de 1979 - Dispõe sobre o Parcelamento do Solo Urbano e dá outras Providências. Disponível em: <http://www.planalto.gov.br/ccivil\_03/LEIS/L9785.htm#art3>. Acesso em: 18 ago. de 2007.

Lei Federal nº 7.803, de 15 de agosto de 1989 – Código Florestal. Disponível em: <http://www.planalto.gov.br/ccivil\_03/LEIS/L4771.htm >. Acesso em: 30 ago. de 2007.

\_\_\_\_\_\_\_. MINTER/MEC-SUDENE/CNPq. Padrões urbanos adequado ao Nordeste. Recife: SUDENE. 1980. 78 p.

BRITO, F.; HORTA, C. J. G.; AMARAL, E. F. de L. A urbanização recente no Brasil e as aglomerações metropolitanas. Associação Brasileira de Estudos Populacionais – ABEP – GT Migração. Anais. 2001. Disponível em:

<http://www.abep.nepo.unicamp.br/iussp2001/cd/GT\_Migr\_Brito\_Horta\_Amaral\_Text.pdf> Acesso em: 10 ago, 2007.

BURROUGH, P. A.; MCDONNELL, R. A. Principles of geographic information systems. Oxford: Oxford University Press, 1998. 333p.

CÂMARA, G.; DRUCK, S.; CARVALHO, M.S.; MONTEIRO, A.V.M. (eds). Análise Espacial de Dados Geográficos. São José dos Campos, INPE, 2001. Disponível em: <http://www.dpi.inpe.br/gilberto/livro/analise/>. Acesso em: 27 out. 2007.

\_\_\_\_\_\_\_; MONTEIRO, A. M.; MEDEIROS, J. S. Fundamentos Epistemológicos da Ciência da Geoinformação. In: Introdução à Ciência da Geoinformação. Livro on-line, INPE. 2000. Disponível em: <http://www.dpi.inpe.br/gilberto/livro/introd/cap5-epistemologia.pdf >. Acesso em 15 dez. 2007.

\_\_\_\_\_\_\_; QUEIROZ, G. R. (1998). Fundamentos de geoprocessamento. Disponível em: <http://www.dpi.inpe.br/livros.html> , Acesso em: 15 ago. 2007.

CAMARGO, E. C. G.; FELGUEIRAS, C. A.; MONTEIRO, A. M. V. A importância da modelagem da anisotropia na distribuição espacial de variáveis ambientais utilizando procedimentos geoestatísticos. In: X SIMPÓSIO BRASILEIRO DE SENSORIAMENTO REMOTO. Foz do Iguaçu-Brasil. Anais... 2001. p.395-402.

CAROL, F. J. Identificação e avaliação de vazios urbanos na área continental do município de São Vicente (SP): potencialidades e possibilidades de uso; Dissertação de Mestrado, UFSCar, São Carlos, 2005. 221 p.

CARVALHO, P. F. de; BRAGA, R. (orgs.) Perspectivas de gestão ambiental em cidades médias. Rio Claro: LPM-UNESP, 2001. p 95 - 109.

CLICHEVSKY, N. Vazios urbanos nas cidades Latino-Americanas. In: Caderno n.2: Vazios Urbanos e o Planejamento das Cidades, Rio de Janeiro: Secretaria Municipal de Urbanismo, 2000, 6p.

DA SILVA, J.X.; ZAIDAN, R.T. (org.). Geoprocessamento & análise ambiental: aplicações.  $2^a$ ed. Rio de Janeiro: Bertrand Brasil, 2007. 368 p.

DE PAULA, E. M. S.; SOUZA, M. J. N. Lógica *fuzzy* como técnica de apoio ao zoneamento ambiental. In: XIII SIMPÓSIO BRASILEIRO DE SENSORIAMENTO REMOTO, Florianópolis-Brasil. Anais... 2007. p.2979-2984.

EASTMAN, J.R. IDRISI for Windows: User Guide Version 2.0. Introduction. Worcete-MA. Gruaduete School of Geography. Clark University, 1998.

FRANCISCO FILHO, L. Distribuição espacial da violência em Campinas: uma análise por Geoprocessamento. 2003. Tese (Doutorado em Geografia) – Instituto de Geografia, Universidade Federal do Rio de Janeiro, Rio de Janeiro, 2003. 233 p.

GILLULY, J.; A.C. WATERS; A.O. WOODFORD, 1968. Principles of Geology. W.H. Freeman, San Francisco. 687 p.

GUERRA, A. J. T. Dicionário geológico-geomorfológico. 5.ed. Rio de Janeiro: IBGE, 1978. Disponível em:

<http://www.ambientebrasil.org.br/dicionario.asp?letra=D&id\_word=227> Acesso em: 25 out. de 2007.

Instituto Brasileiro de Geografia e Estatística (IBGE). Disponível em: <http://www.ibge.gov.br/home/estatistica/populacao/contagem2007/default.shtm> Acesso em: 05 mar 2008.

LIOTTE, S.V.; MACEDO, A.B.; PEDRO, M. F. Utilização de técnicas de análise em geoprocessamento no município de Pariquera-Açu/SP. In: VIII SIMPÓSIO DE QUANTIFICAÇÃO EM GEOCIÊNCIAS, 2000, São Paulo. Boletim de Resumos Expandidos do VIII Simpósio de Quantificação em Geociências, 2000, p. 133-136.

LIU, W. T. H. Aplicações de sensoriamento remoto. Campo Grande, Ed. UNIDERP, 2006. 908p.

Manual do Usuário do SPRING 4.3.3. Disponível em: <http://www.dpi.inpe.br/spring/portugues/manuais.html>. Acesso em: 15 set. 2007.

MARTINS, V.P. Análise ambiental e legal do processo de ocupação e estruturação urbana da cidade de João Pessoa/PB, numa visão sistêmica; Dissertação de Mestrado, PRODEMA-UFPB/UEPB, João Pessoa, 2006. 146 p.

MEDEIROS, J. S. de; CÂMARA, G. Introdução à Ciência da Geoinformação. 1 - 36. Capítulo 10: Geoprocessamento para Estudos Ambientais, 2001. Disponível em: <http://www.dpi.inpe.br/gilberto/livro/introd/cap10-aplicacoesambientais.pdf> Acesso em: 05 de nov. de 2007.

MEIRELLES, M. S. P. Análise integrada do ambiente através de geoprocessamento – uma proposta metodológica para elaboração de zoneamentos; Tese de Doutorado, IGEO/UFRJ, Rio de Janeiro, 1997, 192 p.

MENESES, L. F. de. Avaliação da vulnerabilidade dos aquiferos livres no município de Joao Pessoa-PB através do modelo DRASTIC. Dissertação de Mestrado. UFPB, João Pessoa, 2007. 81 p.

MENEZES, C. L.; MANZUR, S. M. Formação de um Regime Internacional de Água Doce: Possibilidades e Limites. In: III Encontro da ANPPAS Brasília-DF, 2006. 16 p.

MOREIRA, F.S.R. Uso da avaliação de técnicas de integração e análise espacial de dados em pesquisa mineral aplicadas ao planalto de Poços de Caldas; Dissertação de Mestrado, INPE, São José dos campos, 2002. 164 p.

MOURA, A.C.M. Geoprocessamento na gestão e planejamento urbano. – Belo Horizonte: Ed. Da autora, 2003, p.294.

OLIVEIRA, J. L. A. Uma contribuição aos estudos sobre a relação transporte e crescimento urbano: O caso de João Pessoa. Dissertação de Mestrado. João Pessoa: PPGEU/CT/UFPB, 2006. 195 p.

OLIVEIRA, O. O de; ALBUQUERQUE JUNIOR, F. S; ALVES, M. G; VIEIRA, M.E. Uso de técnicas de geoprocessamento para identificar áreas susceptíveis ao escorregamento na região de Campos dos Goytacazes-RJ. In: XII SIMPÓSIO BRASILEIRO DE SENSORIAMENTO REMOTO. Goiânia-Brasil. Anais... 2005, p.3191-3198.

PIUCO, M. A. G. A expansão urbana de Tubarão (SC) numa perspectiva semiótica de análise. Dissertação de Mestrado, Universidade do Sul de Santa Catarina, 2006. 89 p.

Prefeitura Municipal de João Pessoa - Secretaria do Planejamento. Disponível em: <http://www.joaopessoa.pb.gov.br/secretarias/seplan/>. Acesso em: 20 nov 2007.

Lei Complementar nº 3, de dezembro de 1992, atualizada e consolidada pela Lei complementar nº 4, de 30 de abril de 1993, institui o Plano Diretor de João Pessoa. Disponível em: <http://www.joaopessoa.pb.gov.br/legislacao/#seplan>. Acesso em: 20 ago 2007.

RIBEIRO, E. L. Cidades (in)sustentáveis: reflexões e buscas de modelos urbanos de menor entropia. João Pessoa, Editora Universitária, 2006, 163p.

\_\_\_\_\_\_\_, E. L. Estudo para a delimitação do perímetro urbano do município de João Pessoa/PB. João Pessoa. Relatório Técnico – DIGEO/SEPLAN/PMJP, 2007. 21 p.

ROCHA, M.M. Modelagem de Dispersão de vetores biológicos com emprego da estatística Espacial; Dissertação de Mestrado, Instituto Militar de Engenharia-IME, Rio de Janeiro, 2004. 107 p.

RUHOFF, A. R. Gerenciamento de recursos hídricos em bacias hidrográficas: modelagem ambiental com a simulação de cenários preservacionistas; Dissertação de Mestrado, Universidade Federal de Santa Maria, Santa Maria,2004. 93 p.

SAATY, T. L. The analytic hierachy process. New York, McGraw – Hill, 1980. 287 p.

SAMIZAVA, T. M.; NUNES, J. O. R.; IMAI, N. N.; KAIDA, R. H. SIG aplicado à avaliação de áreas para instalação de aterro sanitário no município de Presidente **Prudente – SP**. In: PLURIS –  $2^{\circ}$  Congresso Luso Brasileiro para Planejamento, Urbano, Regional, Integrado, Sustentável. Braga. 2006. p. 1-12.

SANTOS, G. T.; BUENO, L. Da S.; PAULINO, L. A.; VIEIRA, S.J. A utilização de SIG´s nos estudos geotécnicos. COBRAC 98 · Congresso Brasileiro de Cadastro Técnico Multifinalitário · UFSC Florianópolis · 18 a 22 de Outubro 1998. Disponível em: < http://geodesia.ufsc.br/Geodesia-online/arquivo/cobrac98/010/010.HTM >. Acesso em: 23 de out. 2007.

SANTOS, V. C. dos; LOCH, C. Classificação de vazios urbanos: critérios qualitativos e quantitativos para seleção de áreas para equipamentos urbanos. In: CONGRESSO BRASILEIRO DE CADASTRO TÉCNICO MULTIFINALITÁRIO. UFSC Florianópolis, 2006. 1-11 p.

SILVA FILHO, E. P.; DA SILVA, I. F.C.; BRAGA, E. M. P. O meio físico e sua importância para o planejamento urbano: uma síntese de alguns exemplos regionais. ISSN 1517-5421, lathé biosa, ANO I, Nº 50 - SETEMBRO - PORTO VELHO, 2002.

SILVA, L. P e. Modelagem e geoprocessameto na identificação de áreas com risco de inundação e erosão na bacia do rio Cuia. João Pessoa: PPGEU/CT/UFPB, 2007. 114 p.

SILVA, S.F.; Zoneamento geoambiental com auxílio de lógica *fuzzy* e proposta de um geoindicador para caracterização do meio físico da bacia do Rio do Peixe; Tese de Doutorado, EESC/USP, 2005,2v. 441 p.

TUMA, L. S. R. Mapeamento geotécnico da grande João Pessoa-PB. Tese de Doutorado, Escola Politécnica da Universidade de São Paulo. São Paulo, 2004. 195 p.

UNITED NATIONS. World Urbanization Prospects: The 2003 Revision, Department of Economic and Social Affairs, U Nations - Population Division, New York, 2004. Disponível em: <http://www. un. org/esa/population/publications/2004\_PopDevt/Urban\_2004.pdf>. Acesso em: 9 mar 2008.

WEBER, E. J.; HASENACK, H. O uso do geoprocessamento no suporte a projetos de assentamentos rurais: Uma proposta metodológica. X Congresso Brasileiro de Engenharia de Avaliações e Perícias – X COBREAP- 2003. Disponível em: <http://www.ecologia.ufrgs.br/labgeo/artigos/parcela.pdf> . Acesso em 10 out 2007.

WIKIPÉDIA, a enciclopédia livre. João Pessoa. Disponível em: <http://pt.wikipedia.org/wiki/Jo%C3%A3o\_Pessoa>. Acesso em: 05 mar 2008.

ZUQUETTE, L. V. Importância do Mapeamento geotécnico no uso e ocupação do meio físico: fundamentos e guia para elaboração. Tese (concurso livre-docência) - EESC/USP. São Carlos, 1993. 368 p.

# APÊNDICE A – Programas LEGAL

# Programa LEGAL 1 - Programa de espacialização contínua da declividade para valores de 0 a 1.

{// Programa para espacialização da declividade

// declaração Numérico result, dec("Declividade-Fuzzy");

// instanciação dec=Recupere (Nome= "GradeTIN"); result = Novo(Nome = "Declividadefuzzy",ResX=5,ResY=5,Escala=25000,Min=0,Max=1);

// operação

result =  $((dec \le 2)$  ? Digital $(0.8)$ :  $(dec>2&&dec<=5)?$  Digital(1): (dec>5&&dec<=20) ? (dec\*-0.06666)+ 1.3333:  $(dec>20)$ ? Digital $(0)$ :  $Digital(0);$ 

# Programa LEGAL 2 - Programa de espacialização contínua da distância das áreas Adensáveis e em processo de adensamento para valores de 0 a 1.

{// Mapa distância das áreas Adensáveis e em processo de adensamento fuzzy

#### //declaração

Numerico dist,result("DistânciaÁreasAdensáveis\_Fuzzy");

## //instanciação

dist=Recupere(Nome="ÁreasAden\_dist"); result=Novo(Nome="DistÁreaAden\_Fuzzy",ResX=5,ResY=5,Escala=25000, Min=0,Max=1);

#### //operação

 result=((dist<3000&&dist>0)?(dist\*-0.0003333)+1:  $(dist>=3000)$ ?Digital $(0)$ :  $(dist==0)$ ? Digital $(1)$ :  $Digital(0));$ 

## Programa LEGAL 3 - Programa de espacialização contínua da unidade do substrato rochoso – Terciário para valores de 0 a 1.

{// Programa de espacialização contínua da unidade do substrato rochoso - Terciário

#### //declaração

Tematico geo( "Substrato\_Rochoso"); Numerico result,qca,cr,qpc("TerciárioFuzzy"), qa("QuaternárioAluviãoFuzzy");

## // instanciação

geo=Recupere(Nome="substrato\_rochoso"); cr= Recupere(Nome="Terciario\_Cretaceodist"); qca= Recupere(Nome="Terciario\_QCArenosadist"); qa= Recupere(Nome="QA\_Terciariodist");

qpc= Recupere(Nome="Terciario\_QPCdist"); result=Novo(Nome="TerciarioFuzzy", ResX=5,ResY=5,Escala=25000,Min=0,Max=1);

#### //operação

result=((cr<100&&geo.Classe=="Terciário" )?(cr\*0.005)+0.5: (cr<100&&geo.Classe=="Cretáceo" )?(cr\*-0.005)+0.5:  $(\text{qca} < 100 \& \& \text{geo}. \text{Class} = \text{``Terciário''})? (\text{qca} * 0.005) + 0.5$ : (qca<100&&geo.Classe=="Quaternário - Cobertura Arenosa" )?(qca\*-0.005)+0.5:  $(qa \le 50 \& \& \text{geo}. \text{Classes} == \text{``Terciário''})? (qa * 0.01) + 0.5$ : (qa<100&&geo.Classe=="Quaternário - Aluvião" )?(qa\*-0.005)+0.5: (qpc<100&&geo.Classe=="Terciário" )?(qpc\*0.005)+0.5: (qpc<100&&geo.Classe=="Quaternário - Planície Costeira" )?(qpc\*-0.005)+0.5: (cr>=100&&geo.Classe=="Terciário" )?Digital(1): (cr>=100&&geo.Classe=="Cretáceo" )?Digital(0): (qca>=100&&geo.Classe=="Terciário" )?Digital(1): (qca>=100&&geo.Classe=="Quaternário - Cobertura Arenosa" )?Digital(0): (qa>=50&&geo.Classe=="Terciário" )?Digital(1): (qa>=100&&geo.Classe=="Quaternário - Aluvião" )?Digital(0): (qpc>=100&&geo.Classe=="Terciário" )?Digital(1): (qpc>=100&&geo.Classe=="Quaternário - Planície Costeira" )?Digital(0):  $Digital(0));$ 

## Programa LEGAL 4 - Programa de espacialização contínua da unidade do substrato rochoso – Quaternário Planície Costeira para valores de 0 a 1.

{// Programa de espacialização contínua da unidade do substrato rochoso - Quaternário Planície Costeira

## //declaração

Tematico geo( "Substrato\_Rochoso"); Numerico result("QuaternárioPCFuzzy"),tc("TerciárioFuzzy"), qa("QuaternárioAluviãoFuzzy");

#### // instanciação

geo=Recupere(Nome="substrato\_rochoso "); tc= Recupere(Nome="Terciario\_QPCdist"); qa= Recupere(Nome="QA\_QPCdist"); result=Novo(Nome="QPCosteiraFuzzy", ResX=5,ResY=5,Escala=25000,Min=0,Max=1);

#### //operação

result=((tc<100&&geo.Classe=="Quaternário - Planície Costeira" )?(tc\*0.005)+0.5: (tc<100&&geo.Classe=="Terciário" )?(tc\*-0.005)+0.5: (qa<50&&geo.Classe=="Quaternário - Planície Costeira" )?(qa\*0.01)+0.5: (qa<100&&geo.Classe=="Quaternário - Aluvião" )?(qa\*-0.005)+0.5: (tc>=100&&geo.Classe=="Quaternário - Planície Costeira" )?Digital(1): (tc>=100&&geo.Classe=="Terciário" )?Digital(0): (qa>=50&&geo.Classe=="Quaternário - Planície Costeira" )?Digital(1): (qa>=100&&geo.Classe=="Quaternário - Aluvião" )?Digital(0): Digital $(0)$ ; }

# Programa LEGAL 5 - Programa de espacialização contínua da unidade do substrato rochoso – Quaternário Cobertura Arenosa para valores de 0 a 1.

{// Programa de espacialização contínua da unidade do substrato rochoso - Quaternário Cobertura Arenosa

#### //declaração

Tematico geo( "Substrato\_Rochoso"); Numerico result("QuaternárioCoberturaArenosaFuzzy"),tc("TerciárioFuzzy");

#### // instanciação

```
geo=Recupere(Nome="substrato_rochoso"); 
tc= Recupere(Nome="Terciario_QCArenosadist"); 
result=Novo(Nome="QCobArenosaFuzzy", ResX=5,ResY=5,Escala=25000,Min=0,Max=1);
```
## //operação

```
result=((tc<100&&geo.Classe=="Quaternário - Coberturas aren" )?(tc*0.005)+0.5: 
  (tc<100&amp;&geo.Classe=="Terciário" )?(tc*-0.005)+0.5:
   (tc>=100&&geo.Classe=="Quaternário - Coberturas aren" )?Digital(1): 
   (tc>=100&&geo.Classe=="Terciário" )?Digital(0):
  Digital(0);}
```
# Programa LEGAL 6 - Programa de integração para integração das unidades do substrato rochoso através de uma soma ponderada para valores de 0 a 1.

{// Programa em LEGAL para ponderação do Substrato Rochoso

## //declaração

```
Numerico tc("TerciárioFuzzy"), qpc("QuaternárioPCFuzzy"), qca("QuaternárioCoberturaArenosaFuzzy"), 
            result("Substrato_RochosoFuzzy");
```
#### //instanciação

tc= Recupere(Nome="TerciarioFuzzy"); qpc= Recupere(Nome="QPCosteiraFuzzy"); qca= Recupere(Nome="QCobArenosaFuzzy"); result=Novo(Nome="substrato\_rochosofuzzy", ResX=5,ResY=5,Escala=25000,Min=0,Max=1);

#### //operação

result= $((1*t)+(0.6*qpc)+(0.4*qca));$ 

## Programa LEGAL 7 - Programa para correção das regiões anômalas do mapa ponderado do substrato rochoso para valores de 0 a 1.

{// Programa em LEGAL para correções das regiões anômalas do mapa ponderado do substrato rochoso

#### //declaração

Numerico result, pond("Substrato\_RochosoFuzzy");

## //instanciação

pond= Recupere(Nome=" substrato\_rochosofuzzy "); result=Novo(Nome=" substrato\_rochosofuzzy\_Cor", ResX=5,ResY=5,Escala=25000,Min=0,Max=1);

# //operação

result=((pond>1)? Digital(1): (pond<=1)? (pond\*1):Digital(0));}

# Programa LEGAL 8 - Programa de espacialização contínua da unidade dos materiais inconsolidados – Latossolos e Podzólicos para valores de 0 a 1.

{// Programa de espacialização contínua da unidade dos materiais inconsolidados - Latossolos e Podzólicos

//declaração Tematico solos( "Materiais\_Inconsolidados"); Numerico result,al, hh,pc,fg("LatoPodzolicos-Fuzzy");

#### // instanciação

solos=Recupere(Nome="materiais\_inconsolidados"); al= Recupere(Nome="LP\_Aluviaisdist"); hh= Recupere(Nome="LP\_HH2dist"); pc= Recupere(Nome="LP\_HHPCdist"); fg= Recupere(Nome="LP\_ForGramamedist"); result=Novo(Nome="LatoPodzolicos-Fuzzy", ResX=5,ResY=5,Escala=25000,Min=0,Max=1);

#### //operação

result=((al<15&&solos.Classe=="Latossolos e Podzólicos" )?(al\*0.03334)+0.5: (al<15&&solos.Classe=="Solos Aluviais" )?(al\*-0.03334)+0.5: (hh<15&&solos.Classe=="Latossolos e Podzólicos" )?(hh\*0.03334)+0.5: (hh<15&&solos.Classe=="Solos hidromórficos e halomórf\_2" )?(hh\*-0.03334)+0.5: (pc<15&&solos.Classe=="Latossolos e Podzólicos")?(pc\*0.03334)+0.5: (pc<15&&solos.Classe=="Solos hidromórficos e halomórf")?(pc\*-0.03334)+0.5: (fg<15&&solos.Classe=="Latossolos e Podzólicos")?(fg \*0.03334)+0.5: (fg<15&&solos.Classe=="Formação\_Gramame ")?(fg\*-0.03334)+0.5: (solos.Classe=="Latossolos e Podzólicos"&&al>=15)? Digital(1): (solos.Classe=="Solos Aluviais"&&al>=15)? Digital(0): (solos.Classe=="Latossolos e Podzólicos" &&hh>=15)? Digital(1): (solos.Classe=="Solos hidromórficos e halomórf\_2" &&hh>=15)? Digital(0): (solos.Classe=="Solos hidromórficos e halomórf" &&pc>=15)? Digital(0): (solos.Classe=="Latossolos e Podzólicos" &&pc>=15)? Digital(1): (solos.Classe=="Latossolos e Podzólicos"&&cal>=15)? Digital(1): (solos.Classe=="Afloramento\_Calcário"&&cal>=15)? Digital(0): Digital $(0)$ ; }

# Programa LEGAL 9 - Programa de espacialização contínua da unidade dos materiais inconsolidados – Hidromófico e Halomórfico Planície Costeira para valores de 0 a 1.

{// Programa de espacialização contínua dos contatos dos materiais inconsolidados - Hidromórficos e Halomórficos Planície Costeira

## //declaração

Tematico solos( " Materiais\_Inconsolidados"); Numerico lp("LatoPodzolicos-Fuzzy"), al ("SolosAluviais-Fuzzy"), hh("HidHalo2"), result( "HidHalPCosteira-Fuzzy");

## // instanciação

solos=Recupere(Nome="materiais\_inconsolidados"); al= Recupere(Nome="AL\_HHPCdist"); hh= Recupere(Nome="HH2\_HHPCdist"); lp= Recupere(Nome="LP\_HHPCdist"); result=Novo(Nome="HHPC-Fuzzy", ResX=5,ResY=5,Escala=25000,Min=0,Max=1);

## //operação

result=((lp<15&&solos.Classe=="Solos hidromórficos e halomórf")?(lp\*0.03334)+0.5: (lp<15&&solos.Classe=="Latossolos e Podzólicos")?(lp\*-0.03334)+0.5: (solos.Classe=="Solos hidromórficos e halomórf"&&al>=0)? Digital(1): (solos.Classe=="Solos Aluviais"&&al>=0)? Digital(0): (solos.Classe=="Solos hidromórficos e halomórf" &&hh>=0)? Digital(1): (solos.Classe=="Solos hidromórficos e halomórf\_2" &&hh>=0)? Digital(0): (solos.Classe=="Solos hidromórficos e halomórf" &&lp>=0)? Digital(1): (solos.Classe=="Latossolos e Podzólicos" &&lp>=0)? Digital(0):  $Digital(0);$ 

# Programa LEGAL 10 - Programa de integração para integração das unidades dos materiais inconsolidados através de uma soma ponderada para valores de 0 a 1.

{// Programa em LEGAL para ponderação das unidades dos Materiais Inconsolidados

#### //declaração

Numerico pc("HidHalPCosteira-Fuzzy"), lp("LatoPodzolicos-Fuzzy"), result("Materiais\_InconsolidadosFuzzy");

## //instanciação

pc= Recupere(Nome="HHPC-Fuzzy"); lp= Recupere(Nome="LatoPodzolicos-Fuzzy"); result=Novo(Nome="materiais\_inconsolidadosfuzzy ", ResX=5,ResY=5,Escala=25000,Min=0,Max=1);

//operação result= $((0.5 \cdot pc)+(1 \cdot l p));$ 

# Programa LEGAL 11 - Programa de espacialização contínua classes das profundidades do lençol freático(<2m \_ 2 a 9,1m) para valores de 0 a 1.

 $\frac{1}{2}$  Programa de espacialização contínua classes das profundidades do lençol freático(<2m \_ 2 a 9,1m)

## //declaração

Tematico prof( "ProfundidadesNA\_Temático"); Numerico result,cl("ProfundidadesNA\_Fuzzy");

## // instanciação

prof=Recupere(Nome="profundidades"); cl= Recupere(Nome="2\_\_2a9,1mdist"); result=Novo(Nome="2\_2a9,1mFuzzy", ResX=5,ResY=5,Escala=25000,Min=0,Max=1);

#### //operação

result=((cl<15&&prof.Classe=="2m -9,1m" )?(cl\*0.06668): (prof.Classe=="2m -9,1m"&&cl>=15)? Digital(1): Digital $(0)$ ; }

# Programa LEGAL 12 - Programa de espacialização contínua classes das profundidades do lençol freático( 2 a 9,1m \_ 9,1 a 15,2m) para valores de 0 a 1.

{// Programa de espacialização contínua classes das profundidades do lençol freático (2a9,1m \_\_9,1a15,2m)

#### //declaração

Tematico prof( "ProfundidadesNA\_Temático"); Numerico result,cl("ProfundidadesNA\_Fuzzy");

#### // instanciação

```
prof=Recupere(Nome="profundidades"); 
cl = Recupere(Nome="2a9,1m_9,1a15,2mdist");
result=Novo(Nome="2a9,1m_9,1a15,2mFuzzy", ResX=5,ResY=5,Escala=25000,Min=0,Max=1);
```
#### //operação

result=((cl<50&&prof.Classe=="9,1m - 15,2m" )?(cl\*0.0075+0.625): (prof.Classe=="9,1m - 15,2m"&&cl>=50)? Digital(1): Digital $(0)$ ;}

# Programa LEGAL 13 - Programa de espacialização contínua classes das profundidades do lençol freático ( $\leq$ 2 9,1 a 15,2m) para valores de 0 a 1.

{// Programa de espacialização contínua classes das profundidades do lençol freático (<2\_9,1a15,2m)

#### //declaração

Tematico prof( "ProfundidadesNA\_Temático"); Numerico result,cl("ProfundidadesNA\_Fuzzy");

## // instanciação

prof=Recupere(Nome="profundidades"); cl= Recupere(Nome="2\_9,1a15,2mdist"); result=Novo(Nome="2\_9,1a15,2mFuzzy", ResX=5,ResY=5,Escala=25000,Min=0,Max=1);

#### //operação

result=((cl<50&&prof.Classe=="9,1m - 15,2m" )?(cl\*0.02): (prof.Classe=="9,1m - 15,2m"&&cl>=50)? Digital(1): Digital $(0)$ ; }

# Programa LEGAL 14 - Programa de espacialização contínua classes das profundidades do lençol freático (9,1 a 15,2m \_ >15,2m) para valores de 0 a 1.

{// Programa de espacialização contínua classes das profundidades do lençol freático (9,1a15,2m\_>15,2m)

## //declaração

Tematico prof( "ProfundidadesNA\_Temático"); Numerico result,cl("ProfundidadesNA\_Fuzzy");

## // instanciação

prof=Recupere(Nome="profundidades");  $cl = Recupere(Nome="9,1a15,2m \ge 15,2mdistcerto")$ ; result=Novo(Nome=">15,2mFuzzy", ResX=5,ResY=5,Escala=25000,Min=0,Max=1);

## //operação

result=((cl<50&&prof.Classe=="15,2m - 22,9m" )?(cl\*0.004+0.8): (prof.Classe=="15,2m - 22,9m"&&cl>=50)? Digital(1): (prof.Classe==">22,9m"&&cl>=50)? Digital(1): Digital $(0)$ ; }

# Programa LEGAL 15 - Programa de integração para integração das classes das profundidades do lençol freático através de uma soma ponderada para valores de 0 a 1.

{// Programa em LEGAL para ponderação das classes das profundidades do lençol freático

## //declaração

Numerico c1,c2,c3,c4,result("ProfundidadesNA\_Fuzzy");

#### //instanciação

```
c1 = Recupere(Nome="2 2a9,1mFuzzy");
c2= Recupere(Nome="2_9,1a15,2mFuzzy");
c3= Recupere(Nome="2a9,1m_9,1a15,2mFuzzy");
c4= Recupere(Nome=">15,2mFuzzy"); 
result=Novo(Nome="ProfundidadesFuzzy", ResX=5,ResY=5,Escala=25000,Min=0,Max=1);
```
//operação

# Programa LEGAL 16 - Programa de ponderação dos fatores segundo a técnica AHP para valores de 0 a 1.

{// Pesos a ser aplicados

// Declividade-Fuzzy = 0.301

// DistânciaÁreasAdensáveis Fuzzy =  $0.089$ 

- // Materiais InconsolidadosFuzzy =  $0.265$
- // ProfundidadesLençolFreático\_Fuzzy = 0.159
- // Substrato RochosoFuzzy =  $0.186$

// Razao de consistência //  $CR = 0.012$ 

Numerico var1 ("Declividade-Fuzzy"); Numerico var2 ("DistânciaÁreasAdensáveis\_Fuzzy"); Numerico var3 ("Materiais InconsolidadosFuzzy"); Numerico var4 ("ProfundidadesLençolFreático\_Fuzzy"); Numerico var5 ("Substrato\_RochosoFuzzy");

// Definicao do dado de saida Numerico var6 ("ÁreaFavorávelFuzzy ");

// Recuperacao dos dados de entrada

var1 = Recupere (Nome="Declividadefuzzy"); var2 = Recupere (Nome=" DistÁreaAden\_Fuzzy ");  $var3 = Recuperc$  (Nome="materiais inconsolidadosfuzzy"); var4 = Recupere (Nome="ProfundidadesFuzzy "); var5 = Recupere (Nome="substrato\_rochosofuzzy");

// Criacao do dado de saida

var $6 =$  Novo (Nome="AHP", ResX=5, ResY=5, Escala=25000,  $Min=0$ ,  $Max=1$ ;

// Geracao da media ponderada

 $var6 = 0.301*var1 + 0.089*var2 + 0.265*var3 + 0.159*var4 + 0.186*var5$ ;

## Programa LEGAL 17 - Programa de integração dos atributos das restrições ambientais através de operadores booleanos para os valores 0 e 1.

{//Mapa das Restrições Ambientais

// declaração

 Tematico uso("Zonas\_Especiais\_Preservação"), leg("LegislaçãoAmbiental"), leg1("LegislaçãoAmbiental"), leg2("LegislaçãoAmbiental"), leg3("LegislaçãoAmbiental"), leg4("LegislaçãoAmbiental"), praca ("Bairros\_JPA"),praca1 ("Bairros\_JPA"), acul("Açudeselagoas") , acul1("Açudeselagoas") ; Numerico result("Restrição-Fuzzy"), dec("Declividade-Fuzzy");

#### //instanciação

 uso=Recupere(Nome="Zonas\_Especiais"); leg=Recupere(Nome="BufferRios200m"); leg1=Recupere(Nome="BufferRios50m"); leg2=Recupere(Nome="BufferRios30m"); leg3=Recupere(Nome="BufferFalésias");

 leg4=Recupere(Nome="Mangues"); acul=Recupere(Nome="Açudeselagoas"); acul1=Recupere(Nome="Buffer"); praca = Recupere(Nome="Praças"); praca1= Recupere(Nome="Praças\_Parques"); dec=Recupere(Nome="Declividadefuzzy"); result= Novo(Nome="RestriçãobooleanoJPA", ResX=5, ResY=5, Escala=25000, Min=0,Max=1);

## // operação

```
 result=((uso=="ZEP2") ? Digital(0): 
       (uso=="ZEP3")? Digital(0):
       (uso=="ZEP4")? Digital(0):
        (uso=="ZEP5") ? Digital(0): 
       (uso=="ZEP_Natural") ? Digital(0):
        (uso=="Parque Cabo Branco")? Digital(0): 
        (leg=="200m")? Digital(0): 
       (leg1== "50m")? Digital(0):
        (leg2=="30m")? Digital(0): 
        (leg3=="100m")? Digital(0): 
        (leg4=="Mangues")? Digital(0): 
        (acul=="água")?Digital(0): 
        (acul1=="buffer")?Digital(0): 
        (praca=="praças")?Digital(0): 
        (praca1=="praças_parques")?Digital(0): 
       (dec==0)?Digital(0):
       Digital(1);}
```
## Programa LEGAL 18 - Programa de integração dos fatores ponderados mais as restrições ambientais para valores de 0 a 1.

{// Mapa de aptidão física à ocupação urbana

#### //declaração

Numerico total ("Restrição-Fuzzy"), area, result("ÁreaFavorávelFuzzy");

## //instanciação

```
total=Recupere(Nome="RestriçãobooleanoJPA"); 
area=Recupere(Nome="AHP"); 
 result=Novo(Nome="MapaFinal",ResX=5,ResY=5,Escala=25000, Min=0,Max=1);
```
## //operação result=((total==0&&area>=0)? Digital(0): (total>0&&area>0)? area\*1: Digital $(1)$ ;

# Programa LEGAL 19 - Programa de integração do mapa de aptidão física mais os vazios urbanos dentro do perímetro urbano através de operadores booleanos.

{// Mapa das áreas favoráveis à expansão dentro do perímetro urbano do município

## //declaração

Tematico vazios("Vazios\_Urbanos"), final("Resultados\_Fatiamento"), vfinal("Vazios\_Booleano");

## //instanciação

vazios=Recupere(Nome="Vazios\_Urbanos"); final=Recupere(Nome="MapaFinal"); vfinal=Novo(Nome="MapaVazios",ResX=5,ResY=5,Escala=25000);

## //operação

 vfinal=Atribua (CategoriaFim = "Vazios\_Booleano") {

"Inapto" : (vazios.Classe == "vazios" && final.Classe == "Inapto"),

"Alto Risco" : (vazios.Classe == "vazios" && final.Classe == "Alto Risco"),

"Médio Risco" : (vazios.Classe == "vazios" && final.Classe == "Médio Risco"),

"Baixo Risco" : (vazios.Classe == "vazios" && final.Classe == "Baixo Risco"),

"Apto" : (vazios.Classe == "vazios" && final.Classe == "Apto")};}

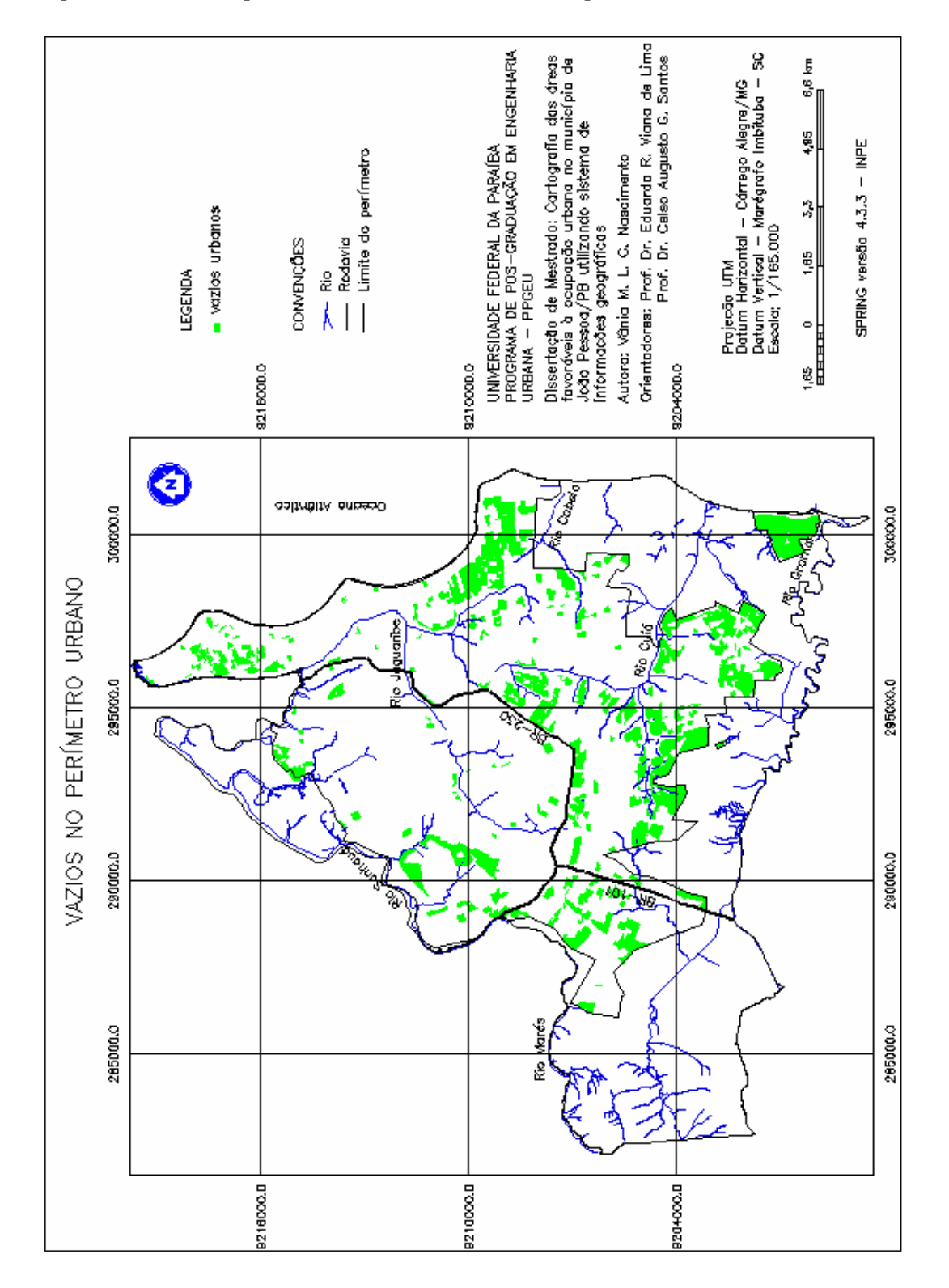

Apêndice B - 1 - Mapa temático dos vazios urbanos no perímetro urbano de João Pessoa/PB.

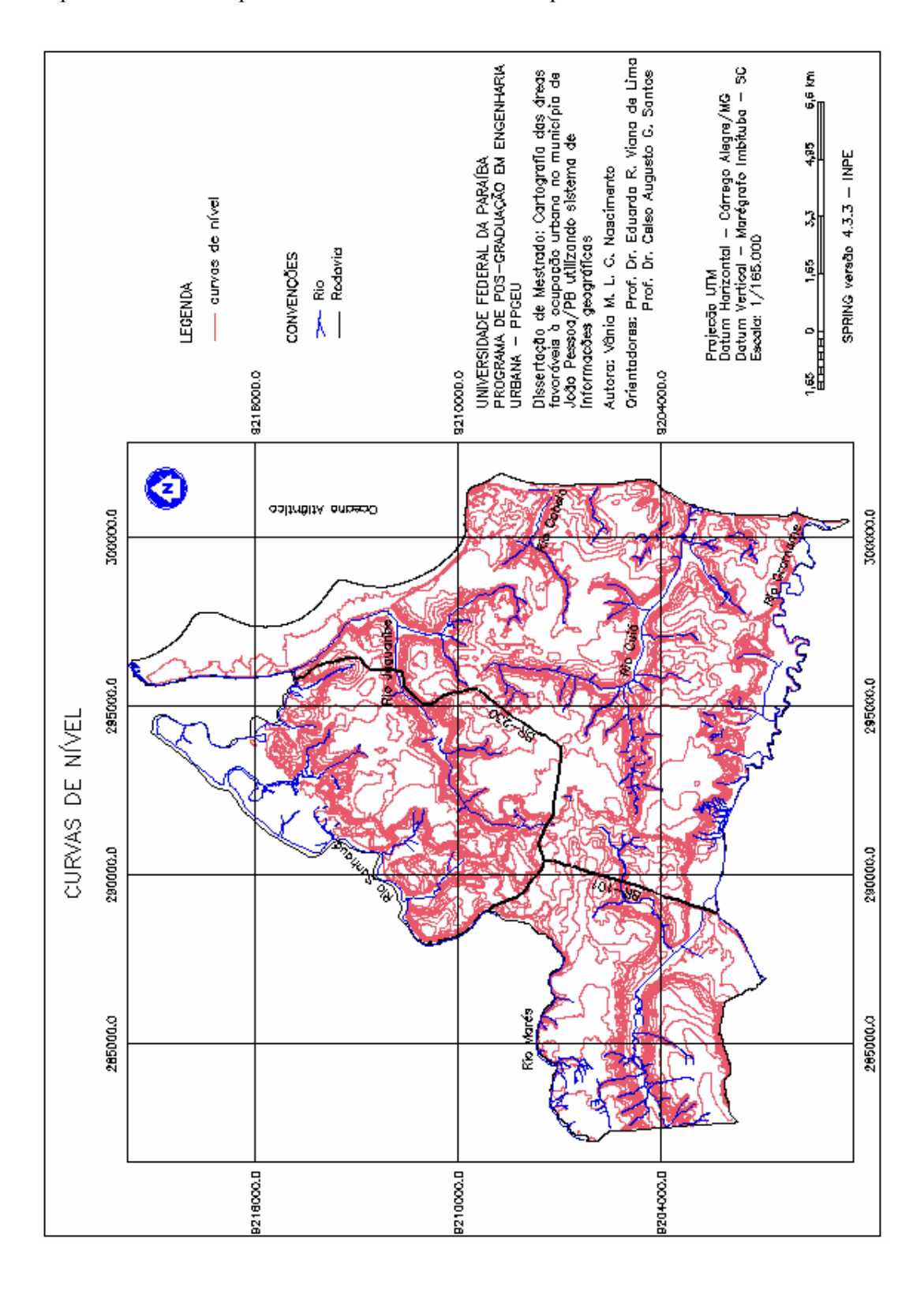

Apêndice B - 2 - Mapa das curvas de nível do município de João Pessoa/PB.

# **Livros Grátis**

( <http://www.livrosgratis.com.br> )

Milhares de Livros para Download:

[Baixar](http://www.livrosgratis.com.br/cat_1/administracao/1) [livros](http://www.livrosgratis.com.br/cat_1/administracao/1) [de](http://www.livrosgratis.com.br/cat_1/administracao/1) [Administração](http://www.livrosgratis.com.br/cat_1/administracao/1) [Baixar](http://www.livrosgratis.com.br/cat_2/agronomia/1) [livros](http://www.livrosgratis.com.br/cat_2/agronomia/1) [de](http://www.livrosgratis.com.br/cat_2/agronomia/1) [Agronomia](http://www.livrosgratis.com.br/cat_2/agronomia/1) [Baixar](http://www.livrosgratis.com.br/cat_3/arquitetura/1) [livros](http://www.livrosgratis.com.br/cat_3/arquitetura/1) [de](http://www.livrosgratis.com.br/cat_3/arquitetura/1) [Arquitetura](http://www.livrosgratis.com.br/cat_3/arquitetura/1) [Baixar](http://www.livrosgratis.com.br/cat_4/artes/1) [livros](http://www.livrosgratis.com.br/cat_4/artes/1) [de](http://www.livrosgratis.com.br/cat_4/artes/1) [Artes](http://www.livrosgratis.com.br/cat_4/artes/1) [Baixar](http://www.livrosgratis.com.br/cat_5/astronomia/1) [livros](http://www.livrosgratis.com.br/cat_5/astronomia/1) [de](http://www.livrosgratis.com.br/cat_5/astronomia/1) [Astronomia](http://www.livrosgratis.com.br/cat_5/astronomia/1) [Baixar](http://www.livrosgratis.com.br/cat_6/biologia_geral/1) [livros](http://www.livrosgratis.com.br/cat_6/biologia_geral/1) [de](http://www.livrosgratis.com.br/cat_6/biologia_geral/1) [Biologia](http://www.livrosgratis.com.br/cat_6/biologia_geral/1) [Geral](http://www.livrosgratis.com.br/cat_6/biologia_geral/1) [Baixar](http://www.livrosgratis.com.br/cat_8/ciencia_da_computacao/1) [livros](http://www.livrosgratis.com.br/cat_8/ciencia_da_computacao/1) [de](http://www.livrosgratis.com.br/cat_8/ciencia_da_computacao/1) [Ciência](http://www.livrosgratis.com.br/cat_8/ciencia_da_computacao/1) [da](http://www.livrosgratis.com.br/cat_8/ciencia_da_computacao/1) [Computação](http://www.livrosgratis.com.br/cat_8/ciencia_da_computacao/1) [Baixar](http://www.livrosgratis.com.br/cat_9/ciencia_da_informacao/1) [livros](http://www.livrosgratis.com.br/cat_9/ciencia_da_informacao/1) [de](http://www.livrosgratis.com.br/cat_9/ciencia_da_informacao/1) [Ciência](http://www.livrosgratis.com.br/cat_9/ciencia_da_informacao/1) [da](http://www.livrosgratis.com.br/cat_9/ciencia_da_informacao/1) [Informação](http://www.livrosgratis.com.br/cat_9/ciencia_da_informacao/1) [Baixar](http://www.livrosgratis.com.br/cat_7/ciencia_politica/1) [livros](http://www.livrosgratis.com.br/cat_7/ciencia_politica/1) [de](http://www.livrosgratis.com.br/cat_7/ciencia_politica/1) [Ciência](http://www.livrosgratis.com.br/cat_7/ciencia_politica/1) [Política](http://www.livrosgratis.com.br/cat_7/ciencia_politica/1) [Baixar](http://www.livrosgratis.com.br/cat_10/ciencias_da_saude/1) [livros](http://www.livrosgratis.com.br/cat_10/ciencias_da_saude/1) [de](http://www.livrosgratis.com.br/cat_10/ciencias_da_saude/1) [Ciências](http://www.livrosgratis.com.br/cat_10/ciencias_da_saude/1) [da](http://www.livrosgratis.com.br/cat_10/ciencias_da_saude/1) [Saúde](http://www.livrosgratis.com.br/cat_10/ciencias_da_saude/1) [Baixar](http://www.livrosgratis.com.br/cat_11/comunicacao/1) [livros](http://www.livrosgratis.com.br/cat_11/comunicacao/1) [de](http://www.livrosgratis.com.br/cat_11/comunicacao/1) [Comunicação](http://www.livrosgratis.com.br/cat_11/comunicacao/1) [Baixar](http://www.livrosgratis.com.br/cat_12/conselho_nacional_de_educacao_-_cne/1) [livros](http://www.livrosgratis.com.br/cat_12/conselho_nacional_de_educacao_-_cne/1) [do](http://www.livrosgratis.com.br/cat_12/conselho_nacional_de_educacao_-_cne/1) [Conselho](http://www.livrosgratis.com.br/cat_12/conselho_nacional_de_educacao_-_cne/1) [Nacional](http://www.livrosgratis.com.br/cat_12/conselho_nacional_de_educacao_-_cne/1) [de](http://www.livrosgratis.com.br/cat_12/conselho_nacional_de_educacao_-_cne/1) [Educação - CNE](http://www.livrosgratis.com.br/cat_12/conselho_nacional_de_educacao_-_cne/1) [Baixar](http://www.livrosgratis.com.br/cat_13/defesa_civil/1) [livros](http://www.livrosgratis.com.br/cat_13/defesa_civil/1) [de](http://www.livrosgratis.com.br/cat_13/defesa_civil/1) [Defesa](http://www.livrosgratis.com.br/cat_13/defesa_civil/1) [civil](http://www.livrosgratis.com.br/cat_13/defesa_civil/1) [Baixar](http://www.livrosgratis.com.br/cat_14/direito/1) [livros](http://www.livrosgratis.com.br/cat_14/direito/1) [de](http://www.livrosgratis.com.br/cat_14/direito/1) [Direito](http://www.livrosgratis.com.br/cat_14/direito/1) [Baixar](http://www.livrosgratis.com.br/cat_15/direitos_humanos/1) [livros](http://www.livrosgratis.com.br/cat_15/direitos_humanos/1) [de](http://www.livrosgratis.com.br/cat_15/direitos_humanos/1) [Direitos](http://www.livrosgratis.com.br/cat_15/direitos_humanos/1) [humanos](http://www.livrosgratis.com.br/cat_15/direitos_humanos/1) [Baixar](http://www.livrosgratis.com.br/cat_16/economia/1) [livros](http://www.livrosgratis.com.br/cat_16/economia/1) [de](http://www.livrosgratis.com.br/cat_16/economia/1) [Economia](http://www.livrosgratis.com.br/cat_16/economia/1) [Baixar](http://www.livrosgratis.com.br/cat_17/economia_domestica/1) [livros](http://www.livrosgratis.com.br/cat_17/economia_domestica/1) [de](http://www.livrosgratis.com.br/cat_17/economia_domestica/1) [Economia](http://www.livrosgratis.com.br/cat_17/economia_domestica/1) [Doméstica](http://www.livrosgratis.com.br/cat_17/economia_domestica/1) [Baixar](http://www.livrosgratis.com.br/cat_18/educacao/1) [livros](http://www.livrosgratis.com.br/cat_18/educacao/1) [de](http://www.livrosgratis.com.br/cat_18/educacao/1) [Educação](http://www.livrosgratis.com.br/cat_18/educacao/1) [Baixar](http://www.livrosgratis.com.br/cat_19/educacao_-_transito/1) [livros](http://www.livrosgratis.com.br/cat_19/educacao_-_transito/1) [de](http://www.livrosgratis.com.br/cat_19/educacao_-_transito/1) [Educação - Trânsito](http://www.livrosgratis.com.br/cat_19/educacao_-_transito/1) [Baixar](http://www.livrosgratis.com.br/cat_20/educacao_fisica/1) [livros](http://www.livrosgratis.com.br/cat_20/educacao_fisica/1) [de](http://www.livrosgratis.com.br/cat_20/educacao_fisica/1) [Educação](http://www.livrosgratis.com.br/cat_20/educacao_fisica/1) [Física](http://www.livrosgratis.com.br/cat_20/educacao_fisica/1) [Baixar](http://www.livrosgratis.com.br/cat_21/engenharia_aeroespacial/1) [livros](http://www.livrosgratis.com.br/cat_21/engenharia_aeroespacial/1) [de](http://www.livrosgratis.com.br/cat_21/engenharia_aeroespacial/1) [Engenharia](http://www.livrosgratis.com.br/cat_21/engenharia_aeroespacial/1) [Aeroespacial](http://www.livrosgratis.com.br/cat_21/engenharia_aeroespacial/1) [Baixar](http://www.livrosgratis.com.br/cat_22/farmacia/1) [livros](http://www.livrosgratis.com.br/cat_22/farmacia/1) [de](http://www.livrosgratis.com.br/cat_22/farmacia/1) [Farmácia](http://www.livrosgratis.com.br/cat_22/farmacia/1) [Baixar](http://www.livrosgratis.com.br/cat_23/filosofia/1) [livros](http://www.livrosgratis.com.br/cat_23/filosofia/1) [de](http://www.livrosgratis.com.br/cat_23/filosofia/1) [Filosofia](http://www.livrosgratis.com.br/cat_23/filosofia/1) [Baixar](http://www.livrosgratis.com.br/cat_24/fisica/1) [livros](http://www.livrosgratis.com.br/cat_24/fisica/1) [de](http://www.livrosgratis.com.br/cat_24/fisica/1) [Física](http://www.livrosgratis.com.br/cat_24/fisica/1) [Baixar](http://www.livrosgratis.com.br/cat_25/geociencias/1) [livros](http://www.livrosgratis.com.br/cat_25/geociencias/1) [de](http://www.livrosgratis.com.br/cat_25/geociencias/1) [Geociências](http://www.livrosgratis.com.br/cat_25/geociencias/1) [Baixar](http://www.livrosgratis.com.br/cat_26/geografia/1) [livros](http://www.livrosgratis.com.br/cat_26/geografia/1) [de](http://www.livrosgratis.com.br/cat_26/geografia/1) [Geografia](http://www.livrosgratis.com.br/cat_26/geografia/1) [Baixar](http://www.livrosgratis.com.br/cat_27/historia/1) [livros](http://www.livrosgratis.com.br/cat_27/historia/1) [de](http://www.livrosgratis.com.br/cat_27/historia/1) [História](http://www.livrosgratis.com.br/cat_27/historia/1) [Baixar](http://www.livrosgratis.com.br/cat_31/linguas/1) [livros](http://www.livrosgratis.com.br/cat_31/linguas/1) [de](http://www.livrosgratis.com.br/cat_31/linguas/1) [Línguas](http://www.livrosgratis.com.br/cat_31/linguas/1)

[Baixar](http://www.livrosgratis.com.br/cat_28/literatura/1) [livros](http://www.livrosgratis.com.br/cat_28/literatura/1) [de](http://www.livrosgratis.com.br/cat_28/literatura/1) [Literatura](http://www.livrosgratis.com.br/cat_28/literatura/1) [Baixar](http://www.livrosgratis.com.br/cat_30/literatura_de_cordel/1) [livros](http://www.livrosgratis.com.br/cat_30/literatura_de_cordel/1) [de](http://www.livrosgratis.com.br/cat_30/literatura_de_cordel/1) [Literatura](http://www.livrosgratis.com.br/cat_30/literatura_de_cordel/1) [de](http://www.livrosgratis.com.br/cat_30/literatura_de_cordel/1) [Cordel](http://www.livrosgratis.com.br/cat_30/literatura_de_cordel/1) [Baixar](http://www.livrosgratis.com.br/cat_29/literatura_infantil/1) [livros](http://www.livrosgratis.com.br/cat_29/literatura_infantil/1) [de](http://www.livrosgratis.com.br/cat_29/literatura_infantil/1) [Literatura](http://www.livrosgratis.com.br/cat_29/literatura_infantil/1) [Infantil](http://www.livrosgratis.com.br/cat_29/literatura_infantil/1) [Baixar](http://www.livrosgratis.com.br/cat_32/matematica/1) [livros](http://www.livrosgratis.com.br/cat_32/matematica/1) [de](http://www.livrosgratis.com.br/cat_32/matematica/1) [Matemática](http://www.livrosgratis.com.br/cat_32/matematica/1) [Baixar](http://www.livrosgratis.com.br/cat_33/medicina/1) [livros](http://www.livrosgratis.com.br/cat_33/medicina/1) [de](http://www.livrosgratis.com.br/cat_33/medicina/1) [Medicina](http://www.livrosgratis.com.br/cat_33/medicina/1) [Baixar](http://www.livrosgratis.com.br/cat_34/medicina_veterinaria/1) [livros](http://www.livrosgratis.com.br/cat_34/medicina_veterinaria/1) [de](http://www.livrosgratis.com.br/cat_34/medicina_veterinaria/1) [Medicina](http://www.livrosgratis.com.br/cat_34/medicina_veterinaria/1) [Veterinária](http://www.livrosgratis.com.br/cat_34/medicina_veterinaria/1) [Baixar](http://www.livrosgratis.com.br/cat_35/meio_ambiente/1) [livros](http://www.livrosgratis.com.br/cat_35/meio_ambiente/1) [de](http://www.livrosgratis.com.br/cat_35/meio_ambiente/1) [Meio](http://www.livrosgratis.com.br/cat_35/meio_ambiente/1) [Ambiente](http://www.livrosgratis.com.br/cat_35/meio_ambiente/1) [Baixar](http://www.livrosgratis.com.br/cat_36/meteorologia/1) [livros](http://www.livrosgratis.com.br/cat_36/meteorologia/1) [de](http://www.livrosgratis.com.br/cat_36/meteorologia/1) [Meteorologia](http://www.livrosgratis.com.br/cat_36/meteorologia/1) [Baixar](http://www.livrosgratis.com.br/cat_45/monografias_e_tcc/1) [Monografias](http://www.livrosgratis.com.br/cat_45/monografias_e_tcc/1) [e](http://www.livrosgratis.com.br/cat_45/monografias_e_tcc/1) [TCC](http://www.livrosgratis.com.br/cat_45/monografias_e_tcc/1) [Baixar](http://www.livrosgratis.com.br/cat_37/multidisciplinar/1) [livros](http://www.livrosgratis.com.br/cat_37/multidisciplinar/1) [Multidisciplinar](http://www.livrosgratis.com.br/cat_37/multidisciplinar/1) [Baixar](http://www.livrosgratis.com.br/cat_38/musica/1) [livros](http://www.livrosgratis.com.br/cat_38/musica/1) [de](http://www.livrosgratis.com.br/cat_38/musica/1) [Música](http://www.livrosgratis.com.br/cat_38/musica/1) [Baixar](http://www.livrosgratis.com.br/cat_39/psicologia/1) [livros](http://www.livrosgratis.com.br/cat_39/psicologia/1) [de](http://www.livrosgratis.com.br/cat_39/psicologia/1) [Psicologia](http://www.livrosgratis.com.br/cat_39/psicologia/1) [Baixar](http://www.livrosgratis.com.br/cat_40/quimica/1) [livros](http://www.livrosgratis.com.br/cat_40/quimica/1) [de](http://www.livrosgratis.com.br/cat_40/quimica/1) [Química](http://www.livrosgratis.com.br/cat_40/quimica/1) [Baixar](http://www.livrosgratis.com.br/cat_41/saude_coletiva/1) [livros](http://www.livrosgratis.com.br/cat_41/saude_coletiva/1) [de](http://www.livrosgratis.com.br/cat_41/saude_coletiva/1) [Saúde](http://www.livrosgratis.com.br/cat_41/saude_coletiva/1) [Coletiva](http://www.livrosgratis.com.br/cat_41/saude_coletiva/1) [Baixar](http://www.livrosgratis.com.br/cat_42/servico_social/1) [livros](http://www.livrosgratis.com.br/cat_42/servico_social/1) [de](http://www.livrosgratis.com.br/cat_42/servico_social/1) [Serviço](http://www.livrosgratis.com.br/cat_42/servico_social/1) [Social](http://www.livrosgratis.com.br/cat_42/servico_social/1) [Baixar](http://www.livrosgratis.com.br/cat_43/sociologia/1) [livros](http://www.livrosgratis.com.br/cat_43/sociologia/1) [de](http://www.livrosgratis.com.br/cat_43/sociologia/1) [Sociologia](http://www.livrosgratis.com.br/cat_43/sociologia/1) [Baixar](http://www.livrosgratis.com.br/cat_44/teologia/1) [livros](http://www.livrosgratis.com.br/cat_44/teologia/1) [de](http://www.livrosgratis.com.br/cat_44/teologia/1) [Teologia](http://www.livrosgratis.com.br/cat_44/teologia/1) [Baixar](http://www.livrosgratis.com.br/cat_46/trabalho/1) [livros](http://www.livrosgratis.com.br/cat_46/trabalho/1) [de](http://www.livrosgratis.com.br/cat_46/trabalho/1) [Trabalho](http://www.livrosgratis.com.br/cat_46/trabalho/1) [Baixar](http://www.livrosgratis.com.br/cat_47/turismo/1) [livros](http://www.livrosgratis.com.br/cat_47/turismo/1) [de](http://www.livrosgratis.com.br/cat_47/turismo/1) [Turismo](http://www.livrosgratis.com.br/cat_47/turismo/1)